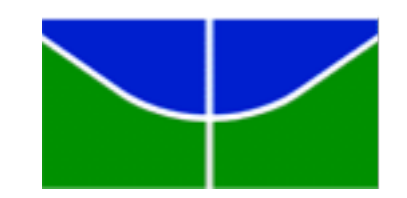

## **UNIVERSIDADE DE BRASÍLIA FACULDADE DE TECNOLOGIA DEPARTAMENTO DE ENGENHARIA CIVIL E AMBIENTAL**

# **APLICAÇÃO DO MÉTODO DE CARGAS MÁXIMAS TOTAIS DIÁRIAS DE NUTRIENTES NA BACIA DO CÓRREGO RODEADOR - DF**

## **ISADORA REZENDE DE OLIVEIRA SILVA**

## **ORIENTADOR: RICARDO TEZINI MINOTI**

**CO-ORIENTADORA: LENORA NUNES LUDOLF GOMES**

## **MONOGRAFIA DE PROJETO FINAL EM ENGENHARIA AMBIENTAL**

**BRASÍLIA, DEZEMBRO DE 2016**

### **UNIVERSIDADE DE BRASÍLIA FACULDADE DE TECNOLOGIA DEPARTAMENTO DE ENGENHARIA CIVIL E AMBIENTAL**

## **APLICAÇÃO DO MÉTODO DE CARGAS MÁXIMAS TOTAIS DIÁRIAS DE NUTRIENTES NA BACIA DO CÓRREGO RODEADOR - DF**

### **ISADORA REZENDE DE OLIVEIRA SILVA**

**MONOGRAFIA DE PROJETO FINAL SUBMETIDA AO DEPARTAMENTO DE ENGENHARIA CIVIL E AMBIENTAL DA UNIVERSIDADE DE BRASÍLIA COMO PARTE DOS REQUISITOS NECESSÁRIOS PARA A OBTENÇÃO DO GRAU DE BACHAREL EM ENGENHARIA AMBIENTAL.** 

**APROVADA POR:** 

**RICARDO TEZINI MINOTI (ORIENTADOR)** 

 $\mathcal{L} = \{ \mathcal{L} \}$ 

**\_\_\_\_\_\_\_\_\_\_\_\_\_\_\_\_\_\_\_\_\_\_\_\_\_\_\_\_\_\_\_\_\_\_\_\_\_\_\_\_\_** 

**\_\_\_\_\_\_\_\_\_\_\_\_\_\_\_\_\_\_\_\_\_\_\_\_\_\_\_\_\_\_\_\_\_\_\_\_\_\_\_\_\_** 

**SÉRGIO KOIDE (EXAMINADOR INTERNO)** 

**SARA FERRIGO (EXAMINADOR INTERNO)** 

**BRASÍLIA/DF, 09 do DEZEMBRO de 2016.** 

## **FICHA CATALOGRÁFICA**

 SILVA, ISADORA REZENDE DE OLIVEIRA Aplicação do Método das Cargas Máximas Totais Diárias de Nutrientes na Bacia do Córrego Rodeador - DF [Distrito Federal] 2016. xiii, 80 p. , 210 x 297 mm (ENC/FT/UnB, Bacharel, Engenharia Ambiental, 2016). Monografia de Projeto Final - Universidade de Brasília. Faculdade de Tecnologia. Departamento de Engenharia Civil e Ambiental. 1. Modelagem Hidrológica 2. SWAT 3. Enquadramento 4. TMDL I. ENC/FT/UnB

## **REFERÊNCIA BIBLIOGRÁFICA**

SILVA, I.R.O. (2016). Aplicação do Método das Cargas Máximas Totais Diárias de Nutrientes na Bacia do Córrego Rodeador - DF. Monografia de Projeto Final, Departamento de Engenharia Civil e Ambiental, Universidade de Brasília, Brasília, DF, 79p.

## **CESSÃO DE DIREITOS**

NOME DO AUTOR: Isadora Rezende de Oliveira Silva

TÍTULO DA MONOGRAFIA DE PROJETO FINAL: Aplicação do Método das Cargas Máximas Totais Diárias de Nutrientes na Bacia do Córrego Rodeador - DF. GRAU / ANO: Bacharel em Engenharia Ambiental / 2016

É concedida à Universidade de Brasília a permissão para reproduzir cópias desta monografia de Projeto Final e para emprestar ou vender tais cópias somente para propósitos acadêmicos e científicos. O autor reserva outros direitos de publicação e nenhuma parte desta monografia de Projeto Final pode ser reproduzida sem a autorização por escrito do autor.

Isadora Rezende de Oliveira Silva SQN 206 Bloco C 70844-030 - Brasília/DF - Brasil

 $\overline{\phantom{a}}$  , where  $\overline{\phantom{a}}$  , where  $\overline{\phantom{a}}$  , where  $\overline{\phantom{a}}$ 

### **AGRADECIMENTOS**

Agradeço aos meus pais, Catarina e Marcos, e ao meu irmão, Bernardo, por todo o amor, carinho e paciência. Ao meu pai pela ajuda nas revisões e pela sabedoria, ao meu irmão pelos conselhos e companheirismo e à minha mãe pelo apoio e suporte acima de tudo.

Aos professores Ricardo Minoti e Lenora por todo as instruções, paciência e conselhos nesse ano de trabalho. A todos os professores e funcionários da UnB que contribuíram para minha formação profissional e pessoal.

Aos professores Koide e Conceição, pela participação nas bancas e pelos contribuições.

Agradeço também à Sara Ferrigo, pela base de dados e participação na banca, e ao Gilliard Nunes, por toda a ajuda na calibração. Eles foram essenciais para a elaboração deste trabalho.

À Luísa pela ajuda, companheirismo e correções.

Ao Paulino e Ramon, pela companhia, técnica e paciência no trabalho de campo e nas análises de laboratório.

Ao professor José Francisco Gonçalves Júnior, do departamento de Ecologia do Instituto de Biologia da UnB, e ao Guilherme Sena pela disponibilidade e realização dos ensaios no cromatógrafo.

À Rita e ao Jean-Michel, por todos os ensinamentos e compreensão, bem como todos do meu estágio na ANA.

Aos meus amigos da UnB, do ensino médio, de Belo Horizonte e do ciências sem fronteiras, vocês são lindos.

Agradeço, por fim, a CAESB, ANA, ADASA e EMATER pela disponibilidade, confiança e dados fornecidos, fatores os quais permitiram a elaboração deste trabalho.

Agradeço a todos que de alguma forma fizeram parte desse trabalho e de toda a trajetória da graduação.

### **RESUMO**

Nas regiões agrícolas, a carga de macronutrientes oriunda da poluição difusa pode impossibilitar o aproveitamento do manancial para diversos usos. No controle das fontes de poluição difusa, a política americana, cargas máximas totais diárias (TMDLs), e a brasileira, enquadramento, têm abordagens distintas, mas ambas consideram os processos biogeoquímicos da bacia e o padrão desejado em função dos usos. No programa de TMDLs, o modelo *Soil and Water Assessment Tool* (SWAT) pode fornecer os subsídios necessários para a sua implementação. Este trabalho teve como objetivo aplicação do processo de TMDLs de nutrientes na bacia do córrego Rodeador, aplicando o modelo SWAT. A primeira etapa do trabalho consistiu na estruturação da base de dados, modelagem e calibração do SWAT. A segunda compreendeu a análise das cargas geradas e as reduções para adequação ao enquadramento. Os resultados obtidos mostraram que o SWAT representou satisfatoriamente a vazão do córrego após a calibração (NSE = 0,64). A carga de nutrientes não foi calibrada de maneira satisfatória devido à baixa qualidade da análise dos dados disponíveis. A aplicação do modelo se mostrou adequada para o processo de TMDLs, possibilitando a compreensão das dinâmicas temporais e espaciais de geração de nutrientes da bacia. Foi identificada a necessidade de redução do aporte de fósforo total e de nitrato para adequação do córrego Rodeador ao enquadramento. A alternativa de redução modelada consistiu na reconstituição da mata ciliar, que se mostrou capaz de reduzir o aporte de fósforo total e de nitrogênio total.

## **SUMÁRIO**

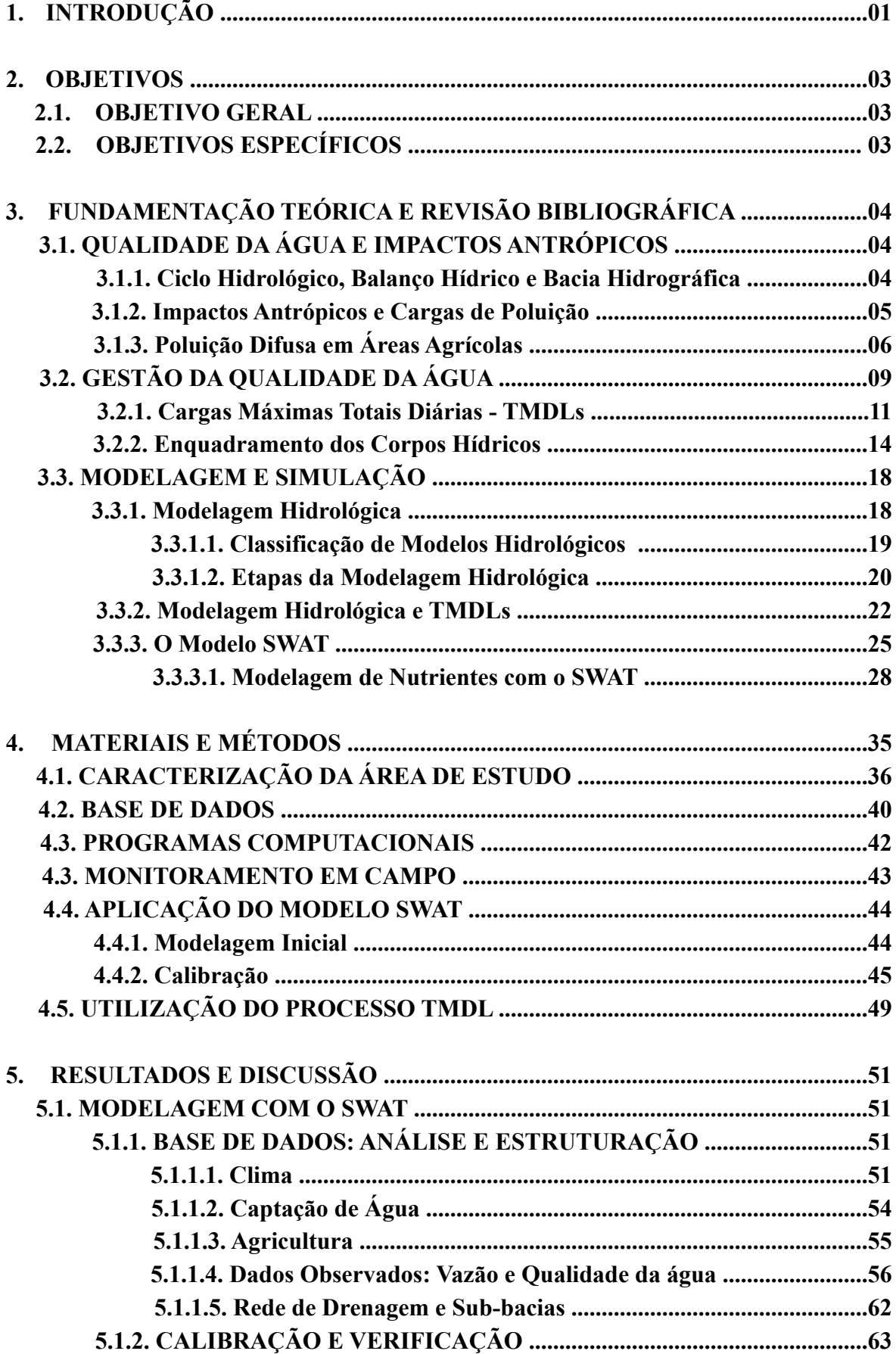

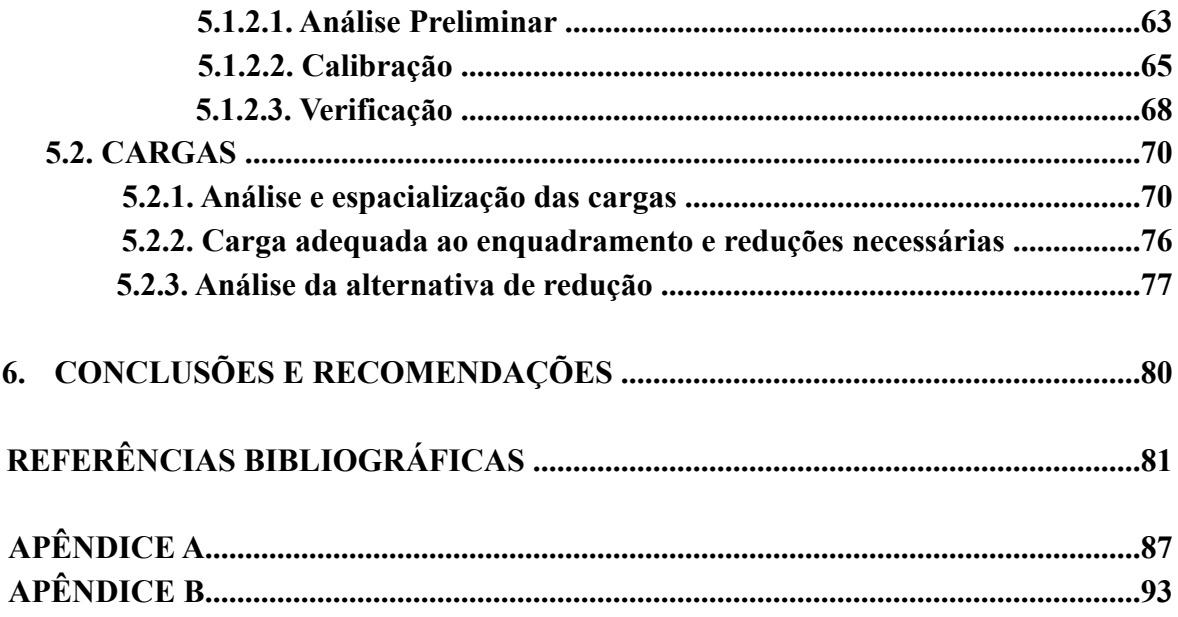

### **LISTA DE FIGURAS**

Figura 3.1 - Ciclo hidrológico.

Figura 3.2 - Modificações na quantidade e qualidade da água devido à expansão agrícola.

Figura 3.3 - Etapas do enquadramento.

Figura 3.4 - Enquadramento proposto para os rios do Distrito Federal.

Figura 3.5 - Modelagem hidrológica no procedimento de TMDLs.

Figura 3.6 - Processos dos compostos nitrogenados no solo - SWAT.

Figura 3.7 - Processos dos compostos nitrogenados no canal - SWAT.

Figura 3.8 - Processos dos compostos fosfatados no solo - SWAT.

Figura 4.1 - Fluxograma das etapas de trabalho.

Figura 4.2 - Localização da bacia hidrográfica do lago Descoberto.

Figura 4.3 - Localização da bacia hidrográfica do córrego Rodeador.

Figura 4.4 - Mapa de declividade da bacia hidrográfica do córrego Rodeador.

Figura 4.5 - Mapa de tipos de solo da bacia hidrográfica do córrego Rodeador.

Figura 4.6 - Mapa de uso e ocupação do solo da bacia hidrográfica do córrego Rodeador.

Figura 5.1 - Disposição das Estações Pluviométricas nas proximidades da bacia hidrográfica do córrego Rodeador.

Figura 5.2 - Período de disponibilidade dos dados de precipitação.

Figura 5.3 - Índice pluviométrico mensal médio.

Figura 5.4 - Índice pluviométrico anual.

Figura 5.5 - Temperaturas máximas, médias e mínimas.

Figura 5.6 - Pontos de captação superficial significativos na bacia do Rodeador.

Figura 5.7 - Localização do ponto de monitoramento de vazão e qualidade da água.

Figura 5.8 - Hidrograma observado do córrego Rodeador.

Figura 5.9 - Vazões médias mensais do córrego Rodeador.

Figura 5.10 - Vazões anuais do córrego Rodeador.

Figura 5.11 - Fotografias do córrego Rodeador no ponto de monitoramento da CAESB.

Figura 5.12 - Concentrações de nitrato e nitrogênio total no córrego Rodeador.

Figura 5.13 - Concentrações de fósforo total no córrego Rodeador.

Figura 5. 14 - Sub-bacias da bacia hidrográfica do córrego Rodeador.

Figura 5.15 - Hidrograma observado e simulado sem calibração para a bacia do córrego Rodeador.

Figura 5.16 - Concentrações de nitrogênio total e de fósforo total observadas e simuladas sem calibração para a bacia do córrego Rodeador.

Figura 5.17 - Hidrograma observado e simulado com calibração para a bacia do córrego Rodeador.

Figura 5.18 - Análise de sensibilidade global dos 45 parâmetros relacionados ao aporte de nutrientes na bacia do córrego Rodeador.

Figura 5.19 - Concentrações de nitrogênio total e de fósforo total observadas e simuladas com calibração por vazão para a bacia do córrego Rodeador.

Figura 5.20 - Concentrações de nitrogênio amoniacal, nitrito, nitrato e fósforo inorgânico em campo e simuladas com calibração por vazão para a bacia do córrego Rodeador.

Figura 5.21 - Contribuição mensal de nutrientes da bacia do córrego Rodeador ao lago Descoberto.

Figura 5.22 - Espacialização da geração de nutrientes na bacia do córrego Rodeador.

Figura 5.23 - Variação da carga de nutrientes ao longo do córrego Rodeador.

Figura 5.24 - Comparação das cargas mensais de nutrientes simuladas e adequadas ao enquadramento.

Figura 5.25 - Comparação das alterações das cargas mensais médias de nitrato e fósforo total geradas com e sem intervenção.

Figura 5.26 - Comparação da alteração das cargas mensais médias de nitrogênio total geradas com e sem intervenção.

### **LISTA DE TABELAS**

Tabela 3.1 - Quadro comparativo - TMDL x Enquadramento.

Tabela 3.2 - Parâmetros de qualidade da água relacionados aos usos dos recursos hídricos

Tabela 3.3 - Usos das águas doces e classes do enquadramento.

Tabela 3.4 - Limites máximos de compostos nitrogenados e fosfatados para corpos hídricos de classe 2.

Tabela 3.5 - Síntese dos trabalhos que aplicaram o SWAT no Distrito Federal.

Tabela 3.6 - Processos dos compostos contendo nitrogênio no solo - SWAT.

Tabela 3.7 - Processos dos compostos contendo nitrogênio no canal - SWAT.

Tabela 3.8 - Processos dos compostos contendo fósforo no solo - SWAT.

Tabela 3.9 - Processos dos compostos contendo fósforo no canal - SWAT.

Tabela 3.10 - Parâmetros envolvidos na dinâmica de nutrientes - SWAT.

Tabela 4.1 - Distribuição das declividades na bacia do córrego Rodeador.

Tabela 4.2 - Distribuição dos tipos de uso e ocupação do solo na bacia do córrego Rodeador.

Tabela 4.3 - Base de dados: Informações resumidas.

Tabela 4.4 - Classificação da performance com as estatísticas recomendadas em passo mensal.

Tabela 4.5 - Parâmetros utilizados na calibração por vazão.

Tabela 4.6 - Parâmetros relacionados à geração de sedimentos.

Tabela 5.1 - Representação da rotatividade das culturas no SWAT.

Tabela 5.2 - Concentrações de nutrientes no córrego Rodeador obtidos no monitoramento em campo.

Tabela 5.3 - Parâmetros de qualidade da água no córrego Rodeador obtidos no monitoramento em campo.

Tabela 5.4 - Uso e cobertura do solo e tipo de solo para as sub-bacias de maiores e menores taxas de geração de nutrientes.

Tabela 5.5 - Área drenante aos exutórios das sub-bacias.

Tabela 5.6. - Carga média mensal adequada ao enquadramento.

### **LISTA DE ABREVIAÇÕES E SIGLAS**

ADASA Agência Reguladora de Águas, Energia e Saneamento do Distrito Federal

ADJ\_PKR Fator de ajuste de taxa de pico para o direcionamento de sedimentos na subbacia

AI1 Fração de nitrogênio na biomassa de alga

AI2 Fração de fósforo na biomassa de alga

ALPHA\_BF Constante de recessão do fluxo de base

ANA Agência Nacional de Águas

ANION\_ EXCL Fração de porosidade a partir da qual os ânions são excluídos

APP Áreas de Preservação Permanente

ARS Agricultural Service Research

BASINS Better Assessment Science Integrating Point and Nonpoit Sources

BC1 Taxa de nitrificação de amônio para nitrito

BC2 Taxa de nitrificação de nitrito para nitrato

BC3 Taxa de mineralização do nitrogênio no canal de escoamento

BC4 Taxa da mineralização do fósforo no canal de escoamento

BH Bacia Hidrográfica

BHLD Bacia Hidrográfica do Lago Descoberto

BIOMIX Eficiência da mistura biológica

BMP Best Management Practice

CAESB Companhia de Saneamento do Distrito Federal

CDN Taxa de desnitrificação

CETESB Companhia Ambiental do Estado de São Paulo

CH\_COV1 Fator de Erodibilidade do Canal.

CH COV2 Fator de Cobertura do Canal.

CH\_ONCO Concentração inicial de fósforo orgânico no canal de escoamento

CH\_OPCO Concentração inicial de nitrogênio orgânico no canal de escoamento CMN Taxa de mineralização de nutrientes orgânicos ativos CN2 Curva número na condição II CNRH Conselho Nacional de Recursos Hídricos CONAMA Conselho Nacional do Meio Ambiente CRHDF Conselho de Recursos Hídricos do Distrito Federal CWA Clean Water Act DEEPST Profundidade inicial de água no aquífero profundo. DEM Digital Elevation Model DRYDEP\_NH4 Taxa diária de deposição atmosférica seca de amônio DRYDEP\_NO3 Taxa diária de deposição atmosférica seca de nitrato. DQO Demanda química de oxigênio EMATER Empresa de Assistência Técnica e Extensão Rural do Distrito Federal EMBRAPA Empresa Brasileira de Pesquisa Agropecuária ERORGN Coeficiente de enriquecimento de nitrogênio ERORGP Coeficiente de enriquecimento de fósforo ESCO Fator de compensação de evaporação do solo FD Fontes Difusas FIXCO Coeficiente de fixação do nitrogênio FMINN Fração de nitrogênio na forma mineralizada no fertilizante FMINP Fração de fósforo orgânico no fertilizante FNH3N Fração de nitrogênio na forma de amônio no fertilizante FORGN Fração de nitrogênio orgânico no fertilizante FORGP Fração de fósforo na forma mineralizada no fertilizante FP Fontes Pontuais GW\_DELAY Retardo do escoamento subterrâneo GW\_REVAP Coeficiente de ascensão da água à zona não saturada GWHT Altura inicial da água subterrânea GWQMN Profundidade limite de água no aquífero raso necessária para o fluxo de retorno ocorrer GWSOLP Concentração de fósforo inorgânico em solução na água subterrânea HLIFE\_NGW Meia vida do nitrato no aquífero raso HRU Hydrologic Response Unit HSPF Hydrological Simulation Program Fortran INMET Instituto Nacional de Meteorologia

LAT\_ORGN Concentração inicial de nitrogênio orgânico no escoamento lateral

LAT\_ORGP Concentração inicial de fósforo orgânico no escoamento lateral

LAT SED Concentração de sedimentos no fluxo lateral e no fluxo subterrâneo

LV Latossolo Vermelho

LVA Latossolo Vermelho-Amarelo

MS Margem de Segurança

N\_UPDIS Coeficiente de distribuição de absorção de nitrogênio

NFIXMX Quantidade máxima de nitrogênio fixado por dia

NPDES National Pollutant Discharge Elimination System

NPERCO Coeficiente de percolação do nitrato

NSE Coeficiente de Nash-Sutcliffe

Ntot Nitrogênio Total

P\_N Fator de preferência para nitrogênio na forma amoniacal

P\_UPDIS Coeficiente de distribuição de absorção de fósforo

PBIAS Percentual de Tendência

PGIRH Plano de Gerenciamento Integrado de Recursos Hídricos do Distrito Federal

PHOSKD Coeficiente de partição de fósforo no solo

PLTNFR(1) Fração de nitrogênio na biomassa na fase de eclosão

PLTNFR(2) Fração de nitrogênio na biomassa quando atinge 50% de maturidade

PLTNFR(3) Fração de nitrogênio na biomassa na fase de maturidade

PLTPFR(1) Fração de fósforo na biomassa na fase de eclosão

PLTPFR(2) Fração de fósforo na biomassa quando atinge 50% de maturidade

PLTPFR(3) Fração de fósforo na biomassa na fase de maturidade

PNRH Política Nacional de Recursos Hídricos

PPERCO Coeficiente de percolação de fósforo

PSP Índice de disponibilidade do fósforo

PTARH Programa de Pós-Graduação em Tecnologia Ambiental e Recursos Hídricos

P<sub>tot</sub> Fósforo Total

Q90 Vazão que é excedida 90% do tempo

RCN Concentração de nitrogênio na água da chuva

REVAPMN Profundidade limite da água para a ocorrência da ascensão da água à zona não saturada

RHOQ Taxa diária de respiração das algas

RS2 Taxa da fonte de fósforo solúvel a partir dos sedimentos

RS3 Taxa da fonte de amônio a partir dos sedimentos

RS4 Taxa de sedimentação para nitrogênio orgânico

RS5 Taxa de sedimentação para fósforo orgânico

RSDCO Taxa de mineralização de resíduo fresco

RSR Desvio Padrão das Observações

OD Oxigênio dissolvido

SBCR Sub-bacia do córrego Rodeador

SDNCO Fator água limitante para que ocorra desnitrificação

SEGETH Secretaria de Estado de Gestão do Território e Habitação

SHALLST Profundidade inicial do aquífero raso.

SHALLST\_N Quantidade inicial de nitrato no aquífero raso

SOL\_AWC Capacidade de água disponível no solo

SOL\_BD Densidade aparente do solo

SOL\_CBN Fração de carbono orgânico na camada do solo

SOL\_K Condutividade hidráulica saturada do solo

SOL\_LABP Concentração inicial de fósforo inorgânico em solução no solo

SOL\_NO3 Concentração inicial de nitrato na superfície do solo

SOL\_ORGN Concentração inicial de nitrogênio orgânico húmico no solo

SOL\_ORGP Concentração inicial de fósforo orgânico húmico no solo

SPCON Parâmetro linear para o cálculo do montante máximo de sedimento que pode ser contido durante o roteamento de canal de sedimentos

SPEXP Parâmetro exponencial de cálculo de sedimentos reconduzido ao canal

SWAT Soil and Water Assessment Tool

TERRACAP Companhia Imobiliária de Brasília

TMDLs Total Maximum Daily Loads

USDA United States Department of Agriculture

USEPA United States Environmental Protection Agency

USLE\_P Fator de práticas conservacionistas da equação universal de perda de solo.

WARMF Watershed Analysis Risk Management Framework

### **1. INTRODUÇÃO**

 As bacias hidrográficas são ecossistemas dinâmicos equilibrados, mas que podem ser perturbados por força externas, como os impactos antrópicos. A atividade humana nas bacias pode gerar diversas formas de poluição pontual, como o despejo de efluentes não tratados, ou de poluição difusa, como aquela oriunda de regiões agrícolas.

 A carga de macronutrientes resultante da poluição agrícola difusa pode resultar na impossibilidade de utilização do corpo hídrico no abastecimento, na recreação, na pesca ou na própria manutenção das espécies ali presentes. A remoção ou controle das fontes de poluição, associado à habilidade dos corpos hídricos de assimilar os poluentes, tem o potencial de restaurar o equilíbrio do ecossistema aquático e possibilita a retomada de usos mais restritivos.

 O lago Descoberto, localizado no Distrito Federal, é responsável por aproximadamente 65% do abastecimento público dessa unidade da federação (CAESB, 2013 *apud* Ferrigo, 2014). Em 2016, o nível do reservatório atingiu valores inferiores a 20% da sua capacidade de armazenamento, comprometendo o abastecimento de parte da população e forçando a adoção de regimes de racionamento (Distrito Federal, 2016).

 A bacia hidrográfica do lago responde por cerca de 40% dos produtos hortifrutigranjeiros consumidos no DF (Ferrigo, 2014). A região não apresenta atividade industrial ou lançamento significativo de efluentes domésticos; por isso, a principal preocupação relacionada à qualidade da água do manancial é a poluição difusa oriunda do desenvolvimento agrícola (Ferrigo, 2014). Uma das principais bacias que deságua no lago Descoberto é a do córrego Rodeador (SBCR), objeto deste estudo. A SBCR é constituída majoritariamente por áreas agrícolas e preservadas, com pequenos aglomerados urbanos de baixa densidade. Como o processo de eutrofização do lago Descoberto tem se intensificado nos últimos anos, o aporte de nutrientes oriundos das práticas agrícolas da SBCR torna-se preocupante.

 Nas bacias em que a poluição difusa tem papel relevante, a gestão da qualidade da água se dá por meio do estabelecimento de padrões de qualidade para os mananciais, determinados a partir dos usos da água previstos (Elshorbagy *et al.*, 2005). Nos Estados Unidos, utiliza-se o programa de cargas máximas totais diárias (*Total Maximum Daily Loads* - TMDLs) para determinar a capacidade de assimilação do corpo hídrico dos poluentes e as cargas permitidas, sendo elas difusas ou pontuais. No Brasil, os corpos hídricos são enquadrados em classes com base nos usos preponderantes previstos, sendo que cada classe possui limitações na concentração máxima de poluentes.

 A abordagem necessária para controle das fontes de poluição difusa exige maior monitoramento e maior entendimento das fontes presentes na bacia e dos processos físicos, químicos e biológicos que ocorrem no corpo hídrico. A modelagem hidrológica pode auxiliar na compreensão desses processos, contribuindo para o planejamento e para a otimização do gerenciamento dos recursos hídricos (Ferrigo, 2014). No programa de TMDLs, os modelos podem fornecer os subsídios necessários para a quantificação das cargas que chegam ao corpo hídrico e das alternativas de implementação do programa (Santhi, 2001).

 Dentre os programas computacionais utilizados para o cálculo de TMDLs, destacase o Soil and Water Assesment Tool (SWAT), desenvolvido pelo Agricultural Research Service/United States Department of Agriculture (ARS/USDA). O *software* é de domínio público e possibilita a análise dos impactos oriundos de diferentes cenários de ocupação do solo, práticas de manejo e condições climáticas no balanço hídrico, nos sedimentos e na qualidade da água, especialmente em bacias hidrográficas agrícolas (Neitsch *et al.*, 2009).

 Considerando a intensificação da eutrofização no lago Descoberto ao longo dos anos, este trabalho teve como meta a determinação das cargas de nitrogênio e fósforo gerados na bacia do córrego Rodeador, com base no processo de TMDLs e nas concentrações permitidas pelo enquadramento, aplicando o modelo SWAT.

 A organização do texto foi feita por capítulos, que contêm: (2) os objetivos geral e específicos do trabalho; (3) a fundamentação teórica e a revisão bibliográfica acerca da qualidade da água e dos impactos antrópicos, da gestão de qualidade da água e da modelagem hidrológica; (4) a metodologia empregada; (5) os resultados e a discussão; e (6) as conclusões. Por fim, são apresentadas as referências bibliográficas utilizadas no trabalho.

### **2. OBJETIVOS**

### **2.1. OBJETIVO GERAL**

 O trabalho tem como objetivo analisar a carga de nutrientes presentes no escoamento da bacia do córrego Rodeador, que deságua no lago Descoberto no Distrito Federal, com base na união da análise de enquadramento de corpos aquáticos e do processo de estimativa das cargas máximas totais diárias (TMDLs).

### **2.2. OBJETIVOS ESPECÍFICOS**

O trabalho tem como objetivos específicos:

- Levantar e identificar métodos disponíveis para estimar as cargas máximas diárias de poluentes em bacias hidrográficas;

- Avaliar a qualidade da água no exutório da bacia do córrego Rodeador por meio do monitoramento no período seco e chuvoso;

- Aprimorar a base de dados, aplicar e calibrar o modelo *Soil and Water Assessment Tool* (SWAT) na bacia do córrego Rodeador;

- Aplicar o processo de TMDLs para estimar e analisar as cargas diárias de nutrientes e as alternativas de redução necessárias para adequação ao enquadramento.

## **3. FUNDAMENTAÇÃO TEÓRICA E REVISÃO BIBLIOGRÁFICA 3.1. QUALIDADE DA ÁGUA E IMPACTOS ANTRÓPICOS 3.1.1. O Ciclo Hidrológico, Balanço Hídrico e Bacia Hidrográfica**

O ciclo hidrológico é o fenômeno global de circulação fechada da água entre a litosfera e a atmosfera, impulsionado majoritariamente pela energia solar e em menor escala pela gravidade e rotação terrestre (Silveira, 2014).

 O ciclo representa os diferentes caminhos que a água pode percorrer e as formas que ela pode adquirir. Os processos entre a atmosfera e a litosfera ocorrem em duas direções: o fluxo na forma de vapor como resultado dos fenômenos de evaporação e transpiração, no sentido superfície-atmosfera; e o fluxo nos estados sólido e líquido na forma de precipitação, no sentido atmosfera-superfície (Silveira, 2014). Além desses, a água em estado líquido se transporta na litosfera por meio do escoamento superficial e da infiltração no solo, sendo que este último origina o escoamento subterrâneo, o qual ocorre em diferentes profundidades. Uma representação esquemática do ciclo hidrológico é feita na figura 3.1.

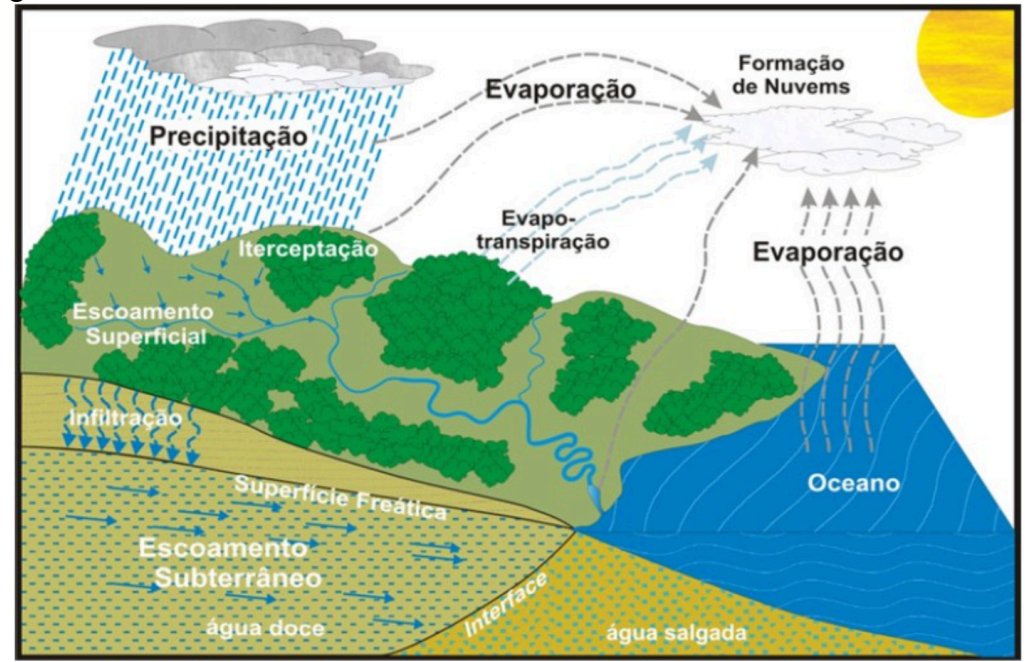

Figura 3.1 - Ciclo hidrológico. Fonte: Finotti *et al.* (2009).

 O ciclo só pode ser considerado como sistema fechado em nível global. Quando analisado em unidades menores, as bacias hidrográficas (BHs), ele constitui um sistema físico que troca energia e massa com o exterior (Silveira, 2014).

 Uma forma de mensurar as trocas físicas é por meio do balanço hídrico, que consiste em um balanço de massa realizado na escala da bacia hidrográfica. Nele, a variação no volume de água armazenado é quantificado com base nos principais processos físicos de entrada e saída do sistema. Matematicamente, o balanço hídrico pode ser expresso por:

$$
\Delta S = P - ET - Q_s - Qb \tag{3.1}
$$

 Em que ΔS representa a variação no armazenamento no tempo, P é a precipitação, ET a evapotranspiração,  $Q_s$  o escoamento superficial e  $Q_b$  o escoamento de base ou subterrâneo.

 A bacia hidrográfica (BH) é constituída por um conjunto de superfícies vertentes e uma rede de drenagem que captam a água da precipitação e a convergem para um único ponto de saída, seu exutório (Silveira, 2014). A Política Nacional de Recursos Hídricos determina a BH como a unidade territorial de gestão das águas (Brasil, 1997).

 Por sua vez, a rede de drenagem é composta pelos corpos de água, como rios, córregos, e lagos. Os rios são ecossistemas aquáticos de fluxo permanente que transportam matéria orgânica e inorgânica provenientes naturalmente dos processos erosivos de toda a bacia hidrográfica (Tundisi & Tundisi, 2008).

#### **3.1.2. Impactos Antrópicos e Cargas de Poluição**

 Os rios são constantemente submetidos aos impactos das atividades humanas, que incluem: alterações no uso do solo das bacias hidrográficas devido à agricultura e à urbanização; alterações na estrutura do rio, como a canalização ou a construção de barragens; alterações no volume, com captações para irrigação ou abastecimento público; descargas pontuais, oriundas de indústrias e de redes esgoto e drenagem, e difusas, oriundas da agricultura; além de introdução de espécies exóticas. Essas atividades modificam o balanço hídrico, o carreamento e a composição de sedimentos, alterando a dinâmica desses complexos ecossistemas (Tundisi & Tundisi, 2008). Dos impactos apresentados, destaca-se a mudança no uso e ocupação do solo como um dos fatores críticos à disponibilidade hídrica no futuro (Chase *et al.,* 2000 *apud* Vörösmarty & Sahagian, 2000).

 Uma forma de quantificar o carreamento de compostos oriundos das atividades humanas é a carga, que consiste em uma combinação da vazão com a concentração e é expressa em unidade de massa por tempo. A carga pode ser proveniente de fontes pontuais, como estações de tratamento de esgoto, ou de fontes difusas, como áreas agrícolas. A carga de um componente varia no tempo e no espaço ao longo do rio em função das alterações que ocorrem no ciclo hidrológico e na bacia hidrográfica, além das reações biogeoquímicas que transcorrem nesse ecossistema (Tundisi & Tundisi, 2008).

 A carga de poluentes que o corpo d'água consegue assimilar sem que ocorra desequilíbrio ecológico é melhor compreendida pelo fenômeno da autodepuração (Von Sperling, 2014). Ele consiste em processos naturais de recuperação progressiva dos corpos d'água após a ocorrência de impacto, nos quais processos físicos (diluição e sedimentação), químicos (oxirredução) e biológicos (ação de microorganismos) ocorrem concomitantemente até que um novo equilíbrio seja estabelecido (Calijuri & Cunha, 2006).

### **3.1.3. Poluição Difusa em Áreas Agrícolas**

 Em nível global, a expansão e intensificação das práticas agrícolas alteraram significativamente a quantidade e a qualidade das águas doces disponíveis. A figura 3.2 mostra os efeitos dessa expansão em termos de captação de água e utilização de fertilizantes no último século.

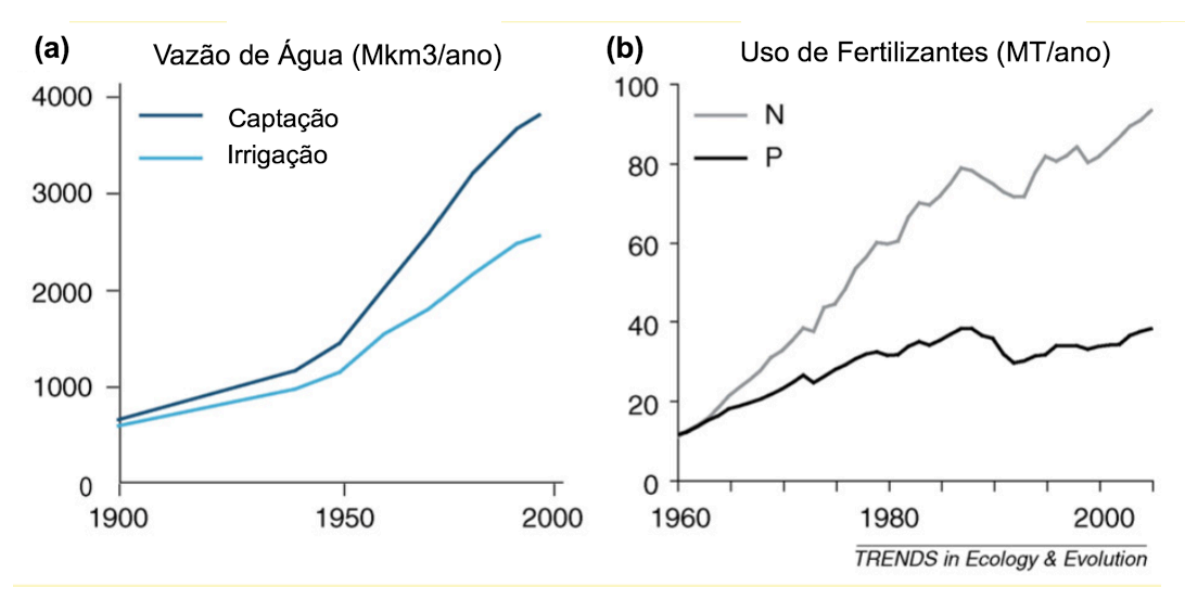

Figura 3.2 - Modificações na quantidade e qualidade da água devido à expansão agrícola. Fonte: adaptado de Gordon *et al.* (2008).

 A figura 3.2a mostra que o crescimento na captação de água global se deu majoritariamente pelo aumento na captação de água para irrigação. Já a figura 3.2b mostra

o crescimento no uso de fertilizantes baseados em fósforo e nitrogênio após a chamada revolução verde, a qual aumentou significativamente a produção mundial de alimentos (Gordon *et al.*, 2008).

 Em bacias agrícolas, as fontes de poluição difusa tendem a ser dominantes. Na década de 90, nos Estados Unidos, fontes agrícolas eram responsáveis por 46% dos sedimentos, 47% do fósforo total e 52% do nitrogênio total descarregados nos grandes rios americanos, demonstrando o potencial poluidor dessas fontes (Allan, 1995 *apud* Rao *et al.,* 2009).

 A remoção da cobertura vegetal nativa do solo para os plantios agrícolas aumenta a suscetibilidade aos processos erosivos, efeito que pode ser potencializado em regiões tropicais, sendo influenciado pelas características de cada tipo de solo. Do ponto de vista do balanço hídrico, solos danificados por processos erosivos tendem a ter menor infiltração e evaporação, gerando escoamentos superficiais mais concentrados no tempo e espaço (Vörösmarty & Sahagian, 2000).

 Os compostos de nitrogênio e fósforo presentes nos fertilizantes são transportados até os corpos d'água na forma de matéria particulada com os sedimentos nos processos erosivos; ou ainda na forma dissolvida por meio do escoamento superficial e subterrâneo. A primeira forma de carreamento é predominante no transporte de compostos fosfatados que tendem a se unir a partículas finamente granuladas (Von Sperling, 2014).

 O nitrogênio e o fósforo podem ser encontrados em diversas formas nas águas. O nitrogênio pode estar disponível para crescimento do fitoplâncton, como compostos amoniacais (NH<sub>3</sub> e NH<sub>4</sub><sup>+</sup>), nitrito (NO<sub>2</sub>) e nitrato (NO<sub>3</sub>); ou em formas indisponíveis, como nitrogênio orgânico particulado ou não particulado; ou ainda, em menores concentrações, na forma de gás nitrogênio dissolvido (Von Sperling, 2014).

 A amônia em sua forma livre é tóxica para os peixes, no entanto, devido à reação de equilíbrio dinâmico (equação 3.2), a amônia assume a forma menos tóxica, o íon amônio (NH4 +) em pHs próximos à neutralidade (Von Sperling, 2014).

$$
NH_3 + H^+ \rightleftarrows NH_4^+ \tag{3.2}
$$

 Essa característica leva a legislação específica, a Resolução nº 357 do Conselho Nacional do Meio Ambiente (CONAMA), a apresentar as concentrações permitidas em

função do pH (Brasil, 2005). O fósforo pode se apresentar sob três formas diferentes, os fosfatos orgânicos, os ortofosfatos (PO<sub>4</sub><sup>3</sup>-, HPO<sub>4</sub><sup>2</sup>-; H<sub>2</sub>PO<sub>4</sub>-) e os polifosfatos ou fosfatos condensados, que são polímeros de ortofosfatos (Piveli & Kato, 2006). Na Resolução CONAMA nº 357/2005, as concentrações de compostos fosfatados na água são expressas em quantidade de fósforo total  $(P_{tot})$  em função do tempo de retenção do corpo hídrico, diferenciando ambientes lóticos (rios) e lênticos (lagos) (Brasil, 2005).

 Considerados macronutrientes limitantes para o desenvolvimento de ecossistemas aquáticos, a carga resultante da poluição agrícola difusa desses dois compostos pode ter outros impactos negativos nos corpos hídricos, principalmente em ambientes lênticos nos quais o processo de eutrofização é favorecido (Piveli & Kato, 2006; Von Sperling, 2014). A eutrofização consiste no enriquecimento do meio aquático, tornando-o mais fértil e possibilitando o crescimento fitoplanctônico exacerbado, podendo causar desequilíbrios ecológicos e prejuízos aos outros usos da água, como a elevação dos custos no tratamento da água para abastecimento público (Piveli & Kato, 2006) e outros problemas relacionados à manutenção de espécies, à harmonia paisagística e à recreação de contato primário (Elshorbagy *et al.,* 2005).

 Medidas de recuperação dos corpos d'água impactados por cargas agrícolas são mais difíceis de implementar e de monitorar, devido a variabilidade dessas cargas no tempo e espaço (Copeland, 2012; Rao *et al.*, 2009). As formas de controle da poluição agrícola consistem basicamente na melhoria das práticas de manejo e reflorestamento de matas ciliares, que têm papel essencial na recuperação dos ambientes aquáticos, principalmente dos rios (Tundisi & Tundisi, 2008).

 As melhores práticas de manejo (*Best Management Practices* - BMPs) foram inicialmente pensadas para reduzir a erosão do solo e o carreamento de sedimentos. Acreditava-se que essas práticas também iriam reduzir o deslocamento de nutrientes para os corpos aquáticos. No entanto, elas não conseguiram impedir o transporte das formas dissolvidas desses compostos até os corpos hídricos. As abordagens atuais integram BMPs focadas em controlar nutrientes dissolvidos com aquelas que controlam processos erosivos (Rao *et al.*, 2009).

 As relações entre a redução da descarga de nutrientes e a melhora na qualidade da água não são lineares, pois os processos aos quais os nutrientes são submetidos dentro dos

corpos hídricos, como a nitrificação e a sedimentação, também não são lineares (Chapra, 2003). Portanto, a eficácia das BMPs não pode ser facilmente avaliada. Os gestores de bacias dependem da modelagem hidrológica para estimar os impactos dessas medidas na recuperação da qualidade da água (Arabi *et al.*, 2007).

 De acordo com Lee *at al.* (2010), para uma avaliação mais robusta dos efeitos das BMPs sobre fontes de poluição difusa, informações sobre irrigação, fertilização e aplicação de pesticidas são necessárias. Os autores avaliaram os impactos na redução de fósforo total, nitrogênio total e sedimentos em suspensão a partir de quatro alternativas de manejo (BMPs). Os resultados mostraram que a adoção de uma zona de amortecimento (*buffer zone*) de 60 metros aumentava em quase 10% a remoção da carga de nitrogênio total.

 Uma análise realizada por meio de modelagem hidrológica por Bittencourt & Gobbi (2006) para controlar o processo de eutrofização em um reservatório no estado do Paraná mostrou que a adoção de uma faixa de 100 metros de mata ciliar reduziu pela metade a concentração média anual de fósforo total no reservatório. O estudo revelou que em apenas dois meses do ano os resultados de concentração foram superiores aos limites estudados pelos autores.

### **3.2. GESTÃO DA QUALIDADE DA ÁGUA**

 A gestão da qualidade das águas nos diversos países do globo é realizada, principalmente, por meio do controle de focos de poluição pontual através de padrões de qualidade estabelecidos para os efluentes (Elshorbagy *et al.,* 2005). Atualmente, devido à crescente preocupação com o aumento na concentração de elementos típicos da poluição difusa, como nutrientes, sedimentos e agrotóxicos, programas que consideram fontes difusas (FD) têm sido associados aos instrumentos baseados no controle das fontes pontuais (FP). Nota-se uma alteração do enfoque da gestão ambiental da qualidade das águas, deixando a relação padrão-efluente para o critério mais amplo padrão-manancial.

 A relação padrão-efluente estabelece limites de concentrações a serem atendidos no lançamentos de poluentes. Esse enfoque possibilita maior facilidade de controle, pois o mesmo se restringe ao monitoramento dos efluentes nas diferentes fontes pontuais. Já a relação padrão-manancial considera a capacidade de assimilação dos corpos hídricos e o padrão desejado como função dos usos da água. Esta abordagem exige maior monitoramento e compreensão das fontes de poluição presentes na bacia hidrográfica e dos processos biogeoquímcos que ocorrem ali.

 Em países com histórico maior de controle da qualidade das águas como os Estados Unidos, medidas de controle da poluição pontual como o Sistema Nacional de Eliminação da Descarga de Poluentes (*National Pollutant Discharge Elimination System* - NPDES), não foram suficientes para a manutenção da qualidade da água de muitos corpos hídricos. Apesar de ter sido instituído pela Lei da Água Limpa americana (*Clean Water Act* - CWA) de 1972 junto com o NPDES, o programa de cargas máximas totais diárias (*Total Maximum Daily Loads* - TMDLs) só começou a ser desenvolvido com maior intensidade a partir de 1992, devido à pressão de grupos ambientalistas (Copeland, 2012).

 No Brasil, os dois enfoques de gestão podem ser observados nas Resoluções CONAMA nº 357/2005, que dispõe sobre a classificação dos corpos de água e diretrizes ambientais para o seu enquadramento, e nº 430/2011, que dispõe sobre as condições e padrões de lançamento de efluente (Brasil, 2005; Brasil 2011).

 A tabela 3.1 contém uma breve comparação entre as abordagens americana e brasileira para controle da qualidade da água no enfoque padrão-manancial. Elas são descritas em maior detalhes nas seções seguintes.

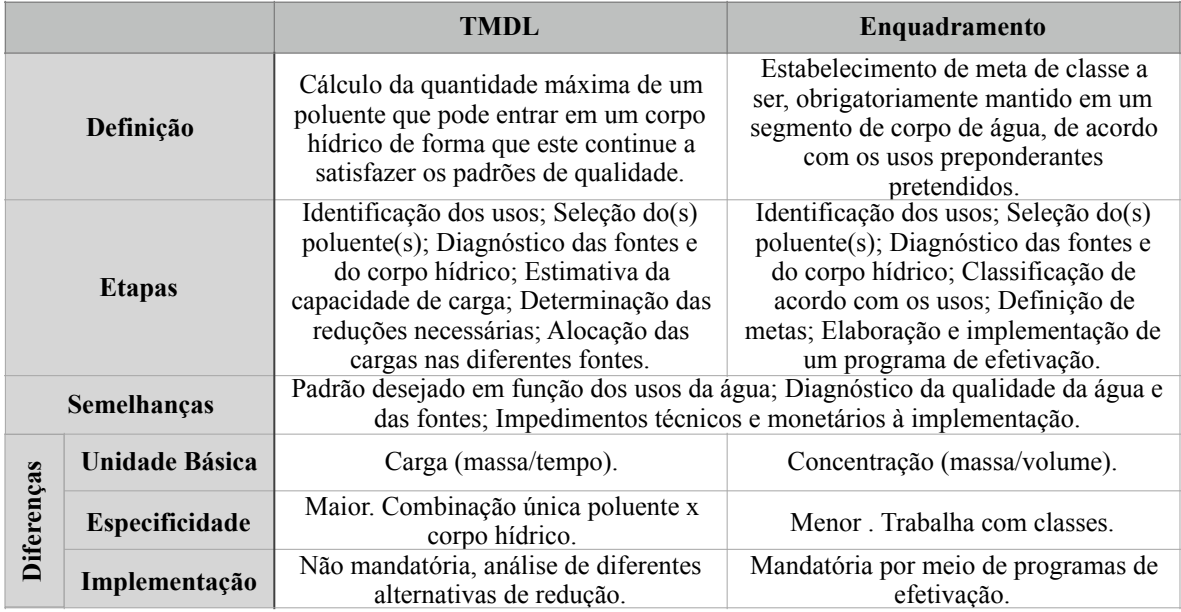

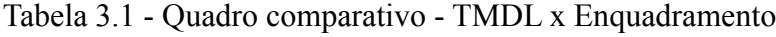

 Das diferenças apresentadas, a possibilidade de trabalhar com carga é vista como grande vantagem no processo de TMDLs, pois essa incorpora as variações da vazão do corpo d'água, além de revelar os efeitos de diluição dos poluentes (El-Sadek *et al.*, 2005).

#### **3.2.1. Cargas Máximas Totais Diárias - TMDLs**

 O item 303 da Lei da Água Limpa Americana (CWA) determina que os estados, a partir dos usos estabelecidos para os corpos d'água, observem padrões de qualidade da água para diferentes contaminantes (USEPA, 2015a). A seção 303(d) designa aos estados a obrigatoriedade de: identificar os corpos d'água cuja qualidade está em desacordo com os padrões estabelecidos; elencá-los de acordo com a gravidade do problema; e desenvolver *Total Maximum Daily Loads* (TMDL) para os corpos hídricos identificados, seguindo o ranking de prioridade estabelecido (USEPA, 2015b).

 TMDL consiste no "cálculo da quantidade de carga máxima de um poluente que pode entrar em um corpo hídrico de forma que este satisfaça e continue a satisfazer os padrões de qualidade da água para aquele poluente específico" (USEPA, 2015b). Para determinada combinação corpo hídrico-poluente, a TMDL deve reunir fontes pontuais (FP), fontes difusas (FD), além de uma margem de segurança (MS) que considere incertezas nos cálculos e análises. Como as fontes de poluição difusa são intermitentes, a USPEPA (2015b) determina, ainda, que variações sazonais sejam consideradas no processo TMDL. Matematicamente, a TMDL é expresso por:

$$
TMDL = \sum FP + \sum FD + MS \tag{3.3}
$$

 Pode-se entender o lado esquerdo da equação 3.3 como a carga que o corpo hídrico consegue suportar respeitando os padrões de qualidade e o lado direito como o valor máximo do somatório das fontes pontuais e difusas, devidamente alocadas, considerando uma margem de segurança.

 Apesar de ser, por definição, um cálculo matemático, o processo TMDL geralmente se refere ao programa cujo objetivo é determinar a capacidade de carga de um corpo hídrico, intrinsicamente ligada à sua capacidade de assimilação de poluentes, e alocar essa carga nas diferentes fontes de poluição de forma que as medidas de controle sejam tomadas e o padrão de qualidade da água seja atingido (USEPA, 2015b). Copeland (2012) afirma que TMDLs constituem tanto um processo de planejamento que visa alcançar os padrões de qualidade da água, quanto uma avaliação quantitativa dos problemas, fontes de poluição e reduções necessárias para restaurar e proteger o manancial.

 De acordo com a Agência de Proteção Ambiental Americana (USEPA, 2015b), a abordagem normalmente utilizada para realizar o cálculo de uma TMDL para um corpo hídrico específico é feita em seis etapas:

- 1. Seleção do poluente a ser considerado;
- 2. Estimativa da carga do poluente que chega no corpo hídrico;
- 3. Análise da carga de poluentes;
- 4. Estimativa da capacidade de carga do corpo hídrico;
- 5. Determinação das reduções necessárias para atingir a capacidade de carga;

6. Alocação, com uma margem de segurança, da carga nas diferentes fontes de poluição de forma que a o padrão de qualidade da água seja atingido.

 Um exemplo de estudo que seguiu esses passos na aplicação da TMDL foi conduzido por Elshorbagy *et al.* (2005). O trabalho foi motivado pela poluição difusa oriunda de atividades mineradoras no estado americano de Kentucky, que tornava o pH da água muito ácido. A partir de uma vazão de referência, as cargas máximas permitidas foram calculadas em termos de equivalente de íons de hidrogênio. As cargas que chegavam ao corpo hídrico foram quantificadas e analisadas. Foram propostas alocações da carga e medidas mitigadoras, como a adição de carbonato de cálcio.

A seleção do poluente depende dos usos da água previstos e de características da bacia. A tabela 3.2 apresenta parâmetros tipicamente relacionados aos diferentes usos da água.

Tabela 3.2 - Parâmetros de qualidade da água relacionados aos usos dos recursos hídricos. Fonte: adaptado de Costa & Canejo (2009) *apud* Brites (2010).

| <b>Uso</b>                            | Parâmetros Relacionados                                                          |  |  |  |
|---------------------------------------|----------------------------------------------------------------------------------|--|--|--|
| Proteção das<br>comunidades aquáticas | Oxigênio Dissolvido, DBO, pH, Temperatura da água, Nutrientes (N, P), Amônia,    |  |  |  |
|                                       | Algas, Clorofila, Turbidez, Substâncias tóxicas (metais, agrotóxicos, entre      |  |  |  |
|                                       | outros). Coliformes termotolerantes, Sólidos em suspensão.                       |  |  |  |
| Abastecimento humano                  | Turbidez, DBO, pH, Nutrientes (Nitrogênio e Fósforo), Amônia, Algas, Clorofila,  |  |  |  |
|                                       | Cloreto, Coliformes termotolerantes, Patógenos, Substâncias tóxicas, Potencial   |  |  |  |
|                                       | de formação de trihalometanos, Sólidos totais.                                   |  |  |  |
| Recreação                             | Coliformes termotolerantes, Algas, Óleos e graxas, Turbidez.                     |  |  |  |
| Aquicultura e pesca                   | Oxigênio Dissolvido, pH, T emperatura, Nutrientes (Nitrogênio e Fósforo),        |  |  |  |
|                                       | Algas, Turbidez, Substâncias tóxicas (metais, agrotóxicos, entre outros),        |  |  |  |
|                                       | poluentes que se acumulam ao longo da cadeia alimentar (POPs).                   |  |  |  |
| Irrigação                             | Coliformes termotolerantes, sólido totais dissolvidos,                           |  |  |  |
|                                       | cloretos, sódio, pH, Potássio, Cálcio, Magnésio, condutividade elétrica.         |  |  |  |
| Dessedentação de                      | Nitratos, sulfatos, sólidos totais dissolvidos, metais, poluentes orgânicos (ex: |  |  |  |
| animais                               | agrotóxicos), patógenos e algas.                                                 |  |  |  |
| Navegação                             | Sólidos em suspensão, materiais flutuantes, espumas não naturais, odor, aspecto  |  |  |  |
|                                       | da água.                                                                         |  |  |  |
| Harmonia paisagística                 | Materiais flutuantes, espumas não naturais, odor e aspecto da água.              |  |  |  |

 A estimativa da capacidade de carga do corpo hídrico é uma das etapas mais trabalhosas do processo. Por esse motivo, em grande parte dos estudos, são adotados valores de concentração previamente definidos como limitantes pela literatura ou por legislações específicas, como foi feito nos trabalhos realizados por Elshorbagy *et al.* (2005), Kang *et al.* (2006), Bittencourt & Gobbi (2006) e Cho & Lee (2015).

 Nas etapa de estimativa e análise da carga gerada, podem ser utilizados modelos hidrológicos, que também podem auxiliar na determinação da redução necessária e na alocação das cargas. O emprego de modelos hidrológicos em processos de TMDLs será descrito em maior detalhes na seção 3.3.2.

A seção 303(d) da legislação americana não prevê a implementação mandatória das reduções necessárias para a manutenção da qualidade do corpo hídrico, permitindo que essas possam ser reguladas pelos estados nas formas de instrumentos voluntários, de comando e controle ou ainda de incentivo econômico (USEPA, 2015b).

 Chen *et al.* (1999) desenvolveram um mecanismo de suporte a tomada de decisão baseado no cálculo das TMDLs. A estrutura de gerenciamento de análise de risco de bacias hidrográficas (*Watershed Analysis Risk Management Framework* - WARMF) contém cinco módulos integrados por meio de interface gráfica: o módulo de conhecimento trata da base legal; o de dados inclui as informações necessárias para rodar e calibrar o modelo presente no módulo de engenharia; o módulo de TMDL compreende uma série de passos que guiam os *stakeholders* para o cálculo de TMDLs para determinada bacia e poluente e permite a análise da redução nas FD necessárias para atingir o valor desejado; o módulo do consenso ajuda os tomadores de decisão a selecionar a melhor alternativa possível. De acordo com os autores, o sistema permite o envolvimento dos interessados na tomada de decisão da alocação das cargas permitidas, de forma que o consenso seja atingido de maneira mais eficiente economicamente do que a simples imposição do limite das cargas.

 Devido à ausência de obrigatoriedade na implementação, o levantamento realizado por Gomez (2013) mostrou que 83% das TMDLs amostrados cumpriram as metas de redução de poluição pontual. No entanto, somente 20% alcançaram as metas de redução de poluição difusa, mostrando a necessidade de implementação de mecanismos mais robustos de controle desta última.

 Copeland (2012) enumerou uma série de barreiras para a implementação das TMDLs. De acordo com a autora, a principal delas é a disponibilidade de recursos tanto para o desenvolvimento das TMDLs quanto para implementação de medidas de controle da poluição, como melhores práticas de manejo (*Best Management Practices* - BMPs) ou melhorias tecnológicas de estações de tratamento de efluentes. Impedimentos técnicos, por exemplo, pouca compreensão das relações entre as fontes de poluição e seus impactos, e ausência de dados relativos à eficiência de algumas práticas de controle, também foram citados como impeditivos ao processo.

 Copeland (2012) também analisou um caso de implementação da TMDLs que ocorreu na baía de Chesapeake. Após a falha de medidas voluntárias de controle, foram implementadas metas progressivas de redução, esquemas de comércio de licenças de poluição e a obrigatoriedade de produção de relatórios a cada dois anos. Espera-se que, com essas medidas, as metas estabelecidas sejam atingidas até 2025.

#### **3.2.2. Enquadramento dos Corpos Hídricos**

 A Resolução CONAMA nº 357/2005 classifica as águas doces, salobras e salinas de acordo com a qualidade requerida para seus usos preponderantes. A tabela 3.3 apresenta um resumo das classes requeridas para os diversos usos. Nela, os pontos brancos indicam que as águas de melhor qualidade podem ser aproveitadas em usos menos exigentes, desde que eles não prejudiquem a sua qualidade.

 Esta Resolução define o enquadramento como "estabelecimento da meta ou objetivo de qualidade da água (classe) a ser, obrigatoriamente, alcançado ou mantido em um segmento de corpo de água, de acordo com os usos preponderantes pretendidos, ao longo do tempo" (Brasil, 2005). O enquadramento é apresentado como um dos instrumentos da Política Nacional de Recursos Hídricos (PNRH - Brasil, 1997). De acordo com a PNRH, ele tem como objetivo "assegurar às águas qualidade compatível com os usos mais exigentes a que forem destinadas" e "diminuir os custos de combate à poluição das águas, mediante ações preventivas permanentes". Dessa forma, o enquadramento é visto como forma de planejamento e não somente classificação.

 Para cada classe estabelecida, a Resolução limita os valores máximos de concentração para diferentes compostos. A tabela 3.4 contém os limites máximos para os compostos nitrogenados e fosfatados para os corpos hídricos de classe 2.

| <b>Usos</b>                                                  | <b>ESPECIAL</b>     |                                 | $\overline{2}$                     | $\overline{3}$                                 | 4 |
|--------------------------------------------------------------|---------------------|---------------------------------|------------------------------------|------------------------------------------------|---|
| PRESERVAÇÃO DO<br><b>DAS COMUNIDADES</b><br><b>AQUÁTICAS</b> |                     |                                 |                                    |                                                |   |
| PROTEÇÃO DAS<br><b>COMUNIDADES AQUÁTICAS</b>                 |                     |                                 |                                    |                                                |   |
| ABASTECIMENTO PARA<br><b>CONSUMO HUMANO</b>                  | Após<br>desinfecção | Após tratamento<br>simplificado | Após tratamento<br>convencional    | Após tratamento<br>convencional ou<br>avançado |   |
| $\bullet$<br><b>RECREAÇÃO</b>                                | $\circ$             | $\circ$                         | Contato primário                   | Contato secundário                             |   |
| <b>IRRIGAÇÃO</b>                                             | $\circ$             | Hortaliças<br>consumidas cruas  | Hortaliças, frutíferas,<br>parques | Culturas arbóreas,<br>cereais, forrageiras     |   |
| <b>AQUICULTURA E PESCA</b>                                   | $\circ$             | $\circ$                         | Aquicultura                        | Pesca                                          |   |
| DESSEDENTAÇÃO DE<br>i<br>Kama<br><b>ANIMAIS</b>              | $\circ$             | $\circ$                         | $\circ$                            |                                                |   |
| NAVEGAÇÃO                                                    | $\circ$             | $\circ$                         | $\circ$                            | $\circ$                                        |   |
| $\mathbf{\Theta}$<br><b>HARMONIA PAISAGÍSTICA</b>            | $\circ$             | $\circ$                         | $\circ$                            | $\circ$                                        |   |

Tabela 3.3 - Usos das águas doces e classes do enquadramento. Fonte: Brasil (2009).

Tabela 3.4 - Limites máximos de compostos nitrogenados e fosfatados para corpos hídricos de classe 2. Fonte: adaptado de Brasil (2005).

| Composto                                                                                                    | Concentração Máxima                                                                                                    |  |
|----------------------------------------------------------------------------------------------------|----------------------------------------------------------------------------------------------------|--|
| Nitrato $(NO3)$                                                                                                    | $10,0$ mg de N/L                                                                                                    |  |
| Nitrito $(NO2)$                                                                                                    | $1,0$ mg de N/L                                                                                                    |  |
| Nitrogênio amoniacal total (NH <sub>3</sub> e NH <sub>4</sub> <sup>+</sup> )                                                           | 3,7 mg de N/L, para pH $\leq 7.5$<br>2,0 mg de N/L, para $7,5 <$ pH $\leq 8,0$<br>1,0 mg de N/L, para $8,0 <$ pH $\leq 8,5$<br>0,5mg de N/L, para pH $> 8,5$ |  |
| Fósforo Total em ambientes lênticos                                                                                                    | $0,030$ mg de P/L                                                                                                    |  |
| Fósforo Total em ambientes intermediários, com tempo de<br>residência entre 2 e 40 dias, e tributários diretos de ambiente<br>lêntico. | $0,050$ mg de P/L                                                                                                    |  |

 A Resolução nº 91/2008, do Conselho Nacional de Recursos Hídricos (CNRH), determina que a proposta de enquadramento deve conter o diagnóstico e o prognóstico da bacia, a metas relativas às alternativas de enquadramento e o programa de efetivação (Brasil, 2008). Os procedimentos presentes em cada etapa podem ser visualizados na figura 3.3.

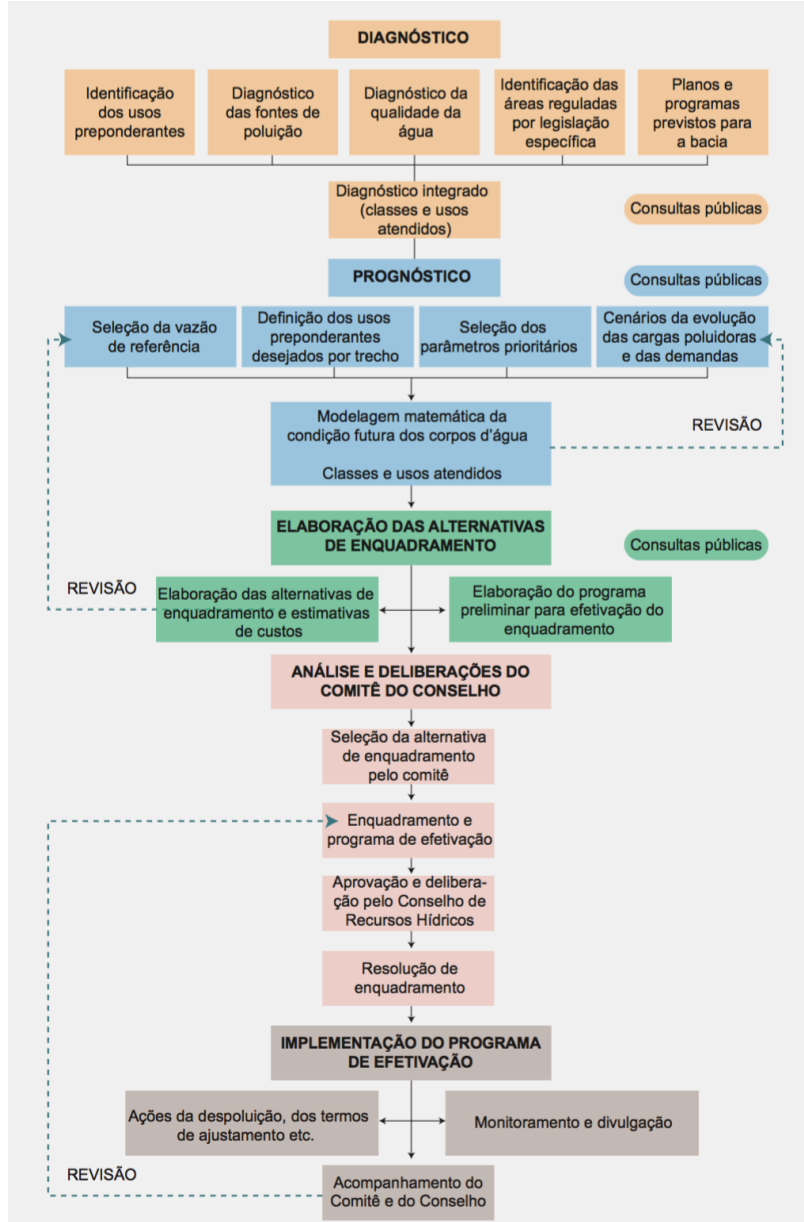

Figura 3.3 - Etapas do enquadramento. Fonte: Brasil (2009).

 Comparando as etapas do cálculo da TMDL com aquelas do enquadramento, é possível notar similaridades e diferenças. Nos dois procedimentos, a partir dos usos previstos, devem ser realizados o diagnóstico da qualidade das águas e das fontes de poluição, além da seleção dos parâmetros prioritários.

 Ao contrário da legislação americana, que não prevê a implementação das TMDLs, no Brasil, a implantação gradual do enquadramento é prevista por meio de programas de efetivação. Esses programas englobam uma série de medidas envolvendo outros instrumentos da legislação ambiental, como outorga, cobrança, zoneamento, licenciamento e o monitoramento, representando a articulação necessária entre diversos setores para uma efetiva gestão de recursos hídricos.

 De maneira semelhante ao WARMF proposto por Chen *et al.* (1999) para implementação das TMDLs, Brites (2010) desenvolveu um modelo de gestão para implementação do enquadramento. A partir da análise das probabilidades de ocorrência da qualidade da água e do custo das medidas de despoluição necessárias, o modelo realiza simulações de qualidade da água e estabelece alternativas de despoluição. De acordo com a autora, o diagnóstico de diferentes cenários de remoção de cargas permite atingir progressivamente as metas estabelecidas com o menor custo possível.

 Em 2012, o Plano de Gerenciamento Integrado de Recursos Hídricos do Distrito Federal (PGIRH) apresentou uma proposta de enquadramento para os corpos hídricos dessa Unidade da Federação. O Conselho de Recursos Hídricos do Distrito Federal (CRHDF), após discussões e avaliações técnicas, aprovou, no final de 2014, a proposta de enquadramento dos corpos hídricos para essa unidade da federação, mostrado no mapa da Figura 3.4. Nele, é possível observar que o córrego Rodeador, localizado à esquerda, é corpo hídrico de classe 2, assim como o córrego das Pedras e o próprio lago Descoberto.

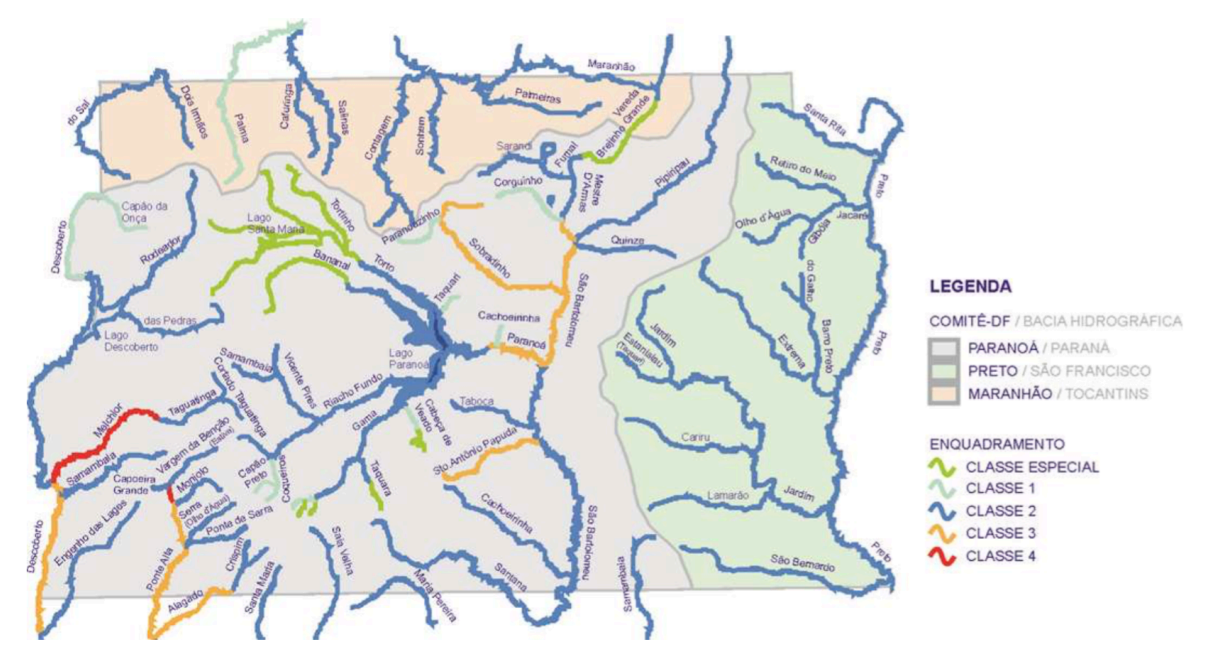

Figura 3.4 - Enquadramento proposto para os rios do Distrito Federal. Fonte: Distrito Federal (2014).

 A partir de dados de monitoramentos realizados pela Agência Reguladora de Águas, Energia e Saneamento do Distrito Federal (ADASA) para os alguns parâmetros, Campos *et al.* (2015) mostraram que apenas uma das bacias hidrográficas do DF estava totalmente dentro dos padrões estabelecidos. A não adequação da maior parte dos corpos hídricos aconteceu devido às concentrações elevadas de coliformes termotolerantes e fósforo total em pelo menos 2 das 8 amostras coletadas.

 Na análise do córrego Rodeador, os autores identificaram que sua bacia estava em desacordo com o enquadramento proposto considerando a concentração de fósforo total, apontando a necessidade de maior compreensão da dinâmica desse nutriente na bacia e da adoção de medidas de controle.

### **3.3. MODELAGEM E SIMULAÇÃO**

#### **3.3.1. Modelagem Hidrológica**

 Lee (1973 *apud* Von Sperling, 2014) define modelo como uma representação simplificada da realidade. De fato, modelos são concebidos na tentativa de representar um sistema em linguagem de fácil acesso, objetivando maior clareza conceitual e buscando respostas para diferentes entradas (Tucci, 2005). Von Sperling (2014) elenca as principais limitações dos modelos ambientais: a não linearidade das equações; as dificuldades associadas à representação em escala real e à quantificação das reações bioquímicas; e o grande número de parâmetros e variáveis de estado.

 A partir de diversos dados de entrada, modelos hidrológicos podem representar as diferentes etapas do balanço hídrico (Rennó & Soares, 2000). Outras funções desse tipo de modelo incluem: análise de consistência e preenchimento de falhas de séries históricas de precipitação ou vazão; previsão de vazão, auxiliando obras de controle de cheia; identificação e mensuração de impactos resultantes de diversos cenários (Tucci, 2005).

 Na gestão ambiental, a principal importância da modelagem hidrológica é a análise de condições diferentes das observadas atualmente, possibilitando maior compreensão do passado e a realização de predições quanto às mudanças no clima e no uso e ocupação do solo, auxiliando no processo de tomada de decisão (Tucci, 2005). Na estimativa de fontes difusas de poluição, monitoramentos realizados durante longos períodos são necessários, exigindo muito financiamento e mão de obra. No planejamento de qualidade da água, cargas oriundas de poluição difusa podem ser efetivamente calculadas utilizando modelos hidrológicos (Cho & Lee, 2015).

3.3.1.1. Classificação de Modelos Hidrológicos

 A simulação hidrológica é dificultada pela heterogeneidade da bacia hidrográfica e pelas relações não lineares características do ciclo da água (Tucci, 2005). Para superar essas deficiências, um grande número de modelos foi desenvolvido. Eles se diferenciam quanto às variáveis utilizadas na modelagem (estocásticos ou determinísticos), às relações entre essas variáveis (empíricos ou conceituais), à forma de representação dos dados (discretos ou contínuos), à existência de relações espaciais (concentrados ou distribuídos) e à existência de dependência temporal (estáticos ou dinâmicos) (Rennó & Soares, 2000).

 Um modelo é considerado estocástico quando pelo menos uma das variáveis possui comportamento aleatório; caso contrário o modelo é denominado determinístico (Rennó & Soares, 2000).

 Os modelos são ditos empíricos quando utilizam relações baseadas em observações; caso o embasamento seja em processos (físicos, químicos ou biológicos) o modelos é dito conceitual. Modelos empíricos são sempre mais específicos do que aquelas conceituais, além de não conseguirem simular, com a mesma eficiência, situações diferentes daquelas para o qual ele foi concebido. Modelos conceituais são mais complexos, exigindo maior parametrização por trás dos processos (Rennó & Soares, 2000).

 Apesar da variação temporal contínua dos fenômenos naturais, a maior parte deles é representado de forma discreta. A escolha do intervalo de tempo (passo) entre cada simulação depende do fenômeno estudado, da disponibilidade de dados e da precisão desejada. De maneira geral, quanto menor o passo, maior a precisão, porém maior o custo tecnológico requerido para a simulação (Rennó & Soares, 2000).

 Nos modelos concentrados, os dados de entrada não variam na área estudada, gerando resultados únicos de saída. Já modelos distribuídos consideram a variabilidade espacial nos dados de entrada. Modelos distribuídos mais complexos e realísticos consideram a relação espacial entre os elementos vizinhos (Rennó & Soares, 2000).

 Finalmente, quanto a dependência temporal, modelos são ditos estáticos quando o conjunto de variáveis de entrada resulta em um único passo. Modelos dinâmicos consideram os resultados obtidos no primeiro passo como dado de entrada na próxima iteração (Rennó & Soares, 2000).

 Os modelos hidrológicos têm sido aprimorados constantemente de forma a representar os impactos antrópicos no ciclo e na qualidade da água. Recentemente, a modelagem hidrológica vem sendo acoplada aos Sistemas de Informações Geográficas (SIGs), permitindo maior representação dos sistemas por meio da variação nas escalas de análise e a distribuição espacial dos dados de entrada (Castro, 2013).

#### 3.3.1.2. Etapas da Modelagem Hidrológica

 A partir da definição do problema, considerando a base científica e os dados disponíveis, Chapra (2003) sugere que a primeira etapa da modelagem hidrológica seja a seleção ou desenvolvimento de um modelo. Este último ocorre quando os modelos existentes não são adequados para simular o problema definido. Após a seleção, o autor propõe que a etapa seguinte seja aquisição de dados para uma avaliação preliminar do modelo.

 Entre as informações necessárias, os dados climáticos constituem as principais variáveis que regem todo o ciclo hidrológico; portanto, uma boa escolha desses é essencial para a eficiência do modelo (Jayakrishnan *et al*., 2005). Os padrões de precipitação nos trópicos são caracterizados por uma grande variabilidade espacial e temporal (Strauch *et al*., 2012). De acordo com Bressiani *et al*. (2015b), capturar essa variabilidade se constitui um dos maiores desafios no desenvolvimento de modelos hidrológicos. Esse fato se agrava nos países em desenvolvimento, onde as estações climatológicas normalmente são insuficientes em número, distribuição espacial e período de operação. A utilização de dados provenientes de satélites constitui uma alternativa viável, principalmente para bacias maiores, conforme demostrado por Jayakrishnan *et al*. (2005), Strauch *et al*. (2012) e Bressiani *et al*. (2015b).

 A avaliação preliminar do modelo é realizada por meio da modelagem inicial. Essa etapa visa à compreensão do comportamento do modelo frente os dados observados, podendo dispensar o processo seguinte de calibração, caso os resultados já sejam satisfatórios. Em alguns modelos, é possível a execução de um período de aquecimento (*warm-up*), que visa garantir que o balanço hídrico seja simulado de maneira eficiente. Essa importância se torna relativamente menor conforme o intervalo de simulação

aumenta, pois as condições iniciais já não têm tanta influência nos resultados (Neitsch *et al.* 2009). Um estudo realizado por Bressiani *et al.* (2015b) avaliou a eficiência do modelo SWAT considerando períodos de aquecimento de um ano e de cinco anos. Os autores concluíram que o período de cinco anos implicou resultados melhores, mesmo considerando o intervalo de simulação de vinte anos, devido a sensibilidade da simulação às condições iniciais do modelo.

 Depois da avaliação preliminar, o modelo é calibrado. A calibração consiste no ajuste dos parâmetros visando à adequação do modelo aos dados observados. A calibração pode ser feita de maneira manual ou automática. Na manual, ocorre a alteração individual de cada parâmetro, execução do modelo e verificação da adequação dos resultados gerados, o processo é realizado repetidas vezes para cada parâmetro até atingir valor aceitável. A calibração automática, por sua vez, se baseia em algoritmos de otimização. A partir de uma função objetivo, os algoritmos buscam o melhor valor dos parâmetros previamente selecionados, levando em conta os limites pré-estabelecidos (Tucci, 2005).

 A frequência dos dados observados disponíveis e a qualidade desses são fundamentais para o processo de calibração e, consequentemente, para garantir a confiabilidade dos resultados (Chapra, 2003). Um estudo realizado por Baltokoski *et al.* (2010) comparou os resultados da calibração do modelo *Soil and Water Assessment Tool* (SWAT) quanto ao aporte de fósforo total em duas bacias do Paraná, sendo uma intensamente monitorada (medições diárias de vazão) e outra com uma média de apenas um dado por mês. Os resultados obtidos mostraram que a calibração foi efetiva apenas para a bacia intensamente monitorada, mas o modelo não conseguiu representar bem os aportes de fósforo na bacia com frequência de amostragem irregular. De maneira semelhante, Nunes (2016) relatou dificuldades na calibração do modelo SWAT por qualidade no lago Paranoá (DF) devido a frequência mensal de medições de concentração de fósforo e nitrogênio, obtendo resultados insatisfatórios no processo.

 De acordo com Chapra (2003), a calibração deve ser iniciada nos componentes hidráulicos (vazão), seguida pelo aporte de sedimentos e, por fim, qualidade da água (nitrogênio e fósforo), pois os primeiros governam os processos seguintes. O autor reitera que, uma vez que a vazão for calibrada, os parâmetros modificados não deverão ser alterados nas etapas subsequentes.

21

 De maneira similar, Santhi *et al.* (2001) propõem uma sucessão de etapas de calibração do modelo SWAT até chegar na calibração do nutrientes. O processo se inicia com a separação do escoamento em escoamento superficial, primeiro a ser calibrado, e o de base, segundo processo a ser ajustado. Na sequência, são calibrados os sedimentos, os nutrientes na sua forma inorgânica e finalmente os nutrientes na sua forma orgânica. Para cada etapa, os autores sugerem limiares de critérios estatísticos para realização da análise e recomendam quais parâmetros do modelo devem ser alterados.

 Após a calibração o modelo deve ser confirmado ou verificado. Essa etapa deve ser realizada para verificar a confiabilidade do modelo para situações diferentes daquelas do período da calibração. Esse processo é usualmente seguido por uma análise de incerteza para avaliar os resultados (Chapra, 2003).

 Chapra (2003) afirma que o processo de modelagem é dinâmico e a ordem das etapas não precisa ser rigorosamente seguida. Assim, uma coleta de dados adicionais pode ser necessária para a confirmação; ou ainda uma análise de sensibilidade pode ser realizada antes da calibração para ajudar na seleção dos parâmetros. Essa análise é uma forma de quantificar as alterações nas variáveis de saída a partir de mudanças nas variáveis de entrada, sendo que, quanto maior a alteração na saída, maior a sensibilidade do parâmetro (White & Chaubey, 2005).

#### **3.3.2. Modelagem Hidrológica e TMDLs**

 De acordo com Santhi (2001), modelos hidrológicos podem fornecer os subsídios necessários para o processo de cargas máximas totais diárias (TMDLs) por intermédio da quantificação da carga que chega ao corpo hídrico e das alternativas de implementação. Na figura 3.5, Chapra (2003) mostra como é a modelagem hidrológica no cálculo das TMDLs.

 Na figura, observa-se que os resultados gerados pelo modelo são usados no cálculo da carga que atinge o corpo hídrico. Comparando-as com os valores máximos estabelecidos, são propostas as medidas de redução e a alocação de carga nas diversas fontes. Nesse novo cenário, com auxílio da modelagem, verifica-se se os padrões de qualidade foram estabelecidos; caso negativo, um novo cenário de gestão pode ser gerado e avaliado até que a qualidade da água esteja adequada.

 Chapra (2003) afirma que a manipulação de uma interface gráfica permite que os modeladores deixem o centro do processo de tomada de decisão, abrindo possibilidades

aos *stakeholders* de explorar as alternativas cabíveis e melhorando o processo de tomada de decisão. Uma interface dessa forma foi explorada por Chen *et al.* (1999), conforme descrito anteriormente no item 3.2.1.

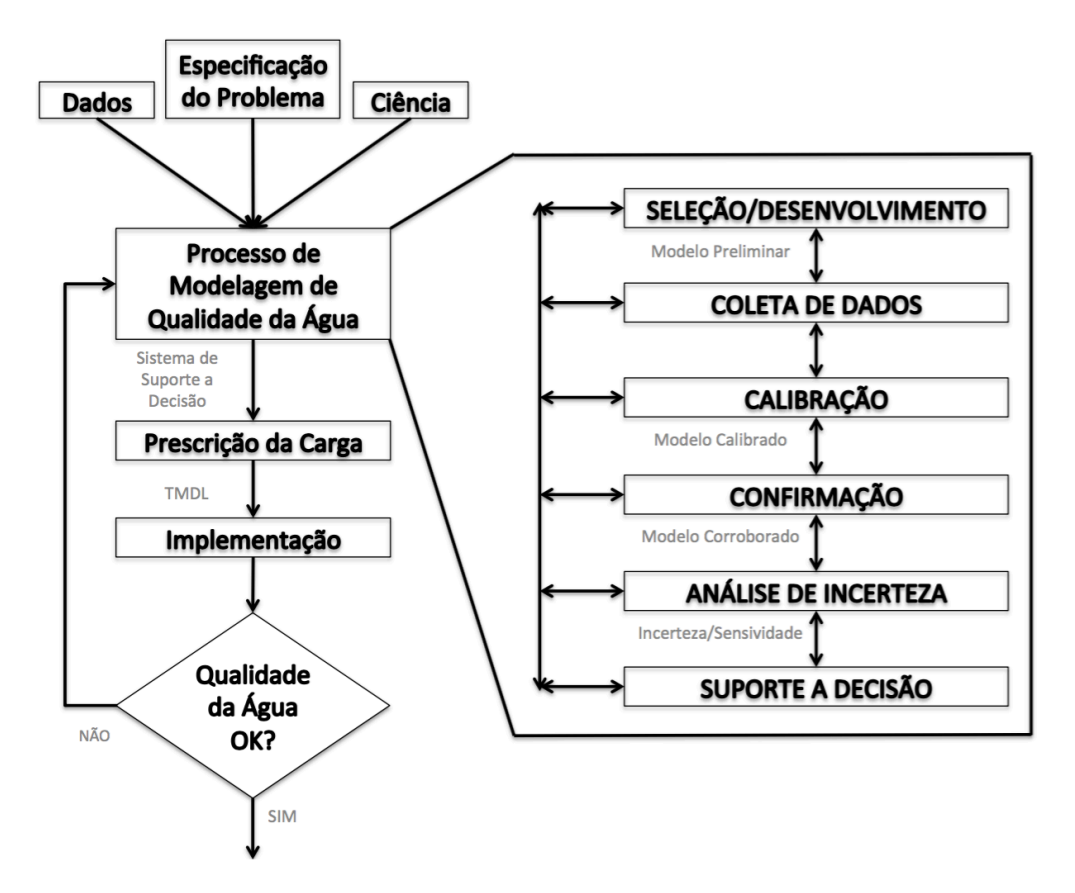

Figura 3.5 - Modelagem Hidrológica no procedimento de TMDLs. Fonte: adaptado de Chapra (2003).

 Vários modelos hidrológicos podem ser aplicados no cálculo das TMDLs. Tucci (2005) aconselha que a escolha do modelo de qualidade da água seja baseado principalmente nas características do sistema e no nível de precisão desejado. Muitas vezes, a depender do tipo de contaminante, modelos de transporte mais simplificados podem ser utilizados, como abordagens de decaimento de primeira ordem (Elshorbagy, *et al.,* 2005.)

 O ambiente de modelagem BASINS (*Better Assessment Science Integrating Point and Nonpoit Sources*) da Agência de Proteção Ambiental Americana (USEPA) inclui, entre outros, os modelos PLOAD, HSPF (*Hydrological Simulation Program Fortran*) e SWAT (*Soil and Water Assessment Tool*) para o estabelecimento de TMDLs. De acordo com o levantamento realizado por Elshorbagy, *et al.* (2005) para esses três modelos, o PLOAD é geralmente utilizado para estimativa sazonal ou anual das cargas e para testar a eficácia de
TMDLs já implementados, o HSPF pode ser utilizado na simulação de nutrientes em bacias rurais e urbanas, e o SWAT é o modelo mais indicado para o desenvolvimento de TMDLs em áreas agrícolas.

 Cho & Lee (2015) aplicaram o modelo HSPF para estimar a carga de nutrientes em uma bacia predominantemente agrícola na Coréia do Sul, obtendo resultados satisfatórios para as cargas de fósforo total. No entanto, de acordo com Ferrigo (2014), esse modelo é intensivo e superparametrizado, o que exige grande quantidade de dados do local para representar de maneira precisa os processos hidrológicos e de qualidade da água.

 Uma análise da carga de fósforo total diária que alcançava um corpo hídrico no estado do Texas foi realizada por Jayakrishnan *et al.* (2005), com auxílio do SWAT. O modelo foi calibrado com dados diários de vazão, sedimentos, nitrogênio orgânico, nitrogênio inorgânico, fósforo orgânico e fósforo solúvel, obtendo resultados satisfatórios. Foram simuladas diversas práticas de manejo e analisadas as variações resultantes na carga de nutrientes. Os resultados das simulações desse estudo foram utilizados em um processo de tomada de decisão relativo à alocação de cargas nas fontes pontuais e difusas do processo TMDL da bacia.

 Bittencourt & Gobbi (2006) mostraram a potencialidade da aplicação do modelo SWAT para o cálculo de TMDLs de fósforo total  $(P_{tot})$  nas águas de um reservatório no Paraná. O estudo adotou como carga máxima total diária uma faixa de valores de  $P_{tot}$ característicos de eutrofização. Por meio da modelagem com o SWAT, sem calibração devido a baixa disponibilidade de dados, os pesquisadores concluíram que o cenário de ocupação e manejo de terra levaria à eutrofização do corpo hídrico. Os autores simularam práticas de manejo que reduziram a concentração de P<sub>tot</sub> a níveis abaixo do permitido.

 A eficiência dos modelos SWAT e HSPF foi comparada no estudo realizado por Saleh e Du (2004 *apud* Ferrigo, 2014) para uma bacia em uma região produtora de laticínios no estado do Texas (EUA). Após calibração diária de vazão, sedimentos e nutrientes, os autores inferiram que o HSPF descreveu melhor a vazão e os sedimentos, mas os resultados produzidos pelo SWAT para a carga de nutrientes foi melhor.

 Por ser um modelo gratuito, de fonte aberta e com grande potencial de aplicações, o SWAT se difundiu no mundo todo. Além disso, o modelo foi projetado para avaliar bacias hidrográficas não monitoradas (Neitsch *et al.,* 2009), o que possibilita simulações em regiões com baixa disponibilidade de dados, como o Brasil e outros países que não possuem uma rede de monitoramento robusta.

#### **3.3.3. O Modelo SWAT**

 O SWAT (*Soil and Water Assessment Tool*) foi inicialmente desenvolvido por Arnold para o ARS (*Agricultural Service Research*), com o objetivo de prever os impactos de práticas de manejo do solo na água e a dinâmica de sedimentos e agroquímicos em bacias hidrográficas complexas com variados solos e condições de uso da terra (Neitsch *et al.*, 2009). Para atingir esses objetivos, o modelo tem uma base conceitual física bastante robusta, o que permite que bacias sem dados de monitoramento sejam modeladas e os impactos de outros cenários de uso do solo e de práticas de manejo sejam computados. Além disso, o modelo consegue prever impactos a longo prazo de maneira computacionalmente eficiente (Neitsch *et al.*, 2009).

 De acordo com a classificação realizada no item 3.3.1.1, o SWAT pode ser considerado um modelo determinístico, semiconceitual, contínuo, semidistribuído e dinâmico. O modelo é considerado semiconceitual porque ele possui base física muito robusta, mas alguns processos ainda são simulados de maneira empírica. É considerado semidistribuído pois ele é distribuído no âmbito da bacia, mas concentrado quanto à Unidade de Resposta Hidrológica (Hydrologic Response Unit - HRU).

 Para realizar os cálculos do ciclo hidrológico, o modelo precisa de dados de: precipitação diária, temperaturas mínimas e máximas, radiação solar, umidade relativa e velocidade do vento. Caso essas informações não estejam disponíveis, o modelo possui um gerador climático que simula esses dados com base na localização da bacia em estudo.

 O SWAT também necessita de mapas contendo as informações de declividade, uso e ocupação do solo, e tipos de solo. Caso estejam acessíveis, podem ser inseridos dados relativos às práticas agrícolas, como por exemplo, aplicação de fertilizantes e pesticidas, e aos reservatórios presentes, como armazenamento e vazão de saída.

 Na simulação, o SWAT divide a bacia hidrográfica em diversas sub-bacias. Cada sub-bacia, então, é segmentada em Unidades de Resposta Hidrológicas (HRUs). As HRUs são pequenas áreas em que as propriedades de uso e ocupação do solo, tipo de solo e declividade são consideradas homogêneas. As HRUs são resultantes do *overlay* dos mapas contendo essas informações em um Sistema de Informações Geográficas (SIG). O escoamento gerado nessas unidades se baseia no balanço hídrico.

 As HRUs são simuladas como áreas independentes em termos hidrológicos, o que significa que não são consideradas interações entre as HRUs. O somatório do fluxo produzido em cada uma delas representa o fluxo na sub-bacia. As sub-bacias, por sua vez, são interconectadas pelos canais de escoamento. Para maiores detalhes dos processos que ocorrem na formação do escoamento e nos canais de escoamento, consultar Neitsch *et al.*  (2009).

 Globalmente, o SWAT tem sido amplamente aplicado em diversos estudos relacionados ao balanço hídrico, planejamento do uso do solo, transporte de sedimentos, nutrientes e pesticidas, qualidade da água, mudanças climáticas e alterações no uso da terra (Gassman *et al.*, 2007 apud Bressiani *et al.*, 2015b).

 No Brasil, uma revisão bibliográfica dos estudos que utilizaram o SWAT publicados em português, entre 1999 e 2013, foi realizada por Bressiani *et al.* (2015a). Os autores identificaram que a maior parte dos trabalhos se reduziu a ambientes acadêmicos e tinha como foco a representação de bacias hidrográficas brasileiras com o SWAT, sendo que muitos deles foram limitados pela baixa disponibilidade de informações. Devido, principalmente, a ausência de dados de monitoramento, apenas 66% deles realizaram a calibração e menos de 25% realizaram a verificação. Grande parte dos estudos (67%) foi realizado nas regiões sul e sudeste.

 No Distrito Federal, o primeiro trabalho aplicando SWAT foi publicado em 2010, por Carvalho. Nos anos seguintes, vários estudos aplicando o modelo foram realizados (Ferrigo *et al.*, 2011; Minoti *et al.*, 2011; Strauch *et al.*, 2012; Strauch *et al.*, 2013; Castro, 2013; Ferrigo, 2014, Lima *et al.,* 2014a, 2014b; Salles, *et al.*, 2015; Nunes, 2016). Uma síntese desses trabalhos é apresentada na tabela 3.5.

 Ainda de acordo com o levantamento de Bressiani *et al.* (2015a), existe uma necessidade de expansão das simulações do SWAT no Brasil que analisem os resultados de diferentes cenários climáticos e de uso e ocupação do solo, o que possibilitaria maior aplicação do modelo na gestão dos recursos naturais nacionais.

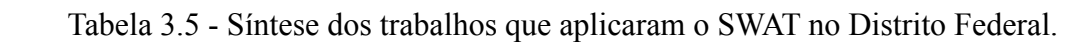

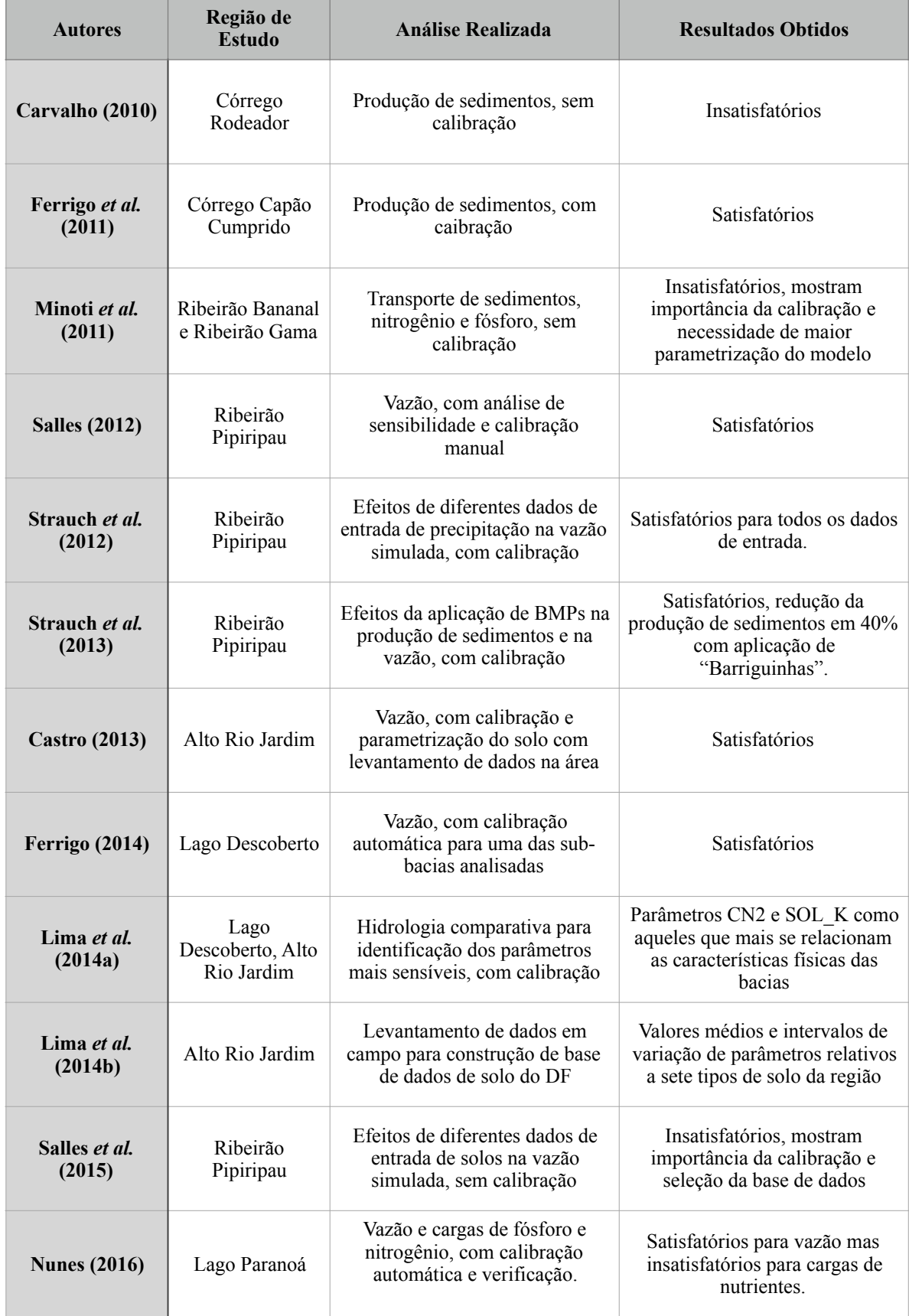

### 3.3.3.1. Modelagem de Nutrientes com o SWAT

 O SWAT monitora cinco formas de nitrogênio (N) no solo: amônio (NH4ly); nitrato (NO3ly); N orgânico fresco (orgNfrsh,ly) associado à biomassa bacteriana; N orgânico estável (NO3<sub>sta,ly</sub>) e N orgânico ativo (NO3<sub>act,ly</sub>), presentes na parcela de substâncias húmicas. No solo, as transformações que o modelo simula são baseadas no ciclo do nitrogênio e são apresentadas na figura 3.6 e na tabela 3.6.

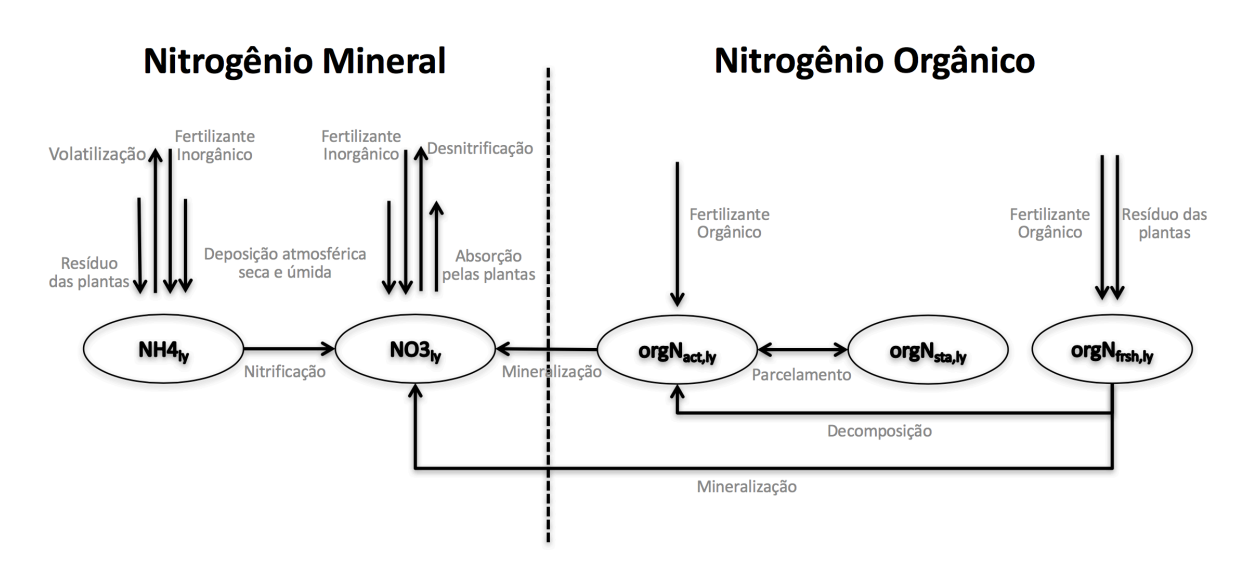

Figura 3.6 - Processos dos compostos contendo nitrogênio no solo - SWAT Fonte: adaptado de Neitsch *et al*. (2009).

 Nos canais de escoamento, as transformações entre as formas de nitrogênio são parecidas com aquelas da fase solo, conforme é possível observar na figura 3.7 e na tabela 3.7.

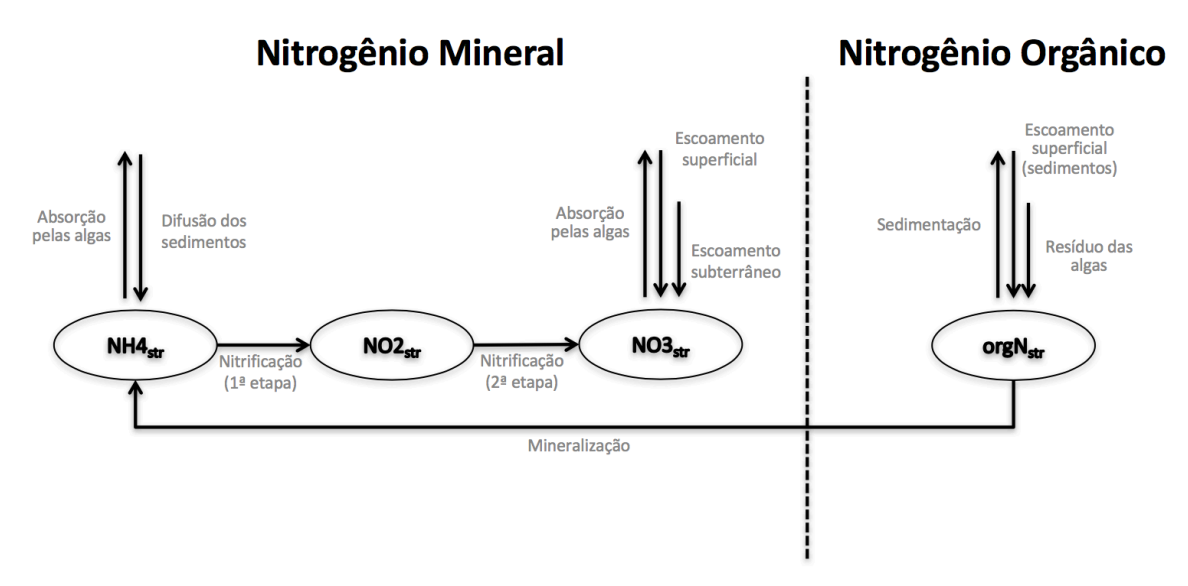

Figura 3.7 - Processos dos compostos contendo nitrogênio no canal - SWAT.

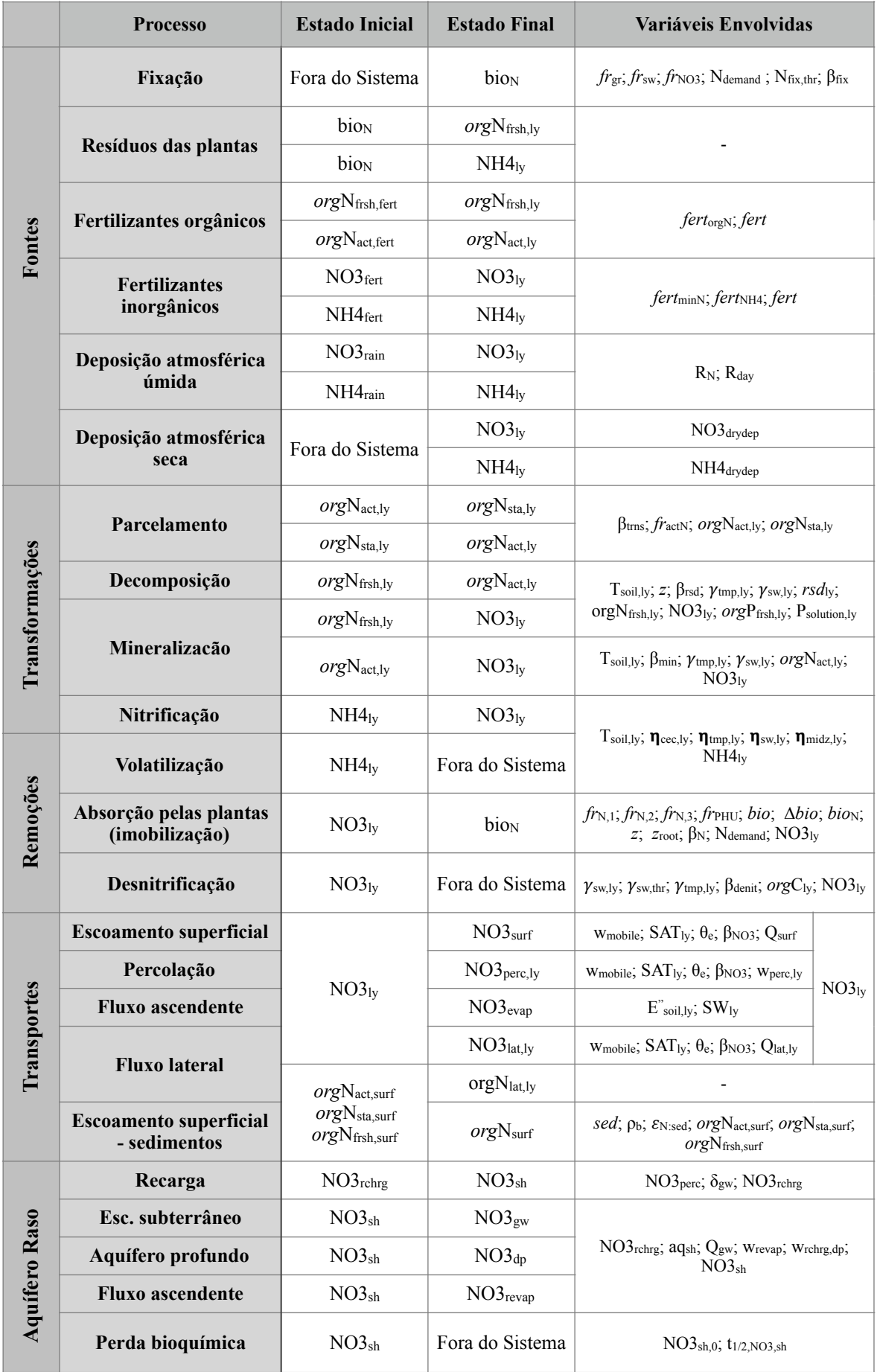

# Tabela 3.6 - Processos dos compostos contendo nitrogênio no solo - SWAT.

|                                   | <b>Processo</b>                               | <b>Estado Inicial</b> | <b>Estado Final</b> | <b>Variáveis Envolvidas</b>                                                          |
|-----------------------------------|-----------------------------------------------|-----------------------|---------------------|--------------------------------------------------------------------------------------|
|                                   | <b>Escoamento superficial</b><br>- sedimentos | orgN <sub>surf</sub>  | orgN <sub>str</sub> |                                                                                      |
| Fontes                            | Esc. subterrâneo                              | $NO3_{gw}$            | $NO3_{str}$         |                                                                                      |
|                                   | <b>Escoamento superficial</b>                 | NO3 <sub>surf</sub>   | NO3 <sub>str</sub>  |                                                                                      |
|                                   | Difusão dos sedimentos                        | Sedimentos            | $NH4_{str}$         | $\sigma_3$ ; T <sub>water</sub> ; <i>depth</i>                                       |
|                                   | Resíduo das algas                             | Biomassa das algas    | orgN <sub>str</sub> | algae; $\alpha_i$ ; $\rho_a$                                                         |
|                                   |                                               | NH4 <sub>str</sub>    | NO2 <sub>str</sub>  | $\beta_{N,1}$ ; Twater; OXstr; NH4 <sub>str</sub>                                    |
| $\bullet$                         | Nitrificação                                  | NO2 <sub>str</sub>    | $NO3_{str}$         | $\beta_{N,2}$ ; T <sub>water</sub> ; Ox <sub>str</sub> ; NO2 <sub>str</sub>          |
|                                   | Mineralização                                 | orgN <sub>str</sub>   | NH4 <sub>str</sub>  | $\beta_{N,3}$ ; Twater; $orgN_{str}$                                                 |
| <b>Transformações</b><br>Remoções | Sedimentação                                  | $orgN_{str}$          | Sedimentos          | $\sigma_4$ ; T <sub>water</sub> ; <i>org</i> N <sub>str</sub>                        |
|                                   |                                               | $NH4_{str}$           |                     | algae; $\alpha_i$ ; $\mu_a$ ; $f_{NH4}$ ; NH4 <sub>str</sub> ;<br>NO3 <sub>str</sub> |
|                                   | Absorção pelas algas                          | NO3 <sub>str</sub>    | Biomassa das algas  |                                                                                      |

Tabela 3.7 - Processos dos compostos contendo nitrogênio no canal - SWAT.

 O SWAT monitora seis formas de fósforo (P) no solo: P inorgânico em solução (Psolution,ly), estável (minP<sub>sta,y</sub>) e ativo (minP<sub>act,y</sub>); P orgânico fresco (orgP<sub>frsh,ly</sub>), associado à biomassa bacteriana; P orgânico estável (orgP<sub>sta,ly</sub>) e ativo (orgP<sub>act,ly</sub>), presentes na parcela de substâncias húmicas. A transformações que o modelo simula são baseadas no ciclo do fósforo. A figura 3.7 e a tabela 3.8 apresentam os processos que ocorrem no solo, enquanto a tabela 3.9 mostra aqueles que acontecem no canal de escoamento.

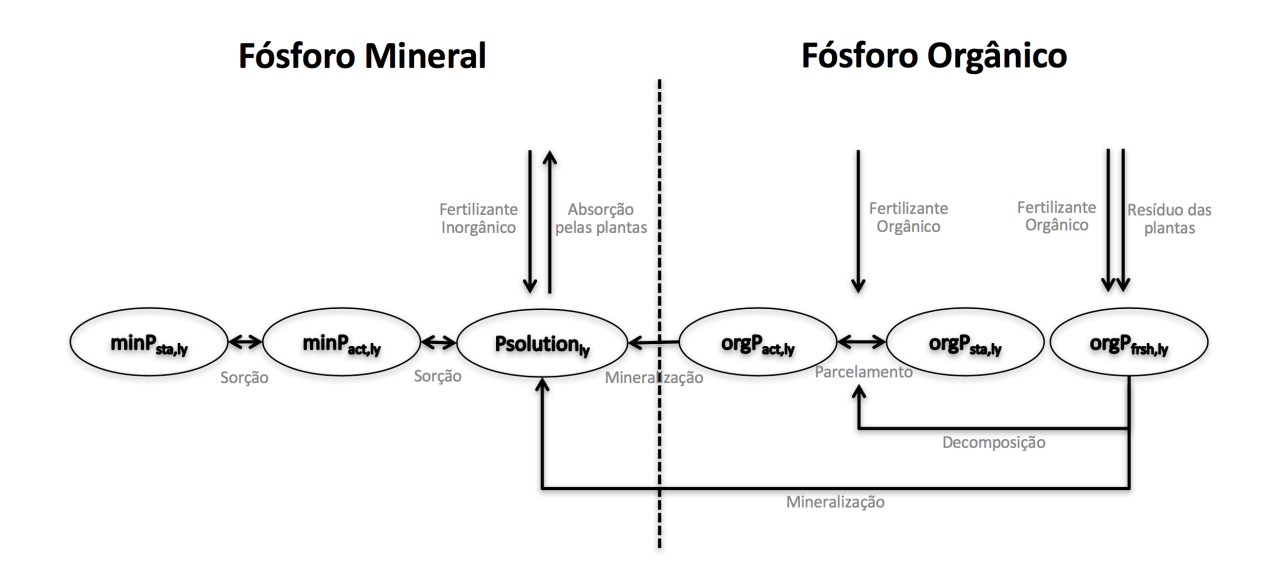

Figura 3.7 - Processos dos compostos contendo fósforo no solo - SWAT. Fonte: adaptado de Neitsch *et al*. (2009).

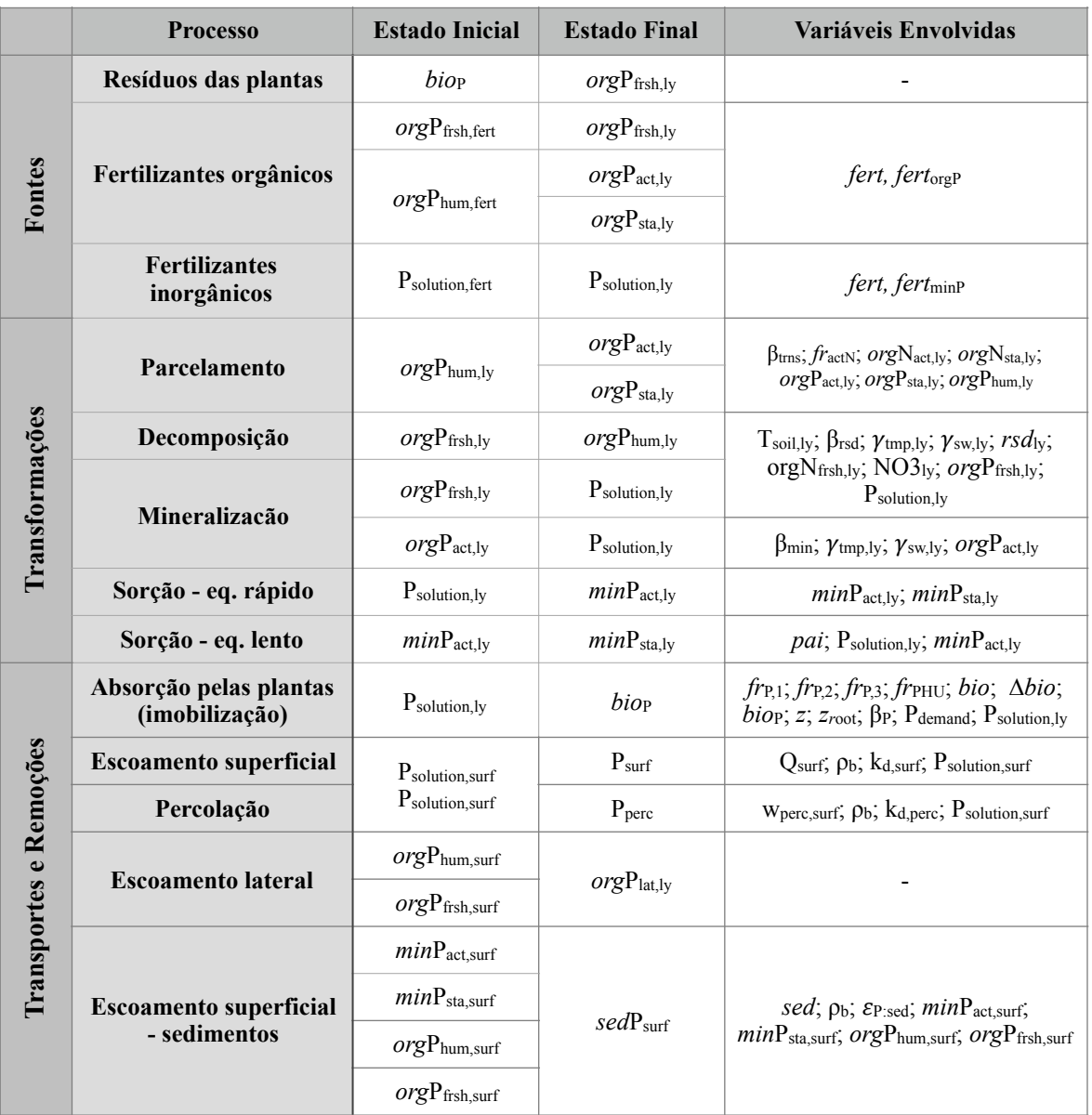

# Tabela 3.8 - Processos dos compostos contendo fósforo no solo - SWAT.

Tabela 3.9 - Processos dos compostos contendo fósforo no canal - SWAT.

|                   | <b>Processo</b>                               | <b>Estado Inicial</b>         | <b>Estado Final</b>           | Variáveis Envolvidas                                              |
|-------------------|-----------------------------------------------|-------------------------------|-------------------------------|-------------------------------------------------------------------|
|                   | <b>Escoamento superficial</b><br>- Sedimentos | sedP <sub>surf</sub>          | $orgP_{str}$                  |                                                                   |
| Fontes            | <b>Escoamento superficial</b>                 | P <sub>surf</sub>             | $\mathcal{S}olP_{\text{str}}$ |                                                                   |
|                   | Esc. subterrâneo                              | $P_{gw}$                      | SO/P <sub>str</sub>           |                                                                   |
|                   | Difusão dos sedimentos                        | Sedimentos                    | SO/P <sub>str</sub>           | $\sigma_2$ ; T <sub>water</sub> ; <i>depth</i>                    |
|                   | Resíduo das algas                             | Biomassa das algas            | $orgP_{str}$                  | algae; $\alpha_2$ ; $\rho_a$                                      |
|                   | Mineralização                                 | $orgP_{str}$                  | SO/P <sub>str</sub>           | $\beta_{P,4}$ ; T <sub>water</sub> ; <i>org</i> P <sub>str</sub>  |
| Transf.<br>e Rem. | Sedimentação                                  | $orgP_{str}$                  | <b>Sedimentos</b>             | $\sigma_{5}$ ; T <sub>water</sub> ; <i>org</i> P <sub>str</sub> . |
|                   | Absorção pelas algas                          | $\mathcal{S}olP_{\text{str}}$ | Biomassa das algas            | algae; $\alpha_2$ ; $\mu_a$ ; sol $P_{str}$                       |

 Para maiores detalhes quanto à formulação dos processos envolvidos, consultar Neitsch *et al*. (2009). A nomenclatura utilizada nas tabelas 3.6, 3.7, 3.8 e 3.9 é apresentada na tabela A.1 no apêndice A.

 O usuário pode alterar os parâmetros que definem as concentrações iniciais de: nitrato (NO3conc,z), nitrogênio orgânico húmico (*org*Nhum,ly), fósforo inorgânico em solução e fósforo orgânico húmico no solo (*org*Phum,ly); fósforo e nitrogênio orgânicos no fluxo lateral; fósforo e nitrogênio orgânicos no canal de escoamento (*org*Nlat,ly e *org*Plat,ly); nitrato no aquífero raso (NO3<sub>sh,0</sub>); e fósforo inorgânico solúvel na água subterrânea (P<sub>solution,ly</sub>). A tabela 3.10 apresenta a descrição, os arquivos e os valores mínimos e máximos desses parâmetros e de todos aqueles apresentados nas tabelas 3.6, 3.7, 3.8 e 3.9.

|                        | <b>Valores</b> |       |           | Parâmetro            |                |                                                                   |  |
|------------------------|----------------|-------|-----------|----------------------|----------------|-------------------------------------------------------------------|--|
| <b>Nome</b>            | Mín.           | Máx.  | Unidade   | <b>Nome</b>          | <b>Arquivo</b> | Descrição                                                         |  |
| $N_{fix,thr}$          | 1,0            | 20,0  | kg/ha     | <b>NFIXMX</b>        | .bsn           | Quantidade máxima de nitrogênio<br>fixado por dia.                |  |
| $NH4$ drydep           | 0,0            | 1,0   | kg/ha.ano | DRYDEP NH4           | .bsn           | Taxa diária de deposição<br>atmosférica seca de amônio.           |  |
| NO3 <sub>drydep</sub>  | 0,0            | 7,0   | kg/ha.ano | DRYDEP NO3           | .bsn           | Taxa diária de deposição<br>atmosférica seca de nitrato.          |  |
| k <sub>d,perc</sub>    | 10,0           | 17,5  | $m^3/mg$  | <b>PPERCO</b>        | .bsn           | Coeficiente de percolação de<br>fósforo.                          |  |
| k <sub>d.surf</sub>    | 100,0          | 200,0 | $m^3/mg$  | <b>PHOSKD</b>        | .bsn           | Coeficiente de partição de fósforo<br>no solo.                    |  |
| $R_N$                  | 0,0            | 15,0  | mg/L      | <b>RCN</b>           | .bsn           | Concentração de nitrogênio na água<br>da chuva.                   |  |
| pai                    | 0,01           | 0,7   |           | <b>PSP</b>           | .bsn           | Índice de disponibilidade do<br>fósforo.                          |  |
| $\beta$ fix            | 0,0            | 1,0   |           | <b>FIXCO</b><br>.bsn |                | Coeficiente de fixação do<br>nitrogênio.                          |  |
| $\beta$ denit          | 0,0            | 0,3   |           | <b>CDN</b>           | .bsn           | Taxa de desnitrificação.                                          |  |
| $\beta_{\min}$         | 0,001          | 0,003 |           | <b>CMN</b>           | .bsn           | Taxa de mineralização de nutrientes<br>orgânicos ativos.          |  |
| $\beta_N$              | 0,0            | 100,0 |           | N_UPDIS              | .bsn           | Coeficiente de distribuição de<br>absorção de nitrogênio.         |  |
| $\beta$ <sub>NO3</sub> | 0,0            | 1,0   |           | <b>NPERCO</b>        | .bsn           | Coeficiente de percolação do<br>nitrato.                          |  |
| $\beta$ <sub>P</sub>   | 0,0            | 100,0 |           | P UPDIS              | .bsn           | Coeficiente de distribuição de<br>absorção de fósforo.            |  |
| $\beta$ rsd            | 0,02           | 0,1   |           | <b>RSDCO</b>         | .bsn           | Taxa de mineralização de resíduo<br>fresco                        |  |
| $\gamma_{sw,thr}$      | 0,0            | 1,0   |           | <b>SDNCO</b>         | .bsn           | Fator água limitante para que ocorra<br>desnitrificação.          |  |
| NO3 <sub>conc,z</sub>  | 0,0            | 100,0 | mg/kg     | SOL NO3              | .chm           | Concentração inicial de nitrato na<br>superfície do solo.         |  |
| orgN <sub>hum,ly</sub> | 0,0            | 100,0 | mg/kg     | <b>SOL ORGN</b>      | .chm           | Concentração inicial de nitrogênio<br>orgânico húmico no solo.    |  |
| $orgP_{\text{hum,ly}}$ | 0,0            | 100,0 | mg/kg     | SOL_ORGP             | .chm           | Concentração inicial de fósforo<br>orgânico húmico no solo.       |  |
| $P_{solution,ly}$      | 0,0            | 100,0 | mg/kg     | <b>SOL_LABP</b>      | .chm           | Concentração inicial de fósforo<br>inorgânico em solução no solo. |  |

Tabela 3.10 - Parâmetros envolvidos na dinâmica de nutrientes - SWAT.

|                             | <b>Valores</b> |        |            | Parâmetro         |                |                                                                         |  |
|-----------------------------|----------------|--------|------------|-------------------|----------------|-------------------------------------------------------------------------|--|
| <b>Nome</b>                 | Mín.           | Máx.   | Unidade    | <b>Nome</b>       | <b>Arquivo</b> | Descrição                                                               |  |
| $f_{r_{N,1}}$               | 0,0            | 1,0    |            | PLTNFR(1)         | .crop.dat      | Fração de nitrogênio na biomassa na<br>fase de eclosão.                 |  |
| $f_{r_{\rm N,2}}$           | 0,0            | 1,0    |            | PLTNFR(2)         | .crop.dat      | Fração de nitrogênio na biomassa<br>quando atinge 50% de maturidade.    |  |
| $f_{r_{\rm N,3}}$           | 0,0            | 1,0    |            | PLTNFR(3)         | .crop.dat      | Fração de nitrogênio na biomassa na<br>fase de maturidade.              |  |
| $fr_{P,1}$                  | 0,0            | 1,0    |            | PLTPFR(1)         | .crop.dat      | Fração de fósforo na biomassa na<br>fase de eclosão.                    |  |
| $fr_{P,2}$                  | 0,0            | 1,0    |            | PLTPFR(2)         | .crop.dat      | Fração de fósforo na biomassa<br>quando atinge 50% de maturidade.       |  |
| $fr_{P,3}$                  | 0,0            | 1,0    |            | PLTPFR(3)         | .crop.dat      | Fração de fósforo na biomassa na<br>fase de maturidade.                 |  |
| <i>fert</i> <sub>minN</sub> | 0,0            | 1,0    |            | <b>FMINN</b>      | .fert.dat      | Fração de nitrogênio na forma<br>mineralizada no fertilizante.          |  |
| <i>fert</i> <sub>minP</sub> | 0,0            | 1,0    |            | <b>FMINP</b>      | .fert.dat      | Fração de fósforo na forma<br>mineralizada no fertilizante.             |  |
| fert <sub>NH4</sub>         | 0,0            | 1,0    |            | FNH3N             | .fert.dat      | Fração de nitrogênio na forma de<br>amônio no fertilizante.             |  |
| <i>fert</i> <sub>orgN</sub> | 0,0            | 1,0    |            | <b>FORGN</b>      | .fert.dat      | Fração de nitrogênio orgânico no<br>fertilizante.                       |  |
| fert <sub>org</sub> p       | 0,0            | 1,0    |            | <b>FORGP</b>      | .fert.dat      | Fração de fósforo orgânico no<br>fertilizante.                          |  |
| NO3 <sub>sh.0</sub>         | 0,0            | 1000,0 | mg/L       | SHALLST_N         | .gw            | Quantidade inicial de nitrato no<br>aquífero raso.                      |  |
| orgN <sub>lat,ly</sub>      | 0,0            | 200,0  | mg/L       | LAT_ORGN          | .gw            | Concentração inicial de nitrogênio<br>orgânico no escoamento lateral.   |  |
| orgP <sub>lat,ly</sub>      | 0,0            | 200,0  | mg/L       | LAT ORGP          | .gw            | Concentração inicial de fósforo<br>orgânico no escoamento lateral.      |  |
| $P_{gw}$                    | 0,0            | 1000,0 | mg/L       | <b>GWSOLP</b>     | .gw            | Concentração de fósforo<br>inorgânicoem solução na água<br>subterrânea. |  |
| $t_{1/2,NO3,sh}$            | 0,0            | 200,0  | dia        | HLIFE_NGW         | .gw            | Meia vida do nitrato no aquífero<br>raso.                               |  |
| $\delta_{gw}$               | 0,0            | 500,0  | dia        | <b>GW_DELAY</b>   | .gw            | Retardo do escoamento subterrâneo                                       |  |
| $\mathcal{E}$ N:sed         | 0,0            | 5,0    |            | <b>ERORGN</b>     | .hru           | Coeficiente de enriquecimento de<br>nitrogênio                          |  |
| $E$ P:sed                   | 0,0            | 5,0    |            | <b>ERORGP</b>     | .hru           | Coeficiente de enriquecimento de<br>fósforo.                            |  |
| <i>orgNstr</i>              | 0,0            | 100,0  | mg/L       | CH_OPCO           | .rte           | Concentração inicial de nitrogênio<br>orgânico no canal de escoamento.  |  |
| $orgP_{str}$                | 0,0            | 100,0  | mg/L       | CH ONCO           | .rte           | Concentração inicial de fósforo<br>orgânico no canal de escoamento.     |  |
| orgC <sub>ly</sub>          | 0,05           | 10,0   |            | SOL_CBN           | .sol           | Fração de carbono orgânico na<br>camada do solo.                        |  |
| $\theta_e$                  | 0,01           | 1,00   |            | <b>ANION EXCL</b> | .sol           | Fração de porosidade a partir da<br>qual os ânions são excluídos.       |  |
| $\rho_b$                    | 0,9            | 2,5    | $mg/m^3$   | <b>SOL BD</b>     | .sol           | Densidade aparente do solo na<br>camada.                                |  |
| $\beta_{N,1}$               | 0,1            | 1,0    | $dia^{-1}$ | BC1               | .swq           | Taxa de nitrificação de amônio para<br>nitrito.                         |  |
| $\beta_{N,2}$               | 0,2            | 2,0    | $dia^{-1}$ | BC <sub>2</sub>   | .swq           | Taxa de nitrificação de nitrito para<br>nitrato.                        |  |
| $\beta_{N,3}$               | 0,2            | 0,4    | $dia^{-1}$ | BC <sub>3</sub>   | .swq           | Taxa de mineralização do nitrogênio<br>no canal de escoamento.          |  |
| $\beta_{P,4}$               | 0,1            | 0,7    | $dia^{-1}$ | BC4               | .swq           | Taxa da mineralização do fósforo no<br>canal de escoamento.             |  |

Tabela 3.10 - Parâmetros envolvidos na dinâmica de nutrientes - SWAT (Continuação).

|                  | <b>Valores</b> |      |              | Parâmetro       |                |                                                              |  |
|------------------|----------------|------|--------------|-----------------|----------------|--------------------------------------------------------------|--|
| <b>Nome</b>      | Mín.           | Máx. | Unidade      | <b>Nome</b>     | <b>Arquivo</b> | Descrição                                                    |  |
| $\sigma_2$       | 0,001          | 0,1  | $mg/m^2$ dia | R <sub>S2</sub> | .swq           | Taxa da fonte de fósforo solúvel a<br>partir dos sedimentos. |  |
| $\sigma_3$       | 0,0            | 1,0  | $mg/m^2$ dia | RS3             | .swq           | Taxa da fonte de amônio a partir dos<br>sedimentos.          |  |
| $J_{\sigma 4}$   | 0,001          | 0,1  | $dia^{-1}$   | RS4             | .swq           | Taxa de sedimentação para<br>nitrogênio orgânico.            |  |
| $\sigma_{5}$     | 0,001          | 0,1  | $dia^{-1}$   | RS5             | .swq           | Taxa de sedimentação para fósforo<br>orgânico.               |  |
| f <sub>NH4</sub> | 0,0            | 1,0  |              | $P_N$           | .wwq           | Fator de preferência para nitrogênio<br>na forma amoniacal.  |  |
| $\alpha_1$       | 0,07           | 0,09 |              | AI1             | .wwq           | Fração de nitrogênio na biomassa de<br>alga.                 |  |
| $\alpha_2$       | 0,01           | 0,02 |              | AI2             | .wwq           | Fração de fósforo na biomassa de<br>alga.                    |  |
| $\mathbf{p}_a$   | 0,05           | 0,5  | $dia^{-1}$   | <b>RHOQ</b>     | .wwq           | Taxa diária de respiração das algas.                         |  |

Tabela 3.10 - Parâmetros envolvidos na dinâmica de nutrientes - SWAT (Continuação).

# **4. MATERIAIS E MÉTODOS**

 O fluxograma das etapas de trabalho foi construído com base na sequência proposta por Chapra (2003), exibido na figura 3.5. Na figura 4.1 é apresentado o fluxograma das etapas realizadas neste trabalho.

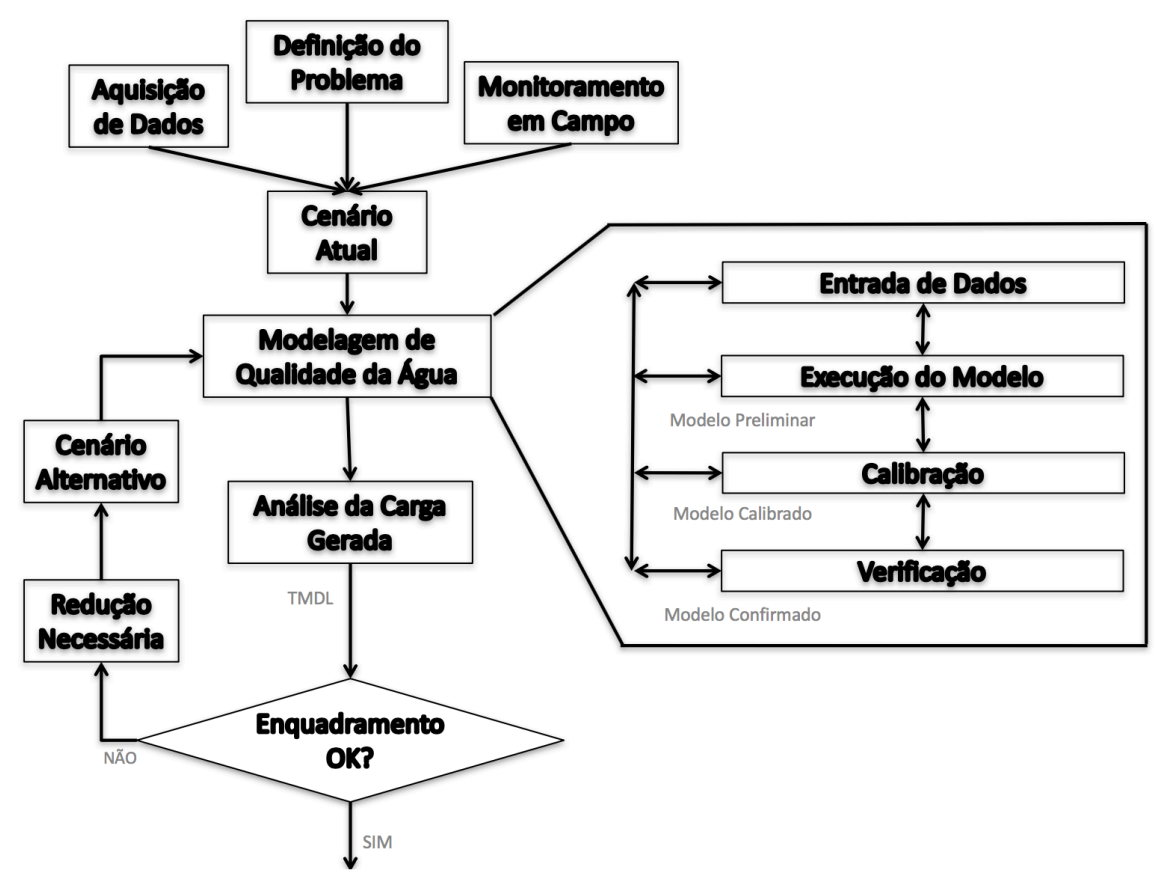

Figura 4.1 - Fluxograma das etapas de trabalho

 A partir da definição do problema, foram adquiridos dados (Item 4.2), realizado um monitoramento de campo (Item 4.4) para a aquisição de novos dado, efetuada a modelagem hidrológica (Item 4.5), que compreendeu a entrada de dados e a execução do modelo (Item 4.5.1); e a sua calibração e verificação (Item 4.5.2).

 A partir do modelo calibrado, analisaram-se as cargas geradas. Com base na determinação da carga permitida, foi verificado se o corpo hídrico cumpria ou não o enquadramento proposto, e foram analisadas as reduções necessárias. Propôs-se um cenário simplificado com alternativa de redução de carga. A carga gerada no novo cenário foi analisada e foi novamente verificado se o copo hídrico cumpria o enquadramento. Essas etapas são descritas no item 4.6.

# **4.1. CARACTERIZAÇÃO DA ÁREA DE ESTUDO**

 A bacia hidrográfica do lago Descoberto (BHLD) se localiza na grande região hidrográfica do Paraná. Ela é responsável por aproximadamente 65% do abastecimento público da população Distrito Federal (Lima *et al.*, 2014a). A bacia é totalmente inserida no bioma Cerrado, na região do Planalto Central Brasileiro, entre as coordenadas 15º47'30'' e 15º35'0" S, e 47º10'30" e 48º02'30'' W. Sua altitude varia entre 1000 e 1300 m (Lima, *et al.* 2014a). Seu território de 452 km2 é dividido entre o estado de Goiás, que possui aproximadamente 30% da área, e o Distrito Federal, com os 70% restantes. A figura 4.2 mostra a localização da bacia no território brasileiro.

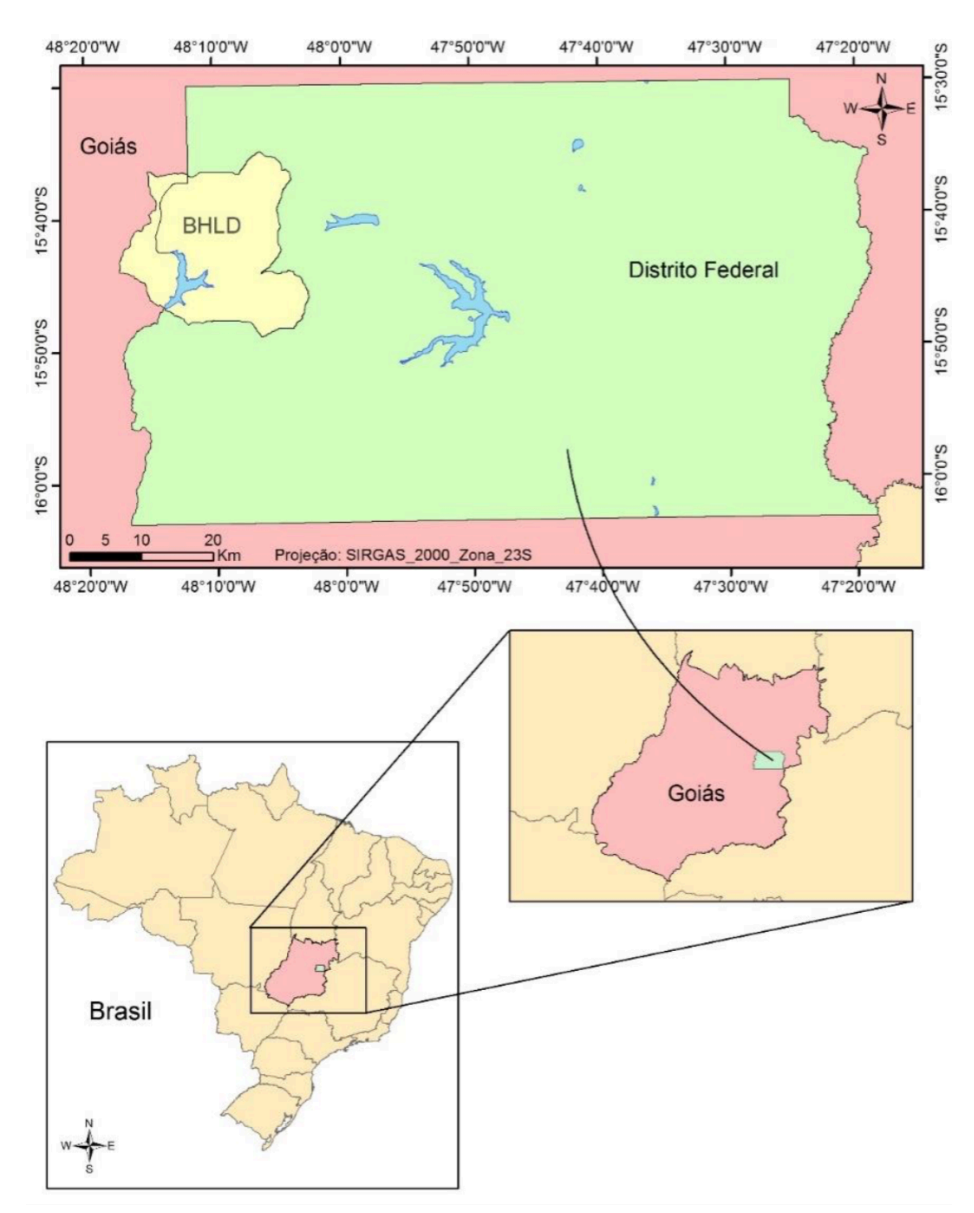

Figura 4.2 - Localização da bacia hidrográfica do lago Descoberto. Fonte: Ferrigo (2014).

 A bacia BHLD é constituída por onze sub-bacias. A sub-bacia do córrego Rodeador (SBCR) é localizada na porção nordeste da bacia, representando aproximadamente 25% da área total do bacia, com cerca de 117 km2 (Figura 4.3).

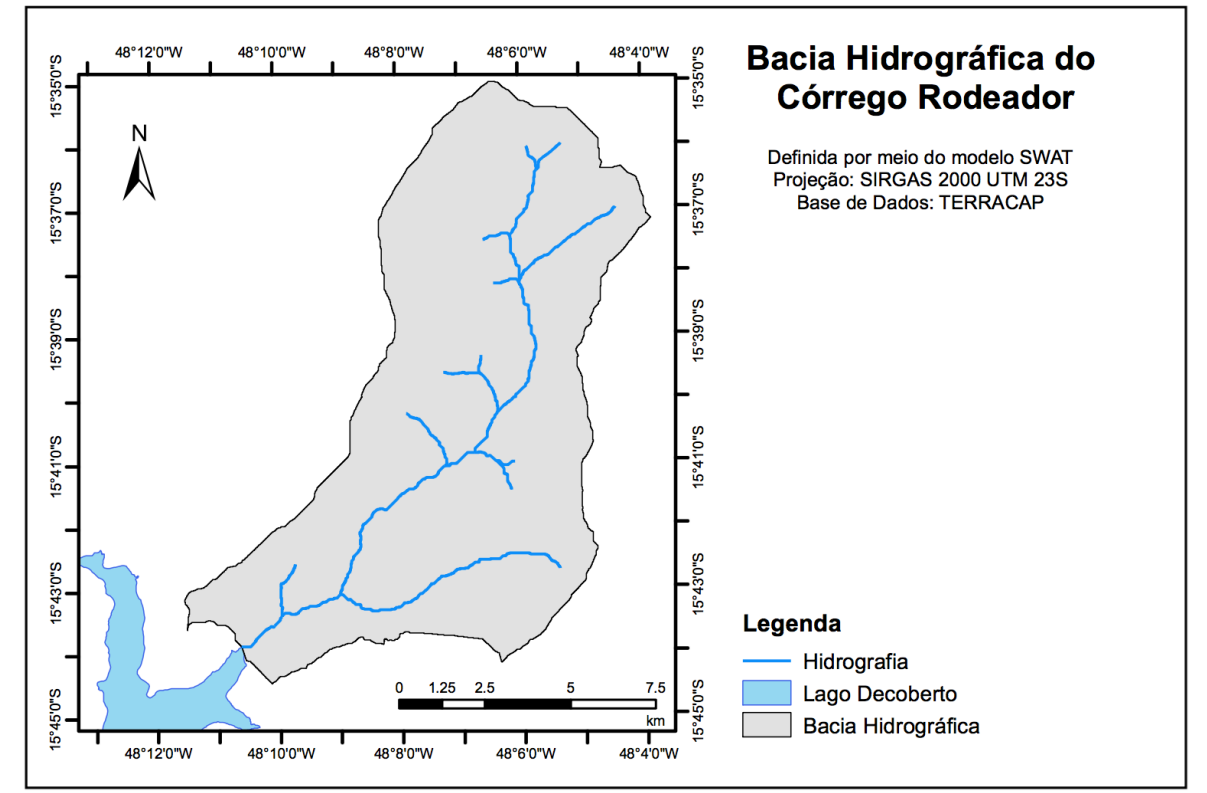

Figura 4.3 - Localização da bacia hidrográfica do córrego Rodeador.

 De acordo com a classificação de Köppen, o clima da região é CwA, clima tropical típico de regiões savânicas, caracterizadas por inverno seco. A precipitação anual média varia entre 1200 e 1800 mm, com aproximadamente 80% da precipitação ocorrendo entre os meses de outubro e abril (Ferrigo 2014). A umidade relativa média do ar é de, aproximadamente, 67%. No entanto, ela varia bastante de acordo com os regimes de chuva, podendo chegar a valores inferiores a 15% nos períodos de estiagem (Ferrigo, 2014). As temperaturas médias anuais da região ficam entre 19º e 23º (Lima, *et al.* 2014a). A média mensal da temperatura máxima diária atinge seus valores máximos nos meses de agosto e setembro, enquanto o mês de junho registra as menores médias mensais das temperaturas mínimas (Ferrigo, 2014).

O relevo da SBCR é predominantemente plano e suavemente ondulado, sendo que 76% da sub-bacia apresenta declividades inferiores a 8%. Menos de 4% da região apresentam declividades superiores a 20%, sendo localizadas em áreas próximas aos corpos hídricos, conforme é possível observar na figura 4.4 e na tabela 4.1, cuja classificação foi realizada com base no trabalho de Uberti *et al.* (1991 *apud* Ferrigo 2014).

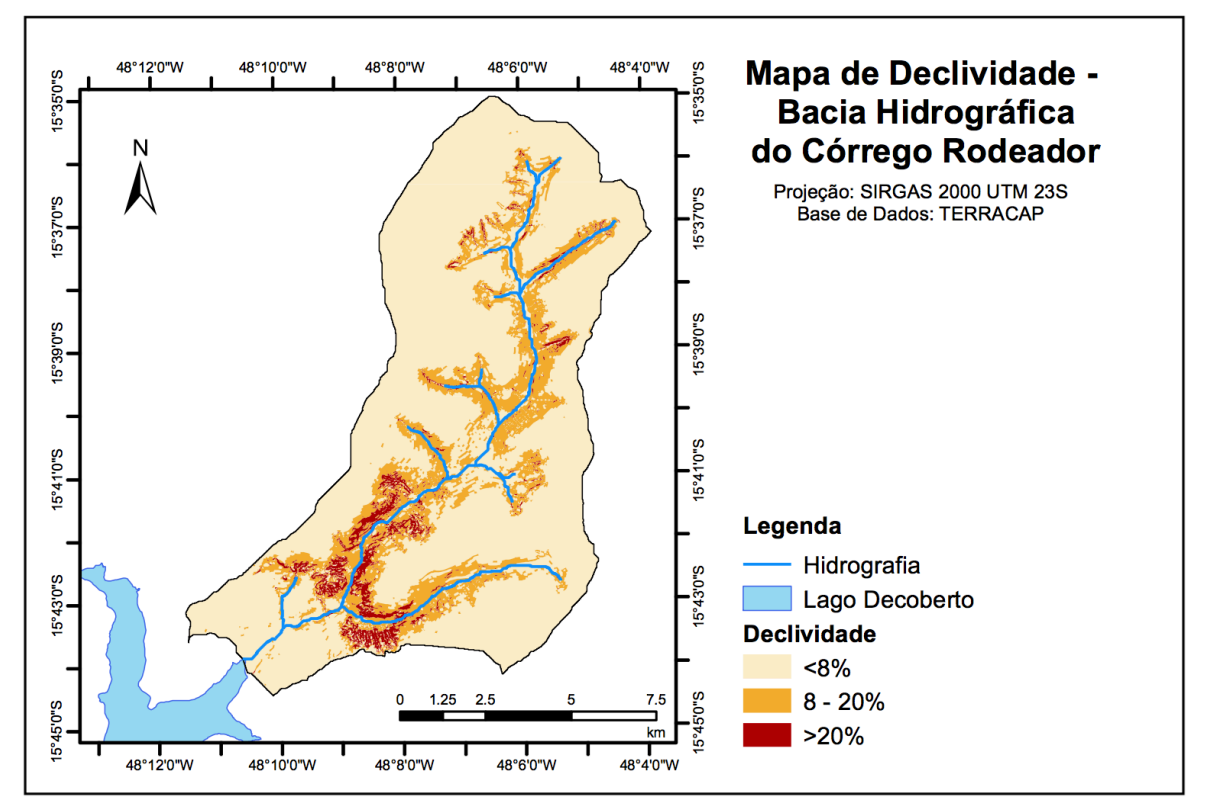

Figura 4.4 - Mapa de declividade da bacia hidrográfica do córrego Rodeador. Banco de dado construído por Ferrigo (2014).

| <b>Declividade</b> | <b>Tipo de Relevo</b>                       | Percentual da Área |
|--------------------|---------------------------------------------|--------------------|
| $<\!\!8\!\%$       | Plano e Suavemente Ondulado                 | 76,31%             |
| $8 - 20\%$         | Ondulado                                    | 19,96%             |
| $>20\%$            | Fortemente Ondulado, Montanhoso e Escarpado | 3.73%              |

Tabela 4.1 - Distribuição das declividades na bacia do córrego Rodeador.

 Os tipos de solo que predominam a região da bacia hidrográfica do lago Descoberto são o Latossolo Vermelho (LV) e o Latossolo Vermelho-Amarelo (LVA), totalizando mais de 70% da área. Esse solos tipicamente apresentam boa drenagem, mas têm alto potencial erosivo quando ocorre a remoção da cobertura vegetal (Ferrigo, 2014). No caso da bacia do córrego Rodeador (Figura 4.5), 41,55% do solo é composto por LV e 34,09% por LVA. Cerca de 18,89% da área é composta por Cambiossolo Háplico, localizado nas áreas de maior declividade. Ainda ocorre, nessa bacia, a presença de Plintossolo Háplico (3,18% da área), Neossolo Quartarênico (1,71%) e Gleissolo Háplico (0,58%).

 O mapa de uso e ocupação do solo da bacia do córrego Rodeador é exibido na figura 4.6, enquanto o percentual da área da bacia ocupada por cada tipo de uso é apresentado na tabela 4.2.

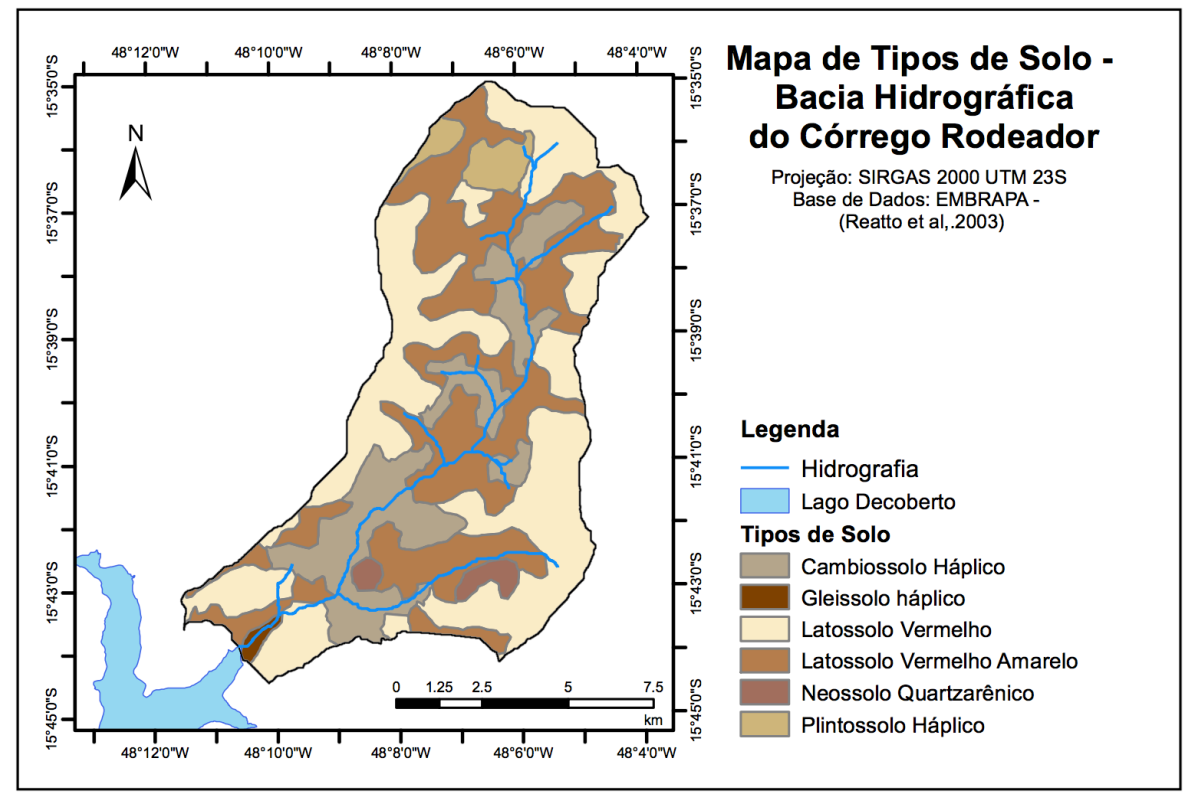

Figura 4.5 - Mapa de tipos de solo da bacia hidrográfica do córrego Rodeador.

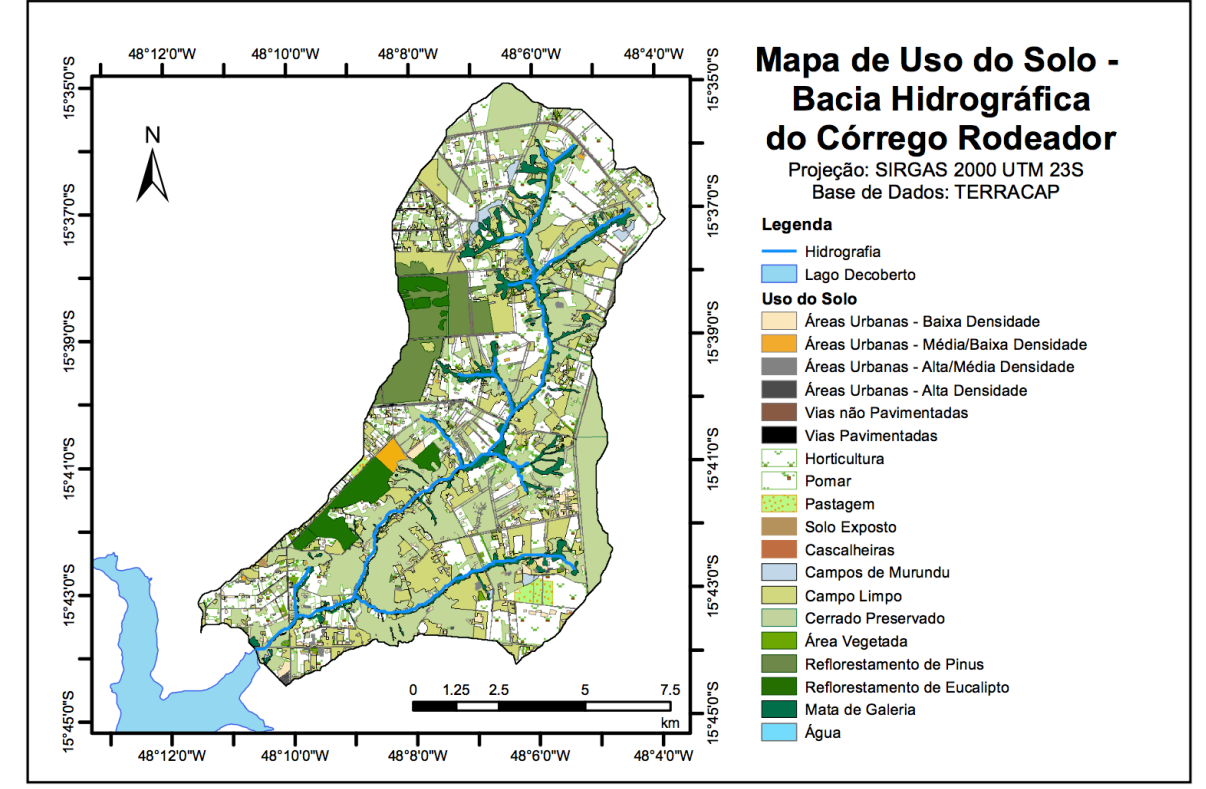

Figura 4.6 - Mapa de uso e ocupação do solo da bacia hidrográfica do córrego Rodeador. Banco de dado construído por Ferrigo (2014).

| <b>Classe</b>                         | Percentual da Área |
|---------------------------------------|--------------------|
| Áreas Urbanas - Baixa Densidade       | 3,00%              |
| Áreas Urbanas - Média/Baixa Densidade | 0,50%              |
| Áreas Urbanas - Alta/Média Densidade  | 0,20%              |
| Areas Urbanas - Alta Densidade        | 0,08%              |
| Vias não Pavimentadas                 | 2,65%              |
| <b>Vias Pavimentadas</b>              | 0,46%              |
| Horticultura                          | 25,94%             |
| Pomar                                 | 2,36%              |
| Pastagem                              | 0,65%              |
| <b>Solo Exposto</b>                   | 0,09%              |
| <b>Cascalheiras</b>                   | $0,00\%$           |
| <b>Campos de Murundu</b>              | 0,63%              |
| <b>Campo Limpo</b>                    | 17,04%             |
| Cerrado                               | 31,85%             |
| Área Vegetada                         | 1,27%              |
| Reflorestamento de Pinus              | 4,66%              |
| Reflorestamento de Eucalipto          | 3,26%              |
| Mata de Galeria                       | 5,36%              |

Tabela 4.2 - Distribuição dos tipos de uso e ocupação do solo na bacia do córrego Rodeador.

 Pouco menos de 75% da região é composta por cerrado, horticultura e campo limpo. Somados, áreas cobertas por pomares, matas de galeria, áreas com reflorestamento de pinus e eucalipto constituem pouco mais de 15% da região. As áreas urbanas presentes são majoritariamente de baixa densidade e as vias, não pavimentadas.

 Como a bacia não apresenta lançamentos significativos de efluentes domésticos ou de atividade industrial, a principal fonte de poluição da bacia apresenta caráter difuso, oriunda do desenvolvimento agrícola (Ferrigo, 2014).

### **4.2. BASE DE DADOS**

 Os dados pluviométricos foram adquiridos junto à Companhia de Saneamento do Distrito Federal (CAESB), que opera seis estações na região da bacia hidrográfica do lago Descoberto, e à Agência Nacional de Águas (ANA), que opera uma estação.

 Os dados de temperaturas médias, máximas e mínimas, velocidade do vento, umidade relativa do ar e radiação solar foram adquiridos junto ao Instituto Nacional de Meteorologia (INMET), que opera a estação Brasília (Código 83377). Os dados são disponibilizados no Banco de Dados Meteorológicos para Ensino e Pesquisa.

 O Modelo digital de elevação (*Digital Elevation Model* - DEM) utilizado foi aquele preparado por Ferrigo (2014), disponibilizado junto ao Programa de Pós-Graduação em Tecnologia Ambiental e Recursos Hídricos da Universidade de Brasília (PTARH-UnB). A autora empregou o software ArcGis 10.1 para construir o DEM a partir de curvas de nível espaçadas em 5 metros disponibilizadas pela Companhia Imobiliária de Brasília (TERRACAP).

 O mapa de solos manipulado foi disponibilizado pela Empresa Brasileira de Pesquisa Agropecuária (EMBRAPA) Cerrados. Ele foi produzido em 2003 por Reatto *et al.* a partir de um levantamento em nível nacional feito anteriormente pela própria EMBRAPA, resultando em um mapa na escala de 1:100.000.

 O mapa de uso e ocupação do solo empregado na modelagem teve como base aquele produzido por Ferrigo (2014). Esta pesquisadora realizou a confecção manual de polígonos representativos de diversas classes de usos do solo a partir de uma Ortofoto de abril de 2013, com resolução espacial de 24 cm disponibilizada pela TERRACAP. O *software* de geoprocessamento empregado foi o ArcGIS 10.1 e o mapa resultante apresenta escala de 1:3.000.

 O mapa produzido foi atualizado de maneira simplificada para o ano de 2016 com base em dados agrícolas disponibilizados pela Empresa de Assistência Técnica e Extensão Rural do Distrito Federal (EMATER), que também forneceu informações relativas à aplicação de fertilizantes e produtividade agrícola para o ano de 2015. Destaca-se aqui o trabalho desenvolvido para a obtenção desses dados junto ao setor público, o que se revelou uma etapa crítica em decorrência das dificuldades relacionados à disponibilização desses dados e da relevância desses para a adequação do modelo às condições locais.

 Os dados de vazão e qualidade da água foram adquiridos junto a CAESB, que opera uma estação próxima ao exutório da bacia do córrego Rodeador. A vazão do córrego é monitorada diariamente, enquanto os nutrientes são monitorados com uma frequência mensal.

 Foram obtidas informações referentes às captações de água superficial e subterrâneas junto à Agência Reguladora de Águas, Energia e Saneamento do Distrito Federal (ADASA), responsável pela concessão de outorgas no DF.

 A tabela 4.3 apresenta, de forma resumida, as informações da base de dados utilizada no estudo.

| Dado                                                               | Fonte                                                 | <b>Detalhes</b>                                                 |
|--------------------------------------------------------------------|-------------------------------------------------------|-----------------------------------------------------------------|
| Pluviométrico                                                      | CAESB/ANA                                             | Período: 1971 a 2016                                            |
| Climatológico (Vento, Radiação,<br>Temperaturas, Umidade Relativa) | <b>INMET</b>                                          | Período: 1971 a 2016                                            |
| Modelo Digital de Elevação                                         | PTARH (Ferrigo, 2014)                                 | Construído a partir de curvas de<br>nivel(5m)                   |
| Mapa de Tipos de Solo                                              | <b>EMBRAPA Cerrado</b> (Reatto <i>et al.</i><br>2003) | Escala 1:100.000                                                |
| Mapa de Uso e Ocupação                                             | Atualização PTARH (Ferrigo,<br>2014)                  | Escala: 1:3.000                                                 |
| Agrícola                                                           | <b>EMATER</b>                                         | Áreas, culturas, produtividade e<br>aplicação de fertilizantes. |
| Vazão                                                              | <b>CAESB</b>                                          | Período: 2006 a 2016                                            |
| Concentração de Nutrientes                                         | <b>CAESB</b>                                          | Período: 2013 a 2016                                            |
| Captação Superficial e<br>Subterrânea                              | <b>ADASA</b>                                          | Vazões outorgadas por mês e<br>pontos de captação               |

Tabela 4.3 - Base de dados: Informações resumidas.

#### **4.3. PROGRAMAS COMPUTACIONAIS**

 Para a elaboração dos mapas foi utilizado o *softaware* ArcGIS 10.3 for Desktop Advanced, incluindo o uso da extensão ArcGIS *Spatial Analyst*, desenvolvidos pela *Environmental Systems Research Institute,* Redlands, California, EUA.

 Para a modelagem será utilizada a interface do SWAT – ArcSWAT - *Soil and Water Assessment Tool* versão 2012, desenvolvido pelo *Blackland Research Center Texas Agricultural Experiment Station* e *Agricultural Research Service*, disponível em <http:// swat.tamu.edu/software/arcswat/>. A calibração e a análise de sensibilidade foram realizadas com o software SWAT-CUP, disponível em <http://swat.tamu.edu/software/ swat-cup/>.

A organização dos resultados e a análise gráfica foram feitas utilizando o programa Excel versão 2013, desenvolvido pela Microsoft Corporation.

#### **4.4. MONITORAMENTO EM CAMPO**

 A Companhia Ambiental do Estado de São Paulo (CETESB), em seu "Guia Nacional de Coleta e Preservação de Amostras", constata que todas as etapas do programa de amostragem devem ser cuidadosamente planejadas, buscando a otimização da relação custo-benefício (São Paulo, 2011).

 O guia sugere que a primeira etapa do processo de monitoramento seja a definição clara dos objetivos. Os processos seguintes incluem a seleção de: parâmetros e locais de amostragem, número de amostras e tempo de amostragem, métodos analíticos, equipamentos e métodos de coleta e preservação das amostras. Posteriormente, deve ser elaborado o plano de amostragem, seguido da reavaliação da metodologia e interpretação dos dados. O programa de monitoramento em campo procurou respeitar esses passos.

 O objetivo do monitoramento foi obter dados para verificação do modelo SWAT para a bacia do córrego Rodeador, visando à utilização dos resultados gerados na análise das cargas máximas totais diárias (TMDL) e do enquadramento dos corpos hídricos.

 A seleção dos parâmetros analisados levou em conta os *outputs* gerados pelo modelo SWAT, os parâmetros presentes na Resolução CONAMA nº 357/2005, os custos associados às análises de qualidade da água e os equipamentos disponíveis na Universidade de Brasília. Além disso, a escolha dos parâmetros considerou a frequência de amostragem realizada normalmente pela CAESB: sabe-se que a Companhia realiza monitoramento diário da vazão do córrego, mas a frequência dos dados de nutrientes é mensal, mostrando a necessidade de maior compreensão da variação desses ao longo do tempo. Os parâmetros monitorados foram: fosfato  $(PO<sub>4</sub><sup>3</sup>)$ ; Nitrogênio Amoniacal  $(N-NH<sub>3</sub>)$ ; Nitrato ( $NO<sub>3</sub>$ ); e Nitrito ( $NO<sub>2</sub>$ ).

 As amostras foram coletadas no mesmo ponto em que a CAESB realiza seu monitoramento, pois este foi o ponto utilizado na calibração do modelo.

 A seleção do número de amostras e tempo de amostragem consideraram, principalmente, a duração do trabalho em questão. Como a metodologia TMDL determina que a variação sazonal deve ser contemplada (USEPA, 2015b), o período de amostragem contemplou quatro dias seguidos na estação seca e quatro na estação chuvosa, envolvendo a coleta de uma amostra diária.

 Os equipamentos utilizados na coleta foram: balde plástico, corda, garrafa plástica de 1L previamente higienizada com ácido clorídrico (HCl em solução 1:1), caixa térmica de isopor e gelo reciclável. Para o trabalho de campo, foi levada uma sonda multiparamétrica para análise *in situ* de turbidez, temperatura, pH e oxigênio dissolvido.

 Assim que as amostras chegaram ao Laboratório de Saneamento Ambiental, foram realizados ensaios de: Demanda Química de Oxigênio (DQO), aplicando o método HACH-8000, que consiste na pré-digestão da amostra e análise por colorimetria – APHA 5220; e Coliformes Totais/Escherichia coli pelo método do substrato cromogênico – APHA 9223 B (APHA, 2005). As amostras foram então filtradas em membrana de vidro (poro 0,45µm) e acondicionadas em garrafas plásticas higienizadas de 200mL. As garrafas foram congeladas e enviadas ao Laboratório de Ecologia para determinação da concentração dos nutrientes por cromatografia iônica.

# **4.5. APLICAÇÃO DO MODELO SWAT**

 A modelagem incluiu cinco etapas principais: a aquisição de dados, a entrada desses no modelo, a execução, a calibração e verificação do modelo. A primeira etapa foi descrita no item 4.2. As etapas seguintes foram agrupadas em dois grupos: a entrada de dados e a execução do modelo, incluídas na modelagem inicial; e as duas últimas, abarcadas no tópico calibração.

#### **4.5.1. Modelagem Inicial**

A primeira etapa da entrada de dados foi a definição da bacia e a sua discretização. O modelo digital de elevação (DEM) contém as informações necessárias para a geração do mapa de declividade, definição da bacia e da rede de drenagem e discretização da bacia em sub-bacias. O SWAT, por meio das ferramentas disponíveis na extensão *Spatial Analyst* do ArcGis, define a declividade, a direção do fluxo de drenagem, o fluxo de drenagem acumulado, a rede de drenagem, a definição dos limites da bacia e, por fim, as sub-bacias e seus exutórios. O SWAT permite que a delimitação da área da bacia e das sub-bacias seja realizada considerando somente o DEM, por meio da inserção de uma área limite definida pelo usuário, ou a partir do DEM e da inserção de uma rede de drenagem previamente definida.

 A etapa seguinte consistiu na definição das Unidades de Resposta Hidrológicas (HRUs), geradas a partir dos seguintes mapas: declividade, tipos de solo e uso e ocupação do solo. A definição das HRUs é realizada por meio da sobreposição dos dados espaciais contidos nos três mapas, gerando unidades que possuem declividade, tipo de solo e tipo de uso exclusivos. Nessa etapa, é possível a definição de um limiar que exclua HRUs com áreas muito pequenas, a fim de diminuir a o tempo de execução do modelo.

 Uma etapa importante antes da inserção dos mapas de tipos de solo e uso da terra é a definição de parâmetros que representem características típicas da região do cerrado, pois os solos da região diferem bastante daqueles presentes na base de dados padrão do modelo SWAT (Salles *et al.,* 2015). A base de dados utilizada na modelagem, cedida por Ferrigo (2014), já continha valores representativos para os tipos de solo e para o uso e ocupação do solo da bacia em estudo. Foi realizada uma pequena atualização do mapa de uso e ocupação quanto à classificação das culturas agrícolas de acordo com os dados cedidos pela EMATER.

 A etapa subsequente foi a inserção de dados climáticos. Para este trabalho, a presença de sete estações pluviométricas e uma estação climatológica próximas à área de estudo minimiza o problema de distribuição espacial e temporal dos dados. Devido a falhas na série histórica de dados, foi realizado o cálculo de uma média aritmética entre as estações mais próximas à bacia do Rodeador.

 Com base nos dados de vazão outorgada concedidos pela ADASA e naqueles de aplicação de fertilizantes e produtividade agrícola cedidos pela EMATER, foram inseridos dados relativos a irrigação, fertilização e rotatividade de culturas agrícolas da região.

 O período total de simulação foi do início de janeiro de 2005 ao final de novembro 2016, incluindo um ano de aquecimento (2005). O modelo foi inicialmente rodado com passo mensal, para otimizar o processo de calibração, realizado entre 2006 e 2015 (item 4.5.2). Com o modelo calibrado, a simulação foi novamente realizada com passo mensal e diário, para possibilitar melhor análise das cargas geradas (item 4.6).

#### **4.5.2. Calibração**

 A calibração automática foi realizada por meio do algoritmo *Sequential Uncertainty Fitting* (SUFI-2), presente no software SWAT-CUP, desenvolvido por Abbaspour *et al.* (2007), também utilizado na análise de sensibilidade.

Para a avaliação do desempenho de modelos hidrológicos de bacia, Moriasi *et al.*  (2007) sugerem que as variáveis estatísticas utilizadas sejam o coeficiente de Nash-Sutcliffe (NSE) - equação 4.1, o desvio padrão das observações (RSR) - equação 4.2 - e o percentual de tendência (PBIAS) - equação 4.3. Nessas equações, Yobs é a variável observada; Ysim, o simulado e Ymean, a média das variáveis observadas.

$$
NSE = I - \left[ \frac{\sum_{i=1}^{n} (Y_i^{obs} - Y_i^{sim})^2}{\sum_{i=1}^{n} (Y_i^{obs} - Y_{i}^{mean})^2} \right]
$$
(4.1)  

$$
RSR = \left[ \frac{\sqrt{\sum_{i=1}^{n} (Y_i^{obs} - Y_i^{sim})^2}}{\sqrt{\sum_{i=1}^{n} (Y_i^{obs} - Y_{i}^{mean})^2}} \right]
$$
(4.2)  

$$
PBIAS = \left[ \frac{\sum_{i=1}^{n} (Y_i^{obs} - Y_i^{sim}) \times 100}{\sum_{i=1}^{n} (Y_i^{obs})} \right]
$$
(4.3)

 Para a calibração realizada com valores mensais, os autores classificam o desempenho do modelo com base nos resultados apresentados por esses coeficientes, de acordo com a tabela 4.4.

Tabela 4.4 - Classificação da performance com as estatísticas recomendadas em passo mensal. Fonte: adaptado de Moriasi *et al.* (2007).

| <b>Performance</b>    | <b>RSR</b>                | <b>NSE</b>              | <b>PBIAS</b>                        |                                     |  |
|-----------------------|---------------------------|-------------------------|-------------------------------------|-------------------------------------|--|
|                       |                           |                         | Vazão                               | N e P                               |  |
| Muito boa             | $0.00 \leq RSR \leq 0.50$ | $0,75<$ NSE $\leq$ 1,00 | $PBIAS\leq 10$                      | PBIAS $\leq\pm$ 25                  |  |
| Boa                   | $0,50<$ RSR $\leq 0,60$   | $0,65<$ NSE $\leq 0,75$ | $\pm 10$ $\leq$ PBIAS $\leq \pm 15$ | $\pm 25 < PBIAS \leq \pm 40$        |  |
| <b>Satisfatória</b>   | $0,60 <$ RSR $\leq 0,70$  | $0,50<$ NSE $\leq 0,65$ | $\pm 10$ $\leq$ PBIAS $\leq \pm 15$ | $\pm 40$ $\leq$ PBIAS $\leq \pm 70$ |  |
| <b>Insatisfatória</b> | RSR > 0.70                | $NSE \leq 0,50$         | $PBIAS\geq\pm25$                    | $PBIAS\geq\pm70$                    |  |

 Os resultados obtidos na calibração e na verificação com passo mensal foram examinados considerando os coeficientes propostos por Moriasi *et al.* (2007) e por análise visual.

 Conforme abordado no item 3.3.1.2, Chapra (2003) e Santhi *et al.* (2001) propõem que a calibração se inicie pela vazão, seguida pelo aporte de sedimentos e, por fim, a qualidade da água. Chapra (2003) sugere que os valores obtidos em cada etapa devem ser mantidos nas etapas seguintes. Neste trabalho, foi realizada a calibração da vazão e houve uma tentativa da calibração da qualidade da água; o aporte de sedimentos não foi abarcado devido à baixa frequência dos dados de monitoramento.

 Os parâmetros selecionados para calibração automática da vazão no SUFI-2 foram os mesmos utilizados por Ferrigo (2014), que obteve resultados satisfatórios utilizando esse algoritmo na bacia do Rodeador. Os parâmetros, suas descrições e os limites de variação utilizados são apresentados na tabela 4.5.

| Parâmetro         |                | <b>Valores</b> |              |          |                                                                                             |  |
|-------------------|----------------|----------------|--------------|----------|---------------------------------------------------------------------------------------------|--|
| <b>Nome</b>       | <b>Arquivo</b> | Mín.           | Máx.         | Unidade  | Descrição                                                                                   |  |
| <b>ALPHA BF</b>   | .gw            | $\theta$       | 1            |          | Constante de recessão do fluxo de base.                                                     |  |
| <b>DEEPST</b>     | .gw            | $\theta$       | 3.000        | mm       | Profundidade inicial de água no aquífero<br>profundo.                                       |  |
| <b>GW DELAY</b>   | .gw            | $\theta$       | 50           | dia      | Retardo do escoamento subterrâneo.                                                          |  |
| <b>GW REVAP</b>   | .gw            | 0,02           | 0,2          |          | Coeficiente de ascensão da água à zona não<br>saturada.                                     |  |
| <b>GWHT</b>       | .gw            | $\theta$       | 25           | m        | Altura inicial da água subterrânea.                                                         |  |
| <b>GWQMN</b>      | .gw            | $\theta$       | 5.000        | mm       | Profundidade limite de água no aquífero raso<br>necessária para o fluxo de retorno ocorrer. |  |
| <b>REVAPMN</b>    | .gw            | $\theta$       | 500          | mm       | Profundidade limite da água para a ocorrência<br>da ascensão da água à zona não saturada.   |  |
| <b>SHALLST</b>    | .gw            | $\theta$       | 1.000        | mm       | Profundidade inicial do aquífero raso.                                                      |  |
| <b>ESCO</b>       | .hru           | $\theta$       | 1            |          | Fator de compensação de evaporação do solo.                                                 |  |
| CN2               | .mgt           | $\theta$       | 100          |          | Curva número na condição II.                                                                |  |
| <b>ANION_EXCL</b> | .sol           | 0,01           | $\mathbf{1}$ |          | Fração de porosidade a partir da qual os<br>ânions são excluídos.                           |  |
| <b>SOL_AWC</b>    | .sol           | $\theta$       | 1            |          | Capacidade de água disponível no solo.                                                      |  |
| SOL BD            | .sol           | 0,9            | 2,5          | $mg/m^3$ | Densidade aparente do solo.                                                                 |  |
| SOL K             | .sol           | $\theta$       | 100          | mm/h     | Condutividade hidráulica saturada do solo.                                                  |  |

Tabela 4.5 - Parâmetros utilizados na calibração por vazão. Fonte: adaptado de Ferrigo (2014).

 A calibração por vazão foi realizada entre 2006 e 2015 (119 dados observados). Foi realizada uma iteração com 1000 simulações, tendo como função objetivo o NSE, com passo mensal. Os parâmetros obtidos foram reinseridos no modelo SWAT original e realizou-se uma nova modelagem.

 A partir do modelo calibrado por vazão, foi realizada uma tentativa de calibração por qualidade, acompanhada da análise de sensibilidade global. A escolha dos parâmetros levou em conta os processos de geração, transformação, transporte e remoção de nutrientes descritos no item 3.3.3.1; bem como processos de produção de sedimentos na bacia, sabendo que estes afetam a modelagem do carreamento de nutrientes, principalmente, de compostos fosfatados (Neitsch *et al*., 2009).

 Dentre os parâmetros presentes na tabela 3.10, aqueles já calibrados anteriormente (GW\_DELAY, SOL\_BD, ANION\_ EXCL) não foram selecionados para essa etapa, conforme orientação de Chapra (2003). Aqueles relativos ao percentual de nutrientes nos fertilizantes (FMINN, FORGP, FNH3N, FORGN, FMINP), foram excluídos pois seus valores foram definidos na modelagem inicial de acordo com as informações cedidas pela EMATER. Os parâmetros relacionados ao crescimento das culturas e das algas (PLTNFR(1), PLTNFR(2), PLTNFR(3), PLTPFR(1), PLTPFR(2), PLTPFR(3), RHOQ) foram desconsiderados, por exigirem uma revisão bibliográfica mais completa sobre os possíveis intervalos de variação para cada cultura. Por fim, a deposição atmosférica seca não foi simulada, então os parâmetros DRYDEP\_NH4 e DRYDEP\_NO3, inicialmente nulos, foram mantidos assim e excluídos do processo de calibração.

 Ao realizar a calibração por qualidade da bacia do lago Paranoá, Nunes (2016) elegeu parâmetros relacionados à geração de sedimentos e à produção de fósforo (Tabela 4.6). Esses também foram incluídos na calibração do modelo.

| Parâmetro      |                | <b>Valores</b> |       |         |                                                                                                    |  |
|----------------|----------------|----------------|-------|---------|----------------------------------------------------------------------------------------------------|--|
| <b>Nome</b>    | <b>Arquivo</b> | Mín.           | Máx.  | Unidade | Descrição                                                                                                    |  |
| <b>SPEXP</b>   | .bsn           | 1,0            | 1,5   |         | Parâmetro exponencial de cálculo de sedimentos<br>reconduzido ao canal.                                                                 |  |
| <b>SPCON</b>   | .bsn           | 0,0001         | 0,01  |         | Parâmetro linear para o cálculo do montante<br>máximo de sedimento que pode ser contido durante<br>o roteamento de canal de sedimentos. |  |
| CH COV1        | .rte           | $-0.05$        | 0,6   |         | Fator de Erodibilidade do Canal.                                                                                                    |  |
| CH COV2        | .rte           | $-0,001$       | 1,0   |         | Fator de Cobertura do Canal.                                                                                                    |  |
| <b>LAT SED</b> | .hru           | $\theta$       | 5.000 |         | Concentração de sedimentos no fluxo lateral e no<br>fluxo subterrâneo.                                                                  |  |
| USLE P         | .mgt           | $\theta$       | 1     |         | Fator de práticas conservacionistas da equação<br>universal de perda de solo.                                                           |  |
| <b>ADJ PKR</b> | .bsn           | 0,5            | 2     |         | Fator de ajuste de taxa de pico para o<br>direcionamento de sedimentos na sub-bacia<br>(tributários).                                   |  |
| <b>BIOMIX</b>  | .mgt           | $\theta$       | 1,0   |         | Eficiência da mistura biológica.                                                                                                    |  |

Tabela 4.6 - Parâmetros relacionados à geração de sedimentos. Fonte: adaptado de Nunes (2016).

Dessa forma, foram selecionados 45 parâmetros para a calibração por qualidade, elencados na tabela A.2 do apêndice A. A análise no SWAT-CUP comparou os valores simulados e observados das cargas de fósforo (31 dados) e nitrogênio (22 dados) totais, tendo como função objetivo o NSE, com passo mensal. A primeira tentativa de calibração consistiu em uma iteração com 2000 simulações. Os resultados obtidos nessa fase serviram para identificação dos parâmetros mais sensíveis e determinação de um novo intervalo de variação utilizado na próxima iteração, que consistiu em uma nova análise com 2000 simulações, mantendo a função objetivo.

 Como a calibração por qualidade não foi possível, o modelo calibrado por vazão foi rodado novamente entre jan/2005 e nov/2016 com passo: (1) mensal, para verificação da vazão em 2016, do rendimento do modelo para fósforo total e nitrogênio total entre 2013 e 2016 e para análise das cargas geradas (item 4.6); e (2) diário, para verificação, por meio de análise visual, das concentrações modeladas de nitrogênio amoniacal, nitrito, nitrato e fósforo inorgânico comparadas com aquelas resultantes do monitoramento em campo deste trabalho.

### **4.6. UTILIZAÇÃO DO PROCESSO TMDL**

 Conforme visto na seção 3.2.1, a EPA (2015b) cita as etapas que normalmente são incluídas no cálculo de uma TMDL: escolha do poluente; estimativa da carga do poluente que chega no corpo hídrico; análise da carga de poluentes; estimativa da capacidade de carga do corpo hídrico; determinação das reduções necessárias; e, finalmente, alocação, com uma margem de segurança, da carga nas diferentes fontes de poluição.

 Este trabalho foi motivado pela crescente eutrofização do lago Descoberto. Por isso, a seleção dos parâmetros para a utilização do processo TMDL são os nutrientes que desencadeiam o processo: nitrogênio e fósforo. Os parâmetros escolhidos levaram em conta também a adequação do corpo d'água ao enquadramento quanto aos nutrientes. Dessa forma, os parâmetros para o cálculo da TMDL foram aqueles presentes na Resolução CONAMA nº 357/2005: nitrogênio amoniacal, nitrato, nitrito e fósforo total.

 A estimativa da carga dos nutrientes no corpo hídrico foi realizada por meio do SWAT após o processo de calibração e verificação, com passo mensal. As cargas foram analisadas temporal e espacialmente, por meio da produção de gráficos e mapas. Os mapas permitiram a identificação das áreas na bacia do córrego Rodeador (SBCR) que geram o maior aporte de nutrientes, onde as medidas de controle devem ser prioritariamente implementadas.

A etapa de estimativa da capacidade do corpo hídrico não foi realizada. Em seu lugar, foi calculada a carga adequada ao enquadramento proposto, com base nos limites estabelecidos pela Resolução CONAMA nº 357/2005. Para isso, os valores de vazão obtidos com o SWAT após a calibração foram multiplicados pela concentração limite dos nutrientes estabelecida para a classe do córrego Rodeador. Os resultados obtidos representam as cargas totais diárias máximas para que o enquadramento seja respeitado.

A determinação das reduções necessárias para a adequação do córrego Rodeador ao enquadramento proposto foi realizada comparando a carga presente no corpo hídrico, obtida com o SWAT, com a carga adequada ao enquadramento. As reduções necessárias foram avaliadas temporalmente de acordo com a sazonalidade das vazões por meio de análises gráficas.

A proposta de alocação de cargas foi realizada por meio de um cenário simplificado de alternativa de redução, elaborado com auxílio do modelo calibrado do SWAT. Devido à ausência de informações relativas as práticas de manejo existentes na bacia do córrego Rodeador, somente foram analisados os efeitos de reconstituição da mata ciliar em toda a extensão da rede de drenagem definida, com largura constante e preservacionista de 100 metros.

# **5. RESULTADOS E DISCUSSÃO**

# **5.1. MODELAGEM COM O SWAT**

# **5.1.1. BASE DE DADOS: ANÁLISE E ESTRUTURAÇÃO**

#### 5.1.1.1. Clima

 Há sete estações pluviométricas próximas à bacia do córrego Rodeador: ETA Brazlândia, Brazlândia Quadra 18, Descoberto, Taguatinga ETA RD, Jatobazinho, Fazenda Santa Elisa e Jockey Club. A figura 5.1 mostra a localização, enquanto a figura 5.2. exibe o período de disponibilidade dos dados pluviométricos.

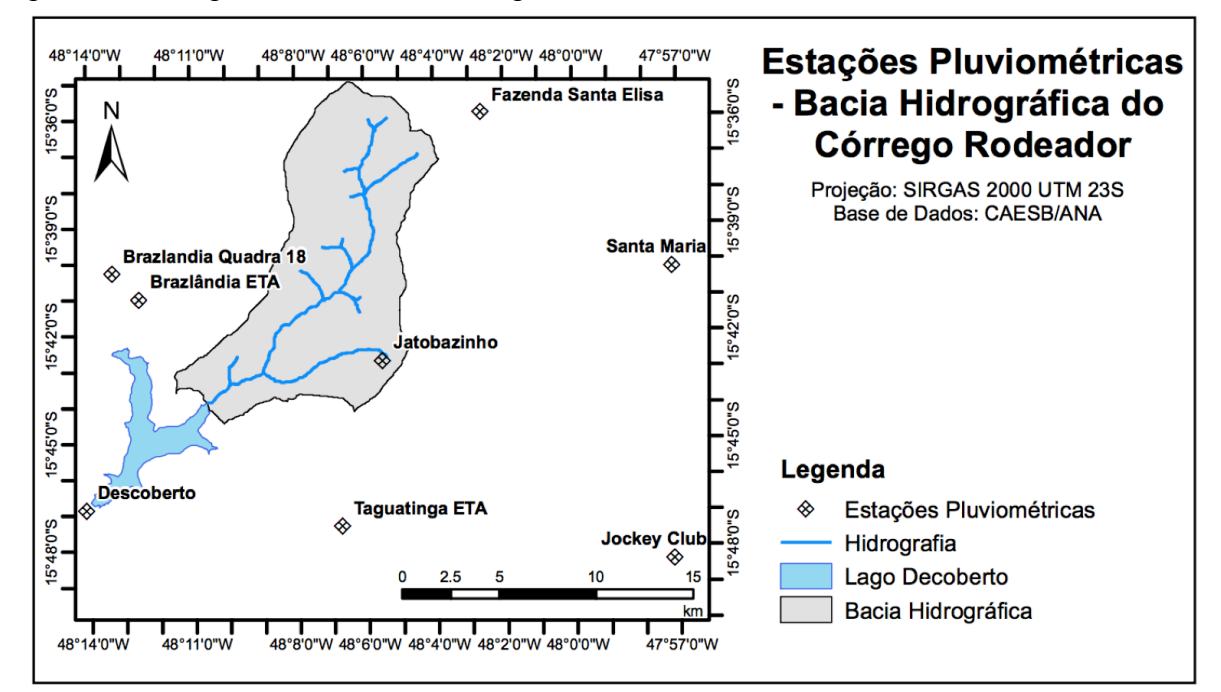

Figura 5.1 - Disposição das Estações Pluviométricas nas proximidades da bacia hidrográfica do córrego Rodeador.

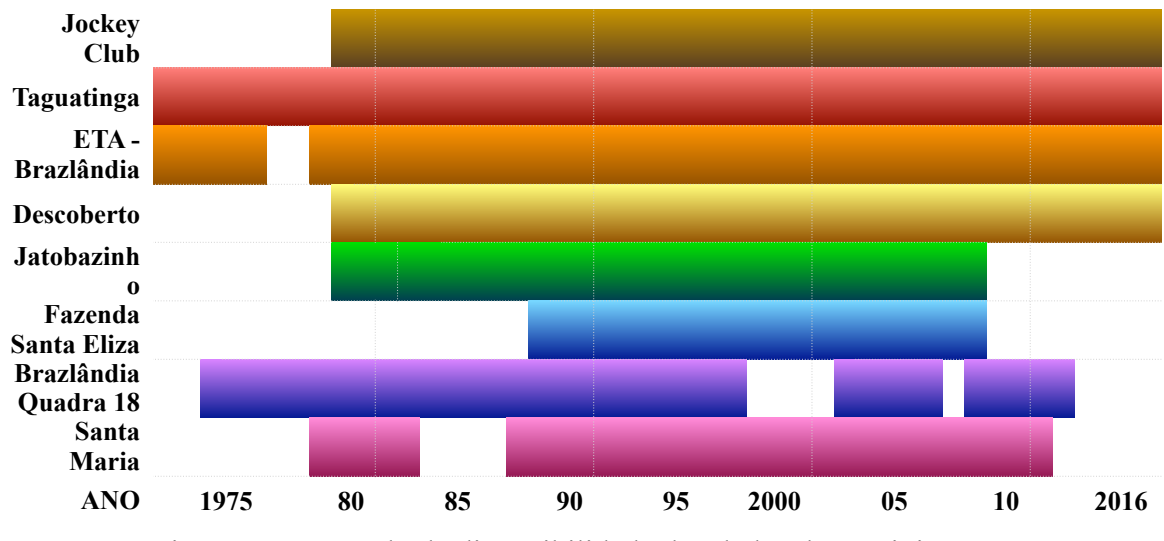

Figura 5.2 - Período de disponibilidade dos dados de precipitação.

 Devido à heterogeneidade e aos diferentes períodos de disponibilidade dos dados, calculou-se a média aritmética da precipitação diária das estações que influenciam a bacia do Rodeador. Ferrigo (2014), ao traçar os polígonos de Thiessen na bacia do lago Descoberto, concluiu que as estações Jockey Club, Santa Maria e Descoberto não são significativas para a bacia hidrográfica em estudo; por isso, elas foram excluídas do cálculo.

 A figura 5.3 mostra o índice pluviométrico mensal médio das estações que exercem influência na bacia do Rodeador. A estação fictícia "Rodeador", presente no gráfico, contém os dados que foram utilizada no SWAT. Na figura, observa-se a distinção clara dos períodos seco, que se inicia em maio e segue até o mês de setembro, e chuvoso, de outubro a abril.

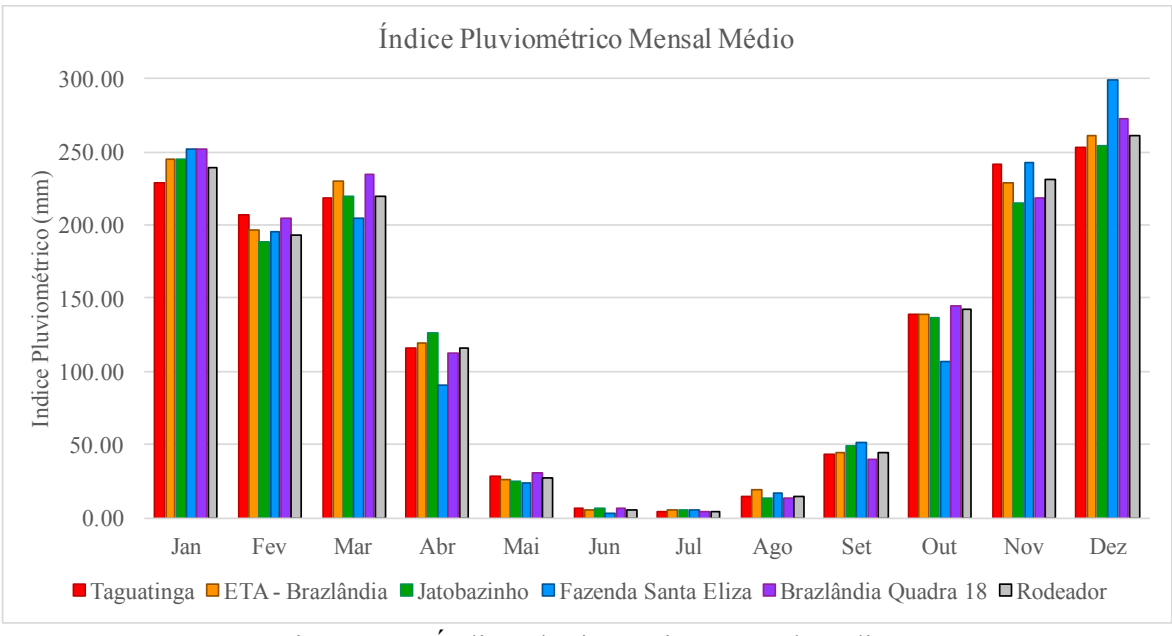

Figura 5.3 - Índice pluviométrico mensal médio.

 A figura 5.4 representa a variação do índice pluviométrico anual das diferentes estações, desde o ano de 1971 a 2015. O valor mínimo registrado ocorreu em 2002 em Jatobazinho (995mm), estação que detém a menor média interanual, enquanto o máximo foi em 1981 na estação Brazlândia Quadra 18 (2390mm). O valor médio anual de todas as estações é representado pela linha pontilhada no gráfico, localizada próxima aos 1500m de chuva. Observa-se certa sazonalidade dos índices pluviométricos em todas as estações, mas sem padrão específico.

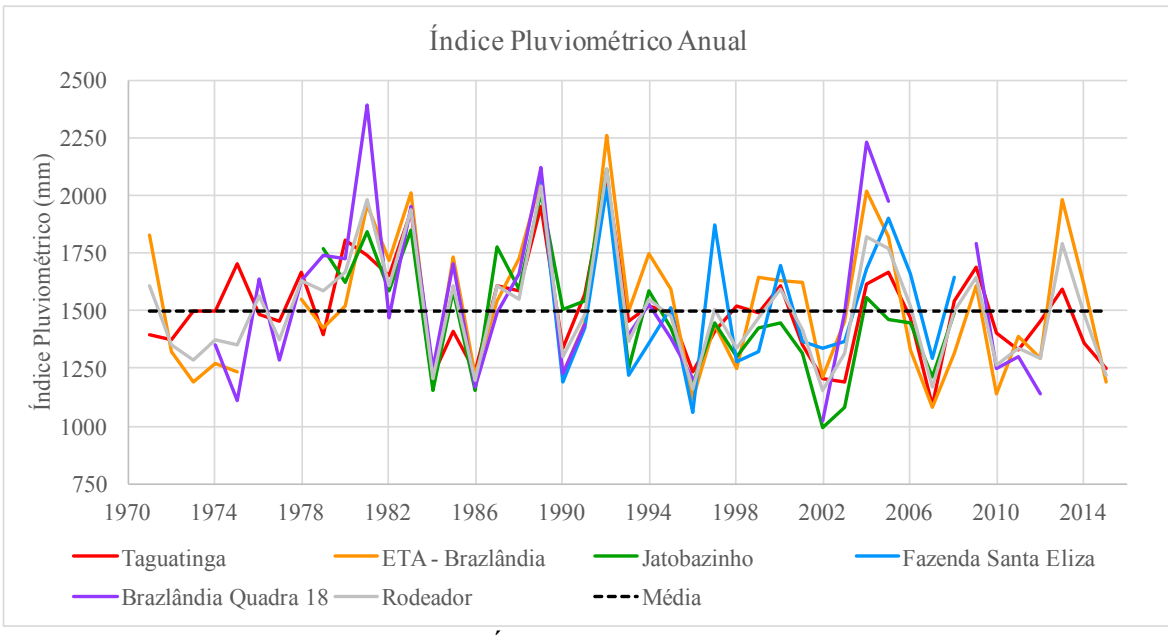

Figura 5.4 - Índice pluviométrico anual.

 A figura 5.5 mostra as temperaturas máximas, médias e mínimas mensais registrados na estação climatológica de Brasília, operada pelo INMET, ao longo dos últimos 45 anos (1971-2016).

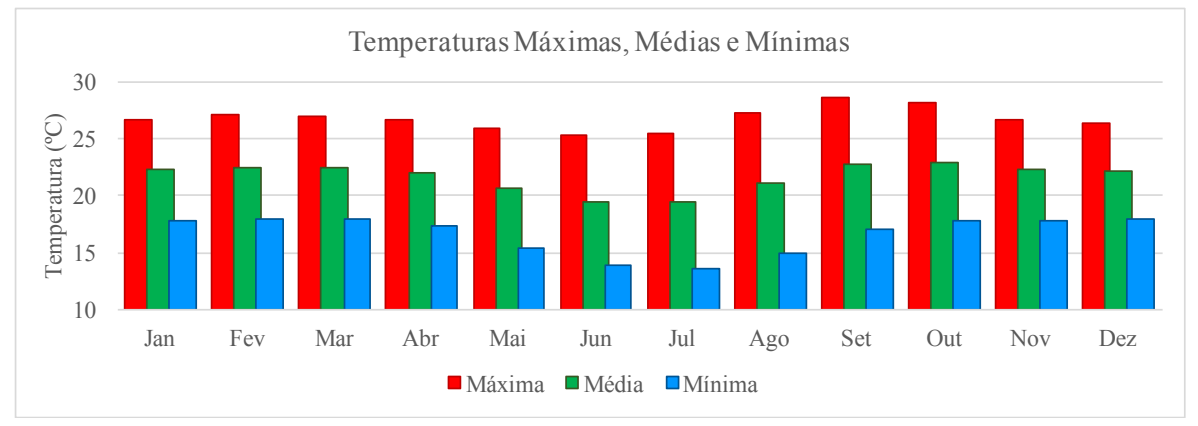

Figura 5.5 - Temperaturas máximas, médias e mínimas.

 Evidenciam-se grandes diferenças entre as temperaturas máximas e mínimas de cada mês, mas estabilidade em análise intermensal. As temperaturas mais baixas foram registradas nos meses de junho e julho, 13,94 e 13,61ºC, respectivamente; enquanto as mais altas ocorreram em setembro (28,59ºC) e outubro (28,12ºC); a temperatura média anual foi de 21,67ºC.

 Os dados pluviométricos e climatológicos compreendidos entre 1971 a 2016 foram inseridos no SWAT. No período mais recente, no qual os dados não haviam ainda sido disponibilizados (desde outubro para os dados de chuva e desde junho para os demais), foi utilizado o gerador climático do SWAT para simulação.

### 5.1.1.2. Captação de Água

 Existem 12 pontos de captação superficial outorgados pela ADASA na bacia do Rodeador (SBCR); no entanto, apenas 2 possuem retiradas significativas na bacia. A localização destes é apresentada na figura 5.6.

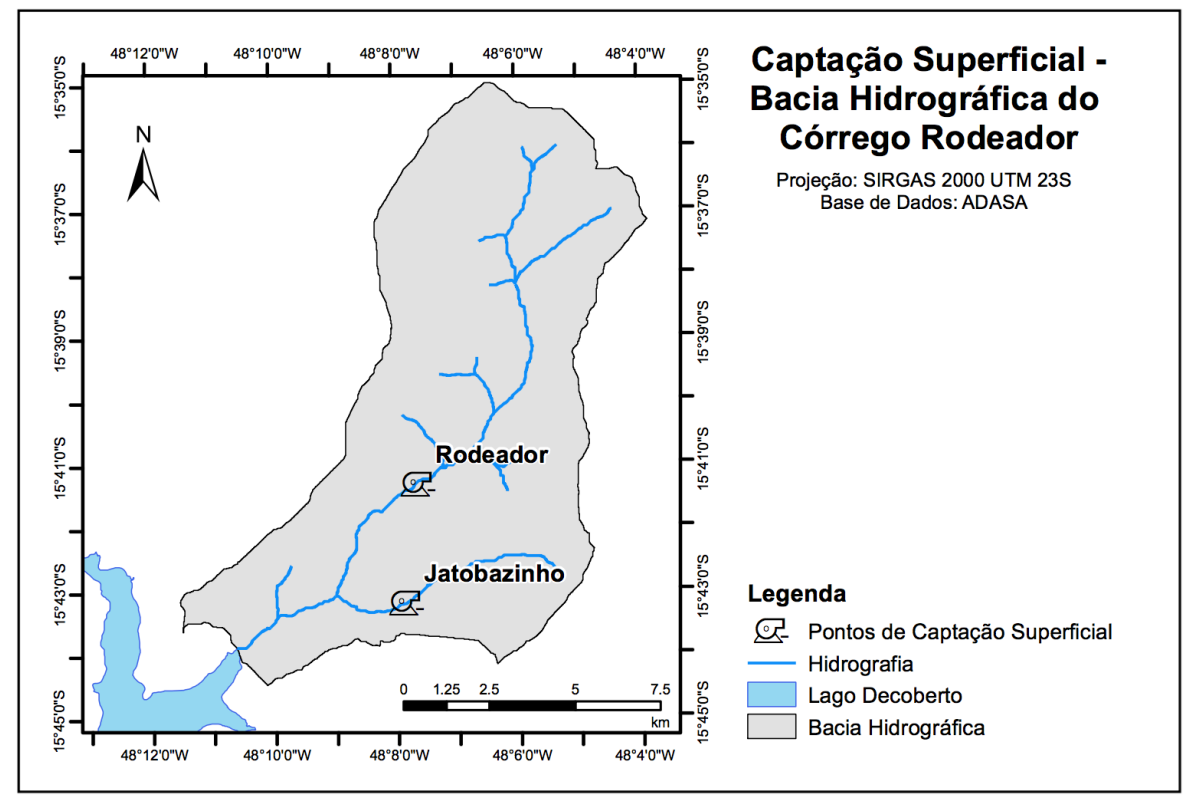

Figura 5.6 - Pontos de captação superficial significativos na bacia do Rodeador.

 A captação "Rodeador" possui uma outorga de captação superficial mensal constante de 480 L/s, enquanto a captação outorgada em "Jatobazinho" varia de mês a mês, atingindo seus valores mínimos em setembro e outubro (90 e 99 L/s, respectivamente) e máximos de janeiro a abril (210 L/s).

 A ADASA informou que a água retirada nesses pontos é utilizada para irrigação. Tendo isso em vista, na modelagem, foi utilizada a opção de auto-irrigação das culturas agrícolas com captação nesses dois pontos. No SWAT, essa alternativa aciona a irrigação de acordo com a necessidade hídrica das culturas, mais detalhes estão presentes no apêndice B.

#### 5.1.1.3. Agricultura

 Os dados de tipo de cultura, produção anual, área cultivada e número de produtores de 12 zonas de agrícolas para o ano de 2015 localizadas na SBCR foram fornecidos pela **EMATER** 

 A área total ocupada corresponde a 1.739 ha, pouco mais da metade da área agrícola estimada pelo mapa de uso de solo, que compreende 3.200 ha. Os tipos de cultura mais plantados na região são: alface, goiaba, brócolis, milho, morango, couve, cenoura, beterraba, coentro, chuchu, cebolinha, rúcula, milho-verde, salsa, abacate, agrião, tomate, feijão-vagem, que juntos representam, aproximadamente, 82% da área. A seleção e a época do plantio de culturas anuais, de acordo com a empresa, variam conforme demanda do mercado.

 A EMATER também forneceu índices médios de aplicação de fertilizantes e pesticidas para cada tipo de cultura por safra. Os fertilizantes mais aplicados para as culturas anuais são: os adubos inorgânicos cujas proporções NPK (nitrogênio, fósforo e potássio) são 04-14-08, 10-10-10, além de nitrato de cálcio, sulfato de amônio, superfosfato simples; e o adubo orgânico cama de frango. Enquanto os mais aplicados para as culturas perenes são o adubo inorgânico 10-10-10 e o adubo orgânico cama de frango.

 Para simulação das culturas anuais no SWAT, criou-se um modelo de rotatividade nas opções de manejo com base em: similaridades entre as culturas anuais mais frequentes da região e aquelas disponíveis na base de dados original do Modelo; informações quanto à época de plantio, e período entre plantio e colheita disponíveis no "Catálogo Brasileiro de Hortaliças" (Brasil, 2010). Esse modelo é descrito brevemente na tabela 5.1 e no apêndice B. Para as culturas perenes, o tipo de uso e ocupação do solo foi mudado para pomar (*orchard*), sem outras alterações.

|                       | Cultura     | <b>Safra</b>   |          |  |
|-----------------------|-------------|----------------|----------|--|
| Código<br><b>Nome</b> |             | <b>Plantio</b> | Colheita |  |
| <b>Brócolis</b>       | <b>BROC</b> | Janeiro        | Março    |  |
| <b>Morango</b>        | <b>STRW</b> | Março          | Junho    |  |
| <b>Espinafre</b>      | <b>SPIN</b> | Junho          | Agosto   |  |
| Alface                | <b>LETT</b> | Agosto         | Outubro  |  |
| Tomate                | <b>TOMA</b> | Outubro        | Dezembro |  |

Tabela 5.1 - Representação da rotatividade das culturas no SWAT.

 Para modelar a aplicação dos fertilizantes, foram criados dois fertilizantes fictícios, cujos parâmetros que indicam a fração de nitrogênio na forma mineralizada (FMINN), fósforo na forma mineralizada (FMINP), nitrogênio na forma de amônio (FNH3N), nitrogênio na forma orgânica (FORGN) e fósforo na forma orgânica (FORGP) presentes nos fertilizantes foram calculados por meio de uma média ponderada entre a composição e quantidade aplicada de cada um dos fertilizantes citados anteriormente.

 Devido a ausência de informações quanto ao momento de aplicação, foi utilizada a opção de auto-fertilização presente no modelo, que aplica os insumos conforme necessidade das culturas. A aplicação de pesticidas não foi modelada. Maiores informações no apêndice B.

5.1.1.4. Dados Observados: Vazão e Qualidade da água

 Desde junho de 1978, a CAESB monitora diariamente a vazão do córrego Rodeador. As concentrações de fósforo dissolvido  $(P_{dis})$ , fosfato  $(PO<sub>4</sub><sup>3</sup>)$ , fósforo total  $(P_{tot})$ , nitrato (NO<sub>3</sub>), nitrito (NO<sub>2</sub>), nitrogênio amoniacal (N-NH<sub>3</sub>) e nitrogênio total (N<sub>tot</sub>) são monitoradas mensalmente. A figura 5.7 mostra o ponto de monitoramento, localizado próximo ao exutório da bacia.

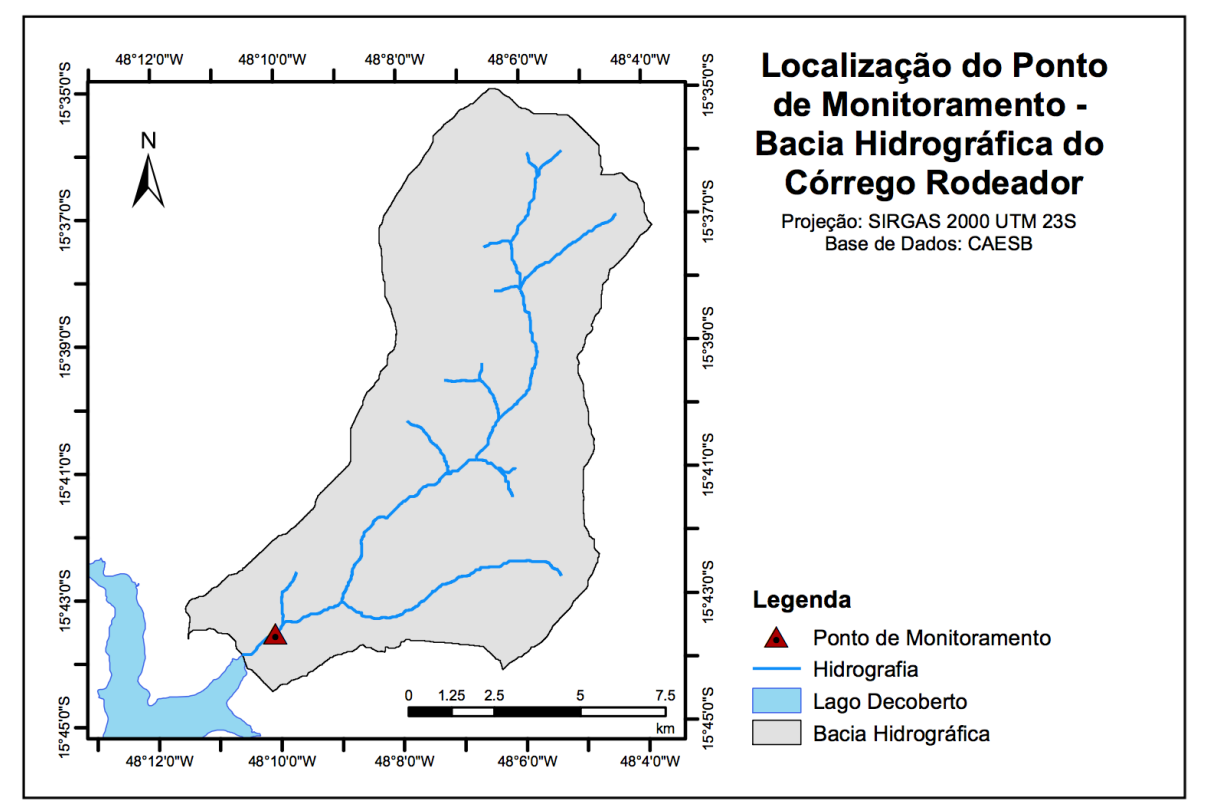

Figura 5.7 - Localização do ponto de monitoramento de vazão e qualidade da água.

Vazão

 A figura 5.8 apresenta a série história das vazões mensais, além da vazão média para o período e a vazão que é excedida 90% dos dias (Q90 diário). A figura 5.9 mostra as médias de cada mês e a figura 5.10, as vazões médias e os Q90 diários dos anos hidrológicos. A figura 5.11 contém fotografias do córrego Rodeador próximo ao ponto de monitoramento da CAESB (a) no final de setembro e (b) e no início novembro de 2016.

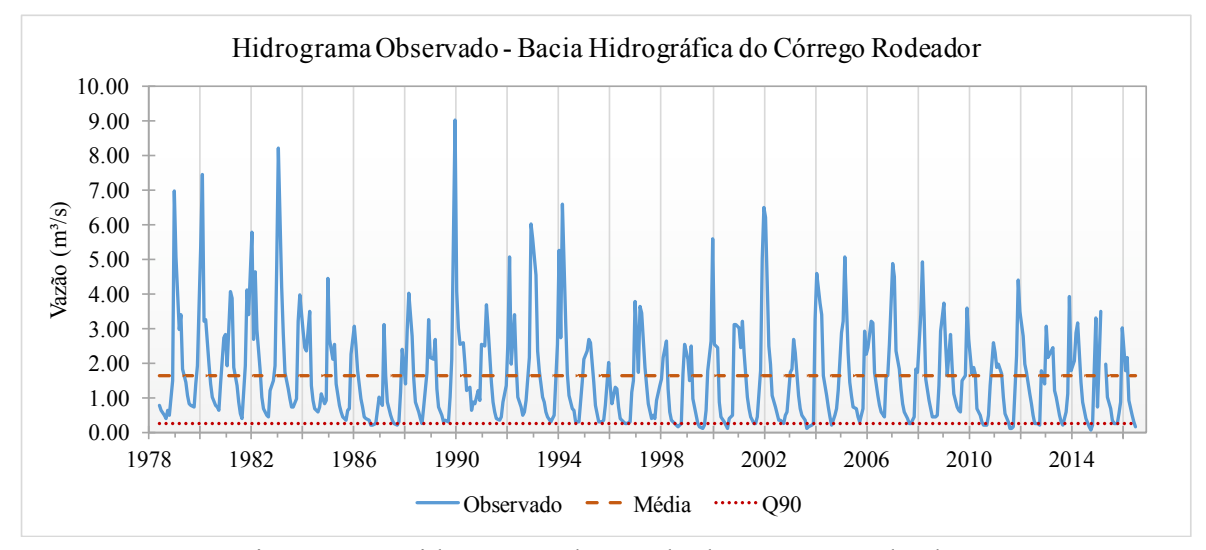

Figura 5.8 - Hidrograma observado do córrego Rodeador.

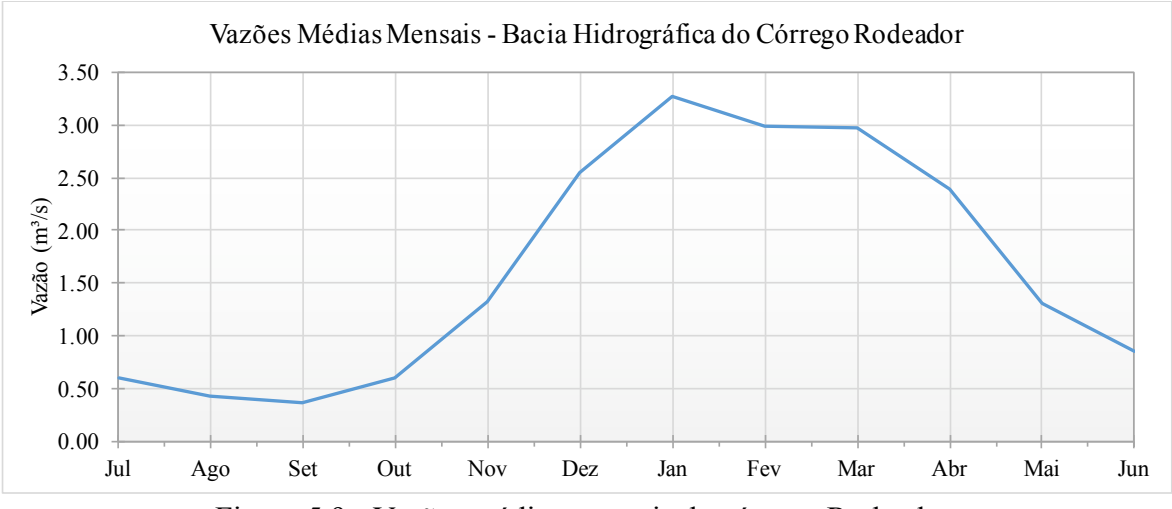

Figura 5.9 - Vazões médias mensais do córrego Rodeador.

 Observando as figuras 5.8 e 5.9, nota-se um padrão entre os meses bastante claro: as vazões mínimas são atingidas entre os meses de julho e outubro, em que os valores médios mensais se mantêm próximos a  $0.5 \text{ m}^3/\text{s}$ ; enquanto os valores máximos ocorrem entre janeiro e março, quando a vazão média permanece próxima a marca de 3,0 m<sup>3</sup>/s. A vazão média para o período foi de 1,62 m3/s. A figura 5.11a representa o corpo hídrico na situação de estiagem, no final de setembro de 2016; já na figura 5.11b, percebe-se um pequeno aumento da vazão, causado pelo início do período chuvoso que havia ocorrido pouco antes da visita.

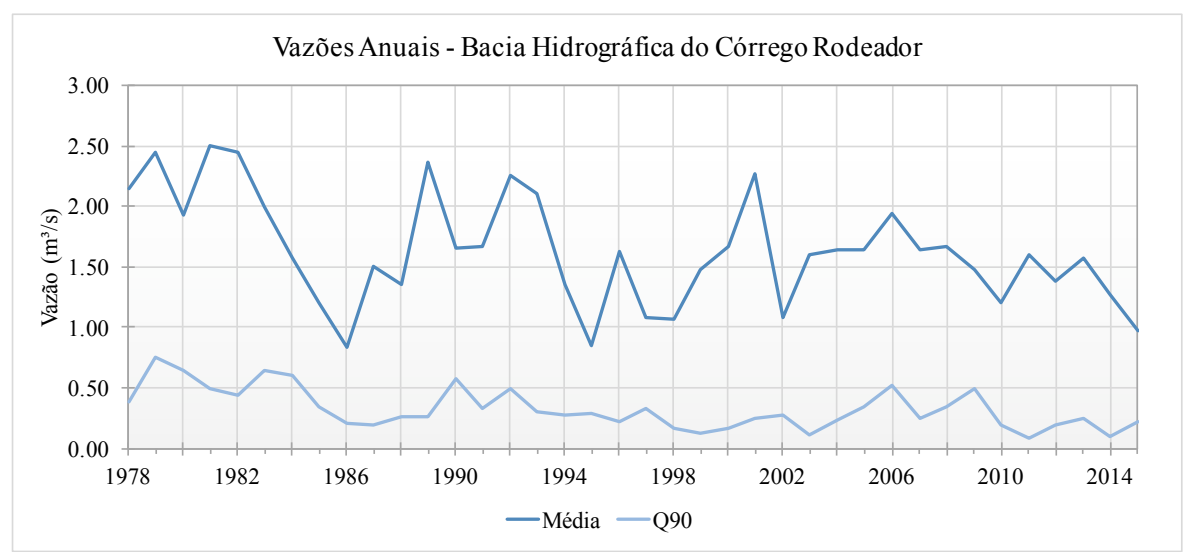

Figura 5.10 - Vazões anuais do córrego Rodeador.

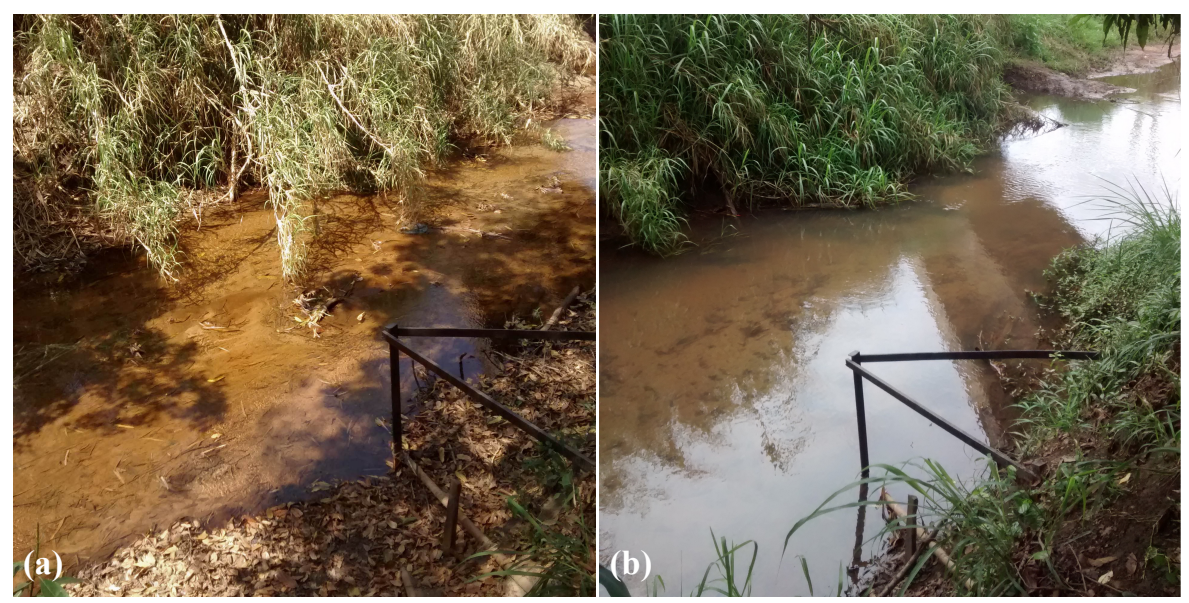

Figura 5.11 - Fotografias do córrego Rodeador no ponto de monitoramento da CAESB.

 Analisando o comportamento da vazão entre os anos (figura 5.8 e 5.10), observa-se a redução dos valores máximos atingidos, a flutuação dos valores médios e o decréscimo das vazões  $Q_{90}$  ao longo do tempo: na década de 80, seu valor era de 0,32 m<sup>3</sup>/s, nas décadas seguintes (90 e 2000), o valor diminui para 0,27 m<sup>3</sup>/s, atingindo 0,15 m<sup>3</sup>/s na década atual (2010-2016). A redução de 52% da vazão Q90 da década de 80 até hoje chama atenção para a situação atual do Distrito Federal em termos de abastecimento público.

 O córrego Rodeador é um dos principais afluentes do lago Descoberto, que abastece 65% da população do DF (CAESB, 2013 *apud* Ferrigo, 2014). Em outubro de 2016, o nível desse reservatório atingiu valores inferiores a 20% da sua capacidade de armazenamento, forçando a adoção de regimes de racionamento (Distrito Federal, 2016).A situação tende a se agravar com o aumento da população e da urbanização, pois aquele amplia a demanda por água e este aumenta a impermeabilização do solo, diminuindo a infiltração e a recarga dos aquíferos que alimentam o lago. A expansão da agricultura irrigada, a poluição dos corpos hídricos e a instabilidade dos índices pluviométricos, apontada com consequência do aquecimento global (IPCC, 2007), completam o cenário preocupante. Os problemas poderão se intensificar, caso não sejam tomadas novas medidas de gestão da quantidade e da qualidade água do lago.

#### Qualidade da Água

 Em algumas ocasiões, no monitoramento de qualidade da água realizado pela CAESB, os limites mínimos de detecção dos métodos empregados foram maiores do que as concentrações dos nutrientes no córrego. Em outros casos, por razões diversas, o monitoramento mensal não foi realizado. Com isso, entre 2013 e 2016: as concentrações de nitrito, nitrogênio amoniacal, fosfato e fósforo dissolvido, quando medidos, estavam sempre abaixo do limite de detecção do método; e as séries de nitrato (figura 5.12), nitrogênio total (figura 5.12) e fósforo total (figura 5.13) apresentam falhas.

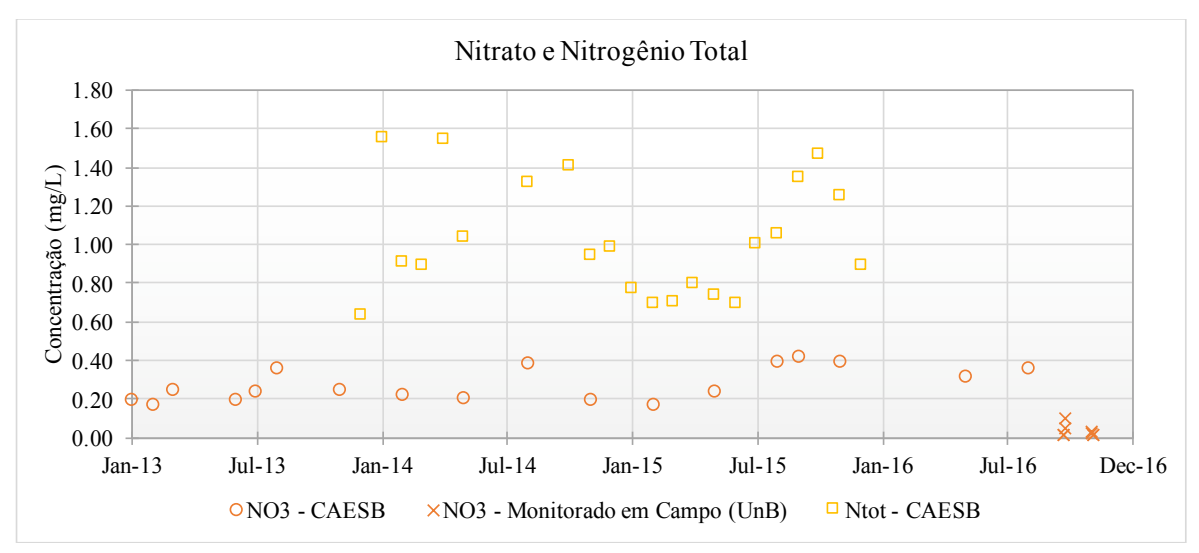

Figura 5.12 - Concentrações de nitrato e nitrogênio total no córrego Rodeador.
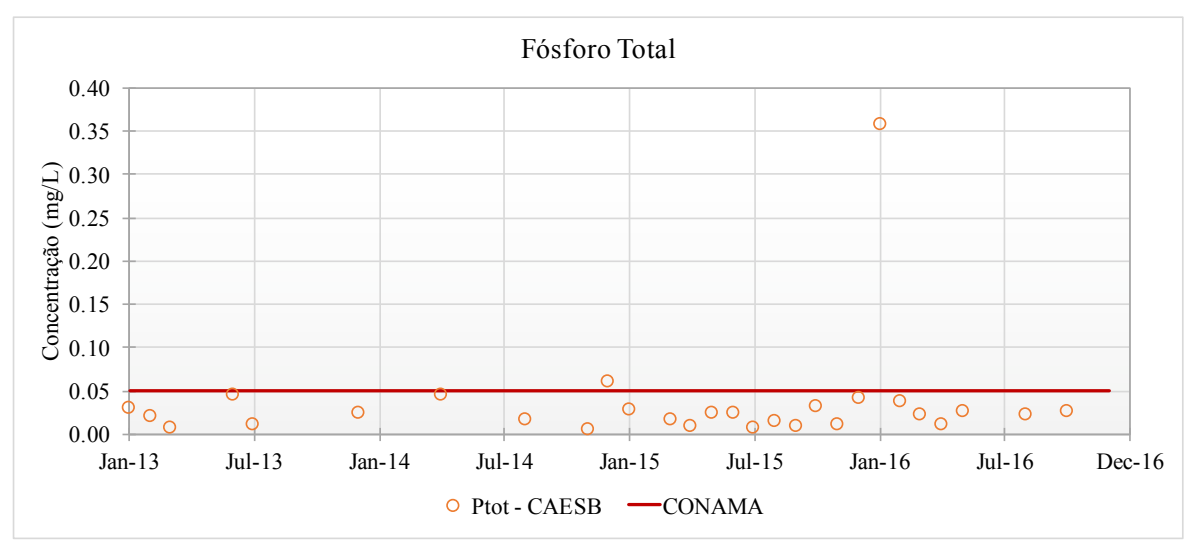

Figura 5.13 - Concentrações de fósforo total no córrego Rodeador.

 Além do monitoramento tradicional realizado pela CAESB, a figura 5.12 contém as concentrações de nitrato obtidas no monitoramento em campo. A figura 5.13 apresenta o limites na concentração de fósforo total da Resolução CONAMA nº 357/2005 para corpos hídricos de classe 2.

Na figura 5.12, o limite do CONAMA para a concentração de nitrato (NO<sub>3</sub>) de 10,0 mg/L não foi representado pois ele está muito acima dos valores do monitoramento. Com exceção de casos específicos, a Resolução não define limite máximo para concentração de nitrogênio total. Nota-se que não ocorrem variações significativas nas concentrações de nitrato e que, no período de monitoramento em campo, as concentrações obtidas foram bem menores do que aquelas observadas pela CAESB. As concentrações ligeiramente mais elevadas desse ânion ocorrem no período de estiagem, mantendo-se mais baixas na época de menor vazão No ano de 2015, as concentrações mais elevadas de nitrogênio total também ocorreram nesse período, no entanto, em 2014, ocorreram concentrações altas tanto no período de cheia quanto de estiagem. A baixa disponibilidade e frequência dos dados obtidos dificulta uma análise mais detalhada da dinâmica de nitrogênio no corpo hídrico.

 No período monitorado, as concentrações de fósforo total são superiores ao valor limite da Resolução CONAMA nº 357/2005 em apenas duas situações, ambas no período chuvoso. Em uma delas (janeiro de 2016) o valor foi sete vezes maior do que o permitido. Com exceção desses pontos, as concentrações apresentam poucas variações.

 Os resultados do monitoramento em campo para as concentrações de nutrientes são apresentados na tabela 5.2, enquanto aqueles relativos a outros parâmetros de qualidade da água encontram-se na tabela 5.3.

 Nos dois períodos monitorados, das três formas de nitrogênio inorgânico presentes, nota-se que aquele que se encontrava em concentrações mais elevadas foi o íon amônio (NH4 +), cujos valores foram cerca de 10 vezes mais elevadas do que os outros compostos. Em todo o período analisado, o pH mensurado pela sonda mutilparamétrica (tabela 5.3), estava próximo à neutralidade, indicando que o nitrogênio amoniacal se encontrava predominantemente na forma de NH4 +, não tóxica para a vida aquática. A CAESB, no monitoramento de nitrogênio amoniacal realizado entre 2013 e 2016, sempre encontrou valores inferiores ao limite mínimo do método de detecção utilizado por eles (0,206 mg/L). Os valores monitorados em campo neste trabalho, por sua vez, foram mais elevados, sempre maiores do que 0,400 mg/L. Analisando o fosfato, nota-se que, no período de estiagem, as concentrações desse cátion foram nulas, aumentando no monitoramento realizado no período chuvoso devido à lavagem do solo.

 Comparando os resultados obtidos com aqueles do CONAMA, nota-se que as concentrações de nitrogênio amoniacal, nitrito e nitrato estiveram bem abaixo do permitido. No entanto, os valores de fosfato nos dias 31/10 e 02/11 chamam a atenção. A Resolução não apresenta limites para esse íon, mas, como a concentração máxima de fósforo total é de 0,05 mg/L e o fosfato não é a única forma de fósforo presente no corpo hídrico, as concentrações desse nutriente foram, provavelmente, superiores àqueles preconizadas pela Resolução.

|                                                  | Data  | Amônio (mg/L) | Nitrito (mg/L) | Nitrato (mg/L) | Fosfato (mg/L) |
|--------------------------------------------------|-------|---------------|----------------|----------------|----------------|
| $\mathbf{d}\mathbf{e}$<br>Período de<br>Estiagem | 20/09 | 0,572         | 0,000          | 0,013          | 0,000          |
|                                                  | 21/09 | 0,566         | 0,000          | 0,014          | 0,000          |
|                                                  | 22/09 | 0,727         | 0,038          | 0,098          | 0,000          |
|                                                  | 23/09 | 0,721         | 0,073          | 0,047          | 0,000          |
| Período<br>Chuvoso                               | 31/10 | 0,412         | 0,031          | 0,034          | 0,044          |
|                                                  | 01/11 | 0,475         | 0,000          | 0,023          | 0,003          |
|                                                  | 02/11 | 0,963         | 0,000          | 0,014          | 0,042          |
|                                                  | 03/11 | 0,702         | 0,000          | 0,016          | 0,000          |

Tabela 5.2 - Concentrações de nutrientes no córrego Rodeador obtidos no monitoramento em campo.

 Os outros parâmetros físico-químicos monitorados (tabela 5.3) mostram estabilidade na temperatura e no pH, sendo que os valores médios foram de 21,36ºC e 6,76, respectivamente. A turbidez aumentou no período chuvoso, indicativo da maior carga de sedimentos nessa época devido à lavagem do solo. Houveram problemas nas análises de DQO realizadas no período de estiagem. Os valores de Coliformes Totais e E. Coli elevados indicam a contaminação fecal da água, oriunda, provavelmente, das criações de animais localizadas na bacia.

|                                       | Data  | Temp. | pH   | Turb. | <b>OD</b> | <b>DQO</b> |        | <b>Coliforme (NMP)</b> |         |          | E. Coli (NMP) |         |          |
|---------------------------------------|-------|-------|------|-------|-----------|------------|--------|------------------------|---------|----------|---------------|---------|----------|
|                                       |       | (C)   |      | (NTU) | (%)       |            | (mg/L) |                        | 1/1.000 | 1/10.000 | 1/100         | 1/1.000 | 1/10.000 |
| Perí<br>odo<br>de<br>Esti<br>age<br>m | 20/09 | 21,33 | 6,95 | 0,50  | 73,90     | 3,5        | $-3,1$ |                        | 19,7    | 0,0      |               | 0,0     | 0,0      |
|                                       | 21/09 | 21,08 | 6,32 | 1,00  | 72,40     | 2,8        | 3,4    |                        | 199     |          |               | 7,5     |          |
|                                       | 22/09 | 21,25 | 6,35 | 0,90  | 75,30     | 0,8        | $-3,3$ | 102                    | 4,1     |          | 5,2           | 0,0     |          |
|                                       | 23/09 | 22,00 | 6,92 | 0,40  | 75,30     | $-3,1$     | $-3,5$ | 144                    | 23,1    |          | 5,2           | 1,0     |          |
| Perí<br>odo<br>Chu<br><b>VOSO</b>     | 31/10 | 21,62 | 6,75 | 16,50 | 62,80     | 19,9       | 23,4   |                        |         |          |               |         |          |
|                                       | 01/11 | 21,26 | 8,02 | 7,40  | 80,60     | 29,4       | 23,4   |                        |         |          |               |         |          |
|                                       | 02/11 | 20,96 | 6,36 | 5,30  | 77,50     |            |        |                        |         |          |               |         |          |
|                                       | 03/11 | 21,50 | 6,41 | 3,40  | 78,30     |            |        |                        |         |          |               |         |          |

Tabela 5.3 - Parâmetros de qualidade da água no córrego Rodeador obtidos no monitoramento em campo.

#### 5.1.1.5. Rede de Drenagem e Sub-bacias

 O passo inicial para definição da rede de drenagem e da bacia do Rodeador foi a inserção do modelo digital de elevação. Tendo como base os mapas produzidos por Ferrigo (2014) e o mapa hidrográfico do DF disponível no geoportal da Secretaria de Estado de Gestão do Território e Habitação (SEGETH), foram testadas diferentes áreas limites. Para discretização da bacia em sub-bacias, foi inserido um ponto no local onde a CAESB realiza o monitoramento (figura 5.7). Dessa forma, foram delimitadas 24 sub-bacias (figura 5.14).

 Na definição das unidades de resposta hidrológicas (HRUs), foram inseridos limiares de 10% para os mapas de tipo de solo, uso e ocupação do solo e declividade, visando à diminuição do tempo de execução do modelo. Dessa maneira, foram simuladas 248 HRUs.

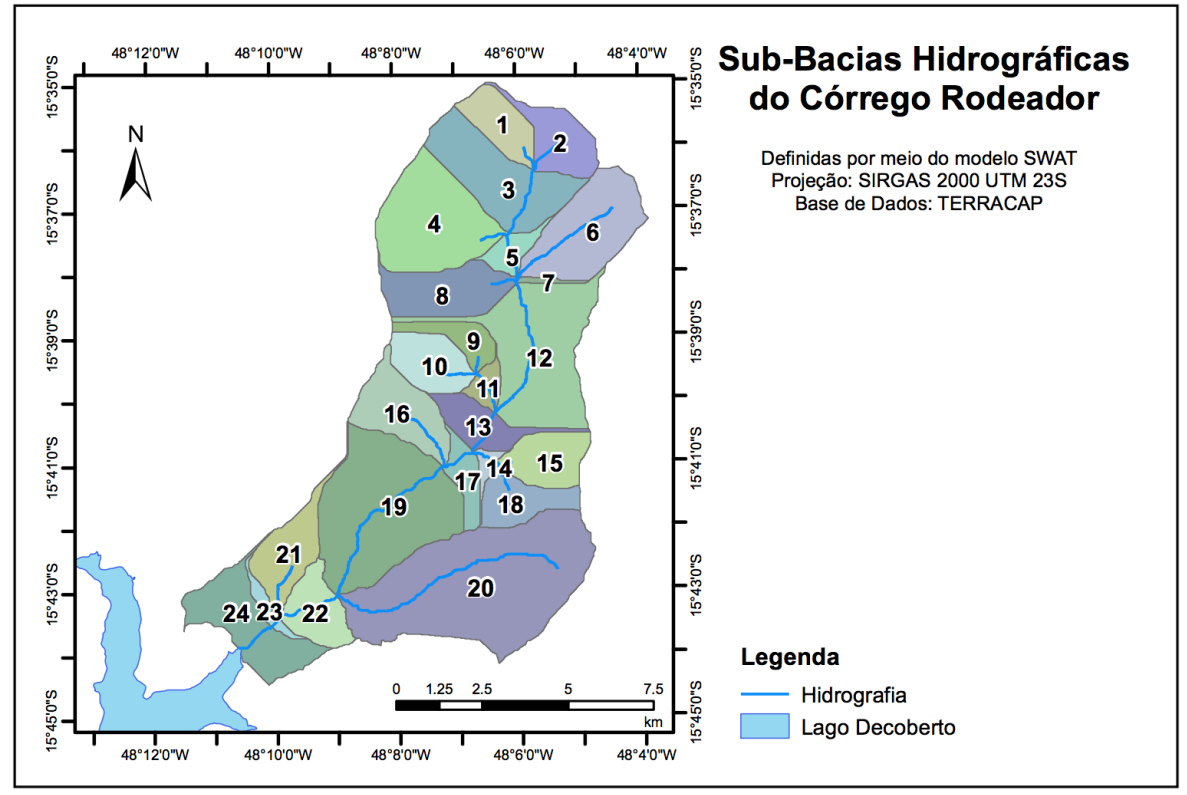

Figura 5.14 - Sub-bacias da bacia hidrográfica do córrego Rodeador.

### **5.1.2. Calibração e Verificação**

#### 5.1.2.1. Análise Preliminar

Primeiramente, foi realizada uma análise preliminar dos resultados obtidos com o modelo sem calibração. A figura 5.15 mostra o hidrograma observado e simulado para o modelo sem calibração entre 2006 e 2015.

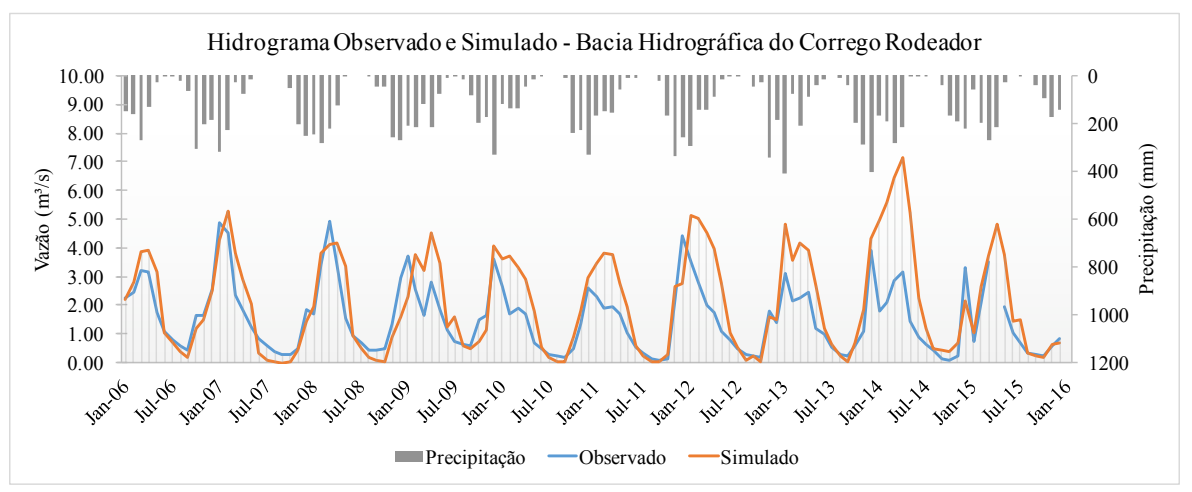

Figura 5.15 - Hidrograma observado e simulado sem calibração para a bacia do córrego Rodeador.

 O coeficiente de Nash Sutcliffe (NSE) para essa simulação foi de NSE = 0,00, resultado considerado insatisfatório de acordo com Moriasi *et al.* (2007). Ferrigo (2014) realizou a calibração por vazão no rio Descoberto entre 2005 e 2010 e verificou a eficiência do modelo na bacia do Rodeador entre 2005 e 2010 (NSE=0,44) e entre 2010 e 2013 (NSE=0,67).

 Considerando que a base de dados utilizada foi uma alteração daquela preparada e cedida pela pesquisadora, não se esperavam resultados tão ruins. A queda no rendimento do modelo pode ser explicado justamente pelas alterações realizadas, principalmente nos índices pluviométricos e na definição da bacia e das HRUs; além da modificação no período de avaliação: nota-se que os piores resultados do modelo são em 2014, ano em que a vazão simulada foi muito maior que a observada e não seguiu os mesmos padrões.

 Na análise da eficiência do modelo na simulação nutrientes foi realizada uma comparação entre os valores de concentração mensurados e simulados de nitrogênio total ( $N_{\text{tot}}$ ) e fósforo total ( $P_{\text{tot}}$ ) (figura 5.16).

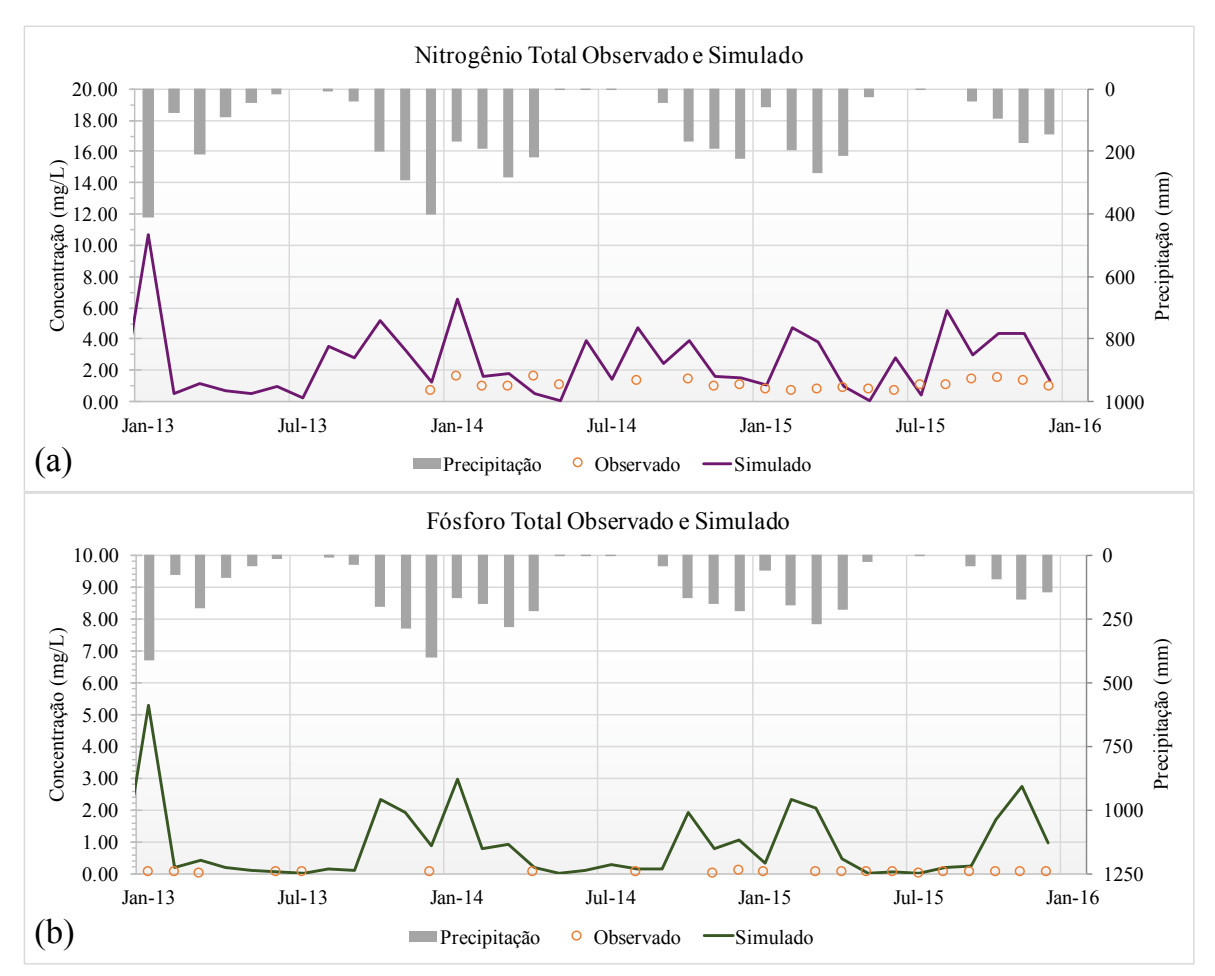

Figura 5.16 - Concentrações de nitrogênio total e de fósforo total observadas e simuladas sem calibração para a bacia do córrego Rodeador.

Para o N<sub>tot</sub> (figura 15.6a), as concentrações modeladas são muito mais instáveis do que a série monitorada, variando entre 0,0 e 12,0 mg/L contra 0,0 e 2,0 mg/L, respectivamente. Os valores observados são geralmente superestimados pelo modelo. O coeficiente estatístico PBIAS, recomendado por Moriasi *et al.* (2007) para a análise de nutrientes, apresentou valores insatisfatórios (PBIAS( $N_{\text{tot}}$ )=542,52). As concentrações de Ptot (figura 15.6b) modeladas também superestimam os valores observados no período chuvoso, mas encontram-se bastante próximas aos valores monitorados no período de seca. As concentrações estimadas variam entre 0,0 e 6,0 mg/L, enquanto as observadas se mantém abaixo de 0,5 mg/L. Assim como o nitrogênio total, o PBIAS desse nutriente apresentou valores insatisfatórios (PBIAS( $P_{tot}$ )=9354,83). Nos dois gráficos, observa-se claramente a necessidade de mais dados de monitoramento.

#### 5.1.2.2. Calibração

 O hidrograma calibrado por vazão é apresentado na figura 5.17. Os coeficientes estatísticos para o modelo calibrado são: NES=0,64; RSR=0,60; e PBIAS=32,34. De acordo com Moriasi *et al.* (2007), essa simulação seria classificada como boa com base no RSR, satisfatória quando considerado o NSE e insatisfatória pelo PBIAS; por isso, a classificação geral da performance do modelo foi considerada satisfatória.

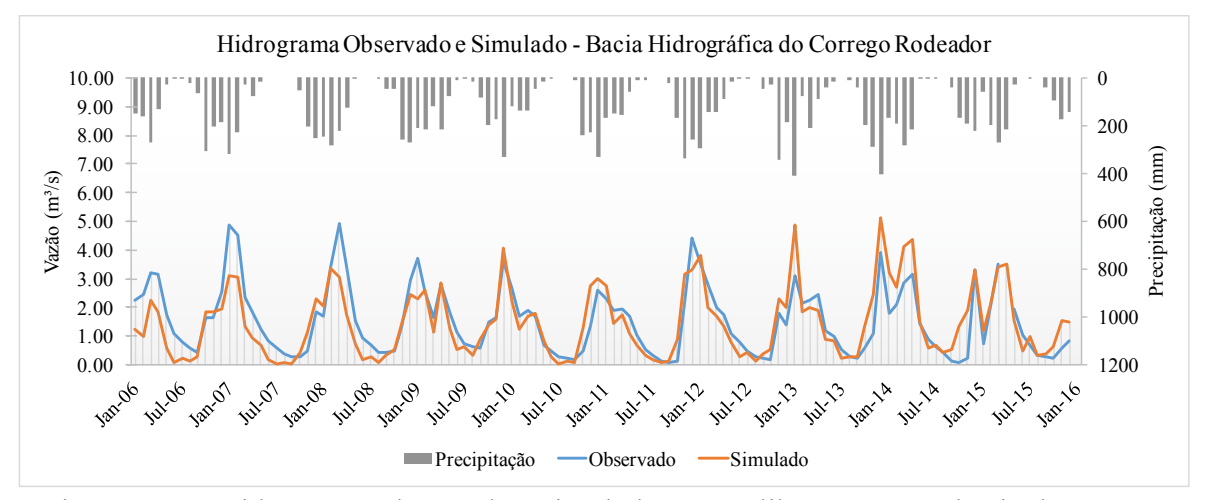

Figura 5.17 - Hidrograma observado e simulado com calibração para a bacia do córrego Rodeador.

 Apesar da performance do modelo ter sido considerada satisfatória por meio de coeficiente estatísticos, a análise visual do gráfico permite a constatação de alguns problemas. Observa-se que, até 2009, o modelo subestima as vazões tanto no período de cheia quanto de seca, enquanto em 2013 e 2014 o modelo superestima as vazões de pico. Em 2011, 2014 e 2015, o modelo antecipa o pico na vazão, e, em 2014, a vazão no período de seca é superestimada.

 Não foi possível a realização da calibração automática do modelo SWAT por qualidade na bacia do córrego Rodeador por meio do SWAT-CUP. As duas iterações com 2000 simulações resultaram em valores do coeficiente PBIAS inferiores aos iniciais.

 Foram levantados quatro motivos que impediram que a calibração fosse realizada com sucesso: (1) o reduzido período de tempo disponível para realização deste trabalho, tendo em vista que alguns dos parâmetros poderiam ser inicialmente estimados por meio de análises de campo; (2) a baixa frequência de monitoramento realizado pela CAESB, que obrigou a extrapolação de dados diários como dados representativos para todo o mês; (3) a qualidade das análises realizadas, que visam somente a verificação da adequação ao enquadramento; e (4) o curto período dos dados obtidos (2013-2016), além de falhas na série.

 Dentre os motivos levantados como possíveis causas do fracasso na calibração por qualidade, a frequência e a qualidade do monitoramento são considerados como determinantes. Com a medição regular da vazão realizada pela CAESB, os resultados da simulação da vazão após a calibração foram satisfatórios; já a baixa frequência de monitoramento de dados de nutrientes e a qualidade das análises realizadas inviabilizaram a calibração do modelo por qualidade. Situações similares a essa ocorreram em outros estudos que aplicaram o SWAT na análise de qualidade da água no Brasil: Bittencourt  $\&$ Gobbi (2006) não conseguiram calibrar o modelo com as concentrações observadas de fósforo no corpo d'água, mantendo apenas a calibração por vazão; Baltokoski *et al.* (2010) compararam o rendimento do modelo para duas bacias, obtendo resultados insatisfatórios para aquela que possuía frequência de monitoramento mensal; e Nunes (2016) obteve resultados satisfatórios na calibração por vazão, mas insatisfatórios na calibração do aporte de nitrogênio total e fósforo total ao lago Paranoá (DF).

 Os resultados da análise de sensibilidade global para os 45 parâmetros selecionados na calibração por qualidade são apresentados na figura 5.18. Nessa análise, o "t-stat" indica o grau da sensibilidade, sendo que quanto maior seu valor absoluto, mais sensível é o parâmetro; "p-value" determina a significância da sensibilidade dos parâmetros, de modo que, quanto mais próximo a zero, maior a significância do parâmetro na modelagem específica (Abbaspour, 2015).

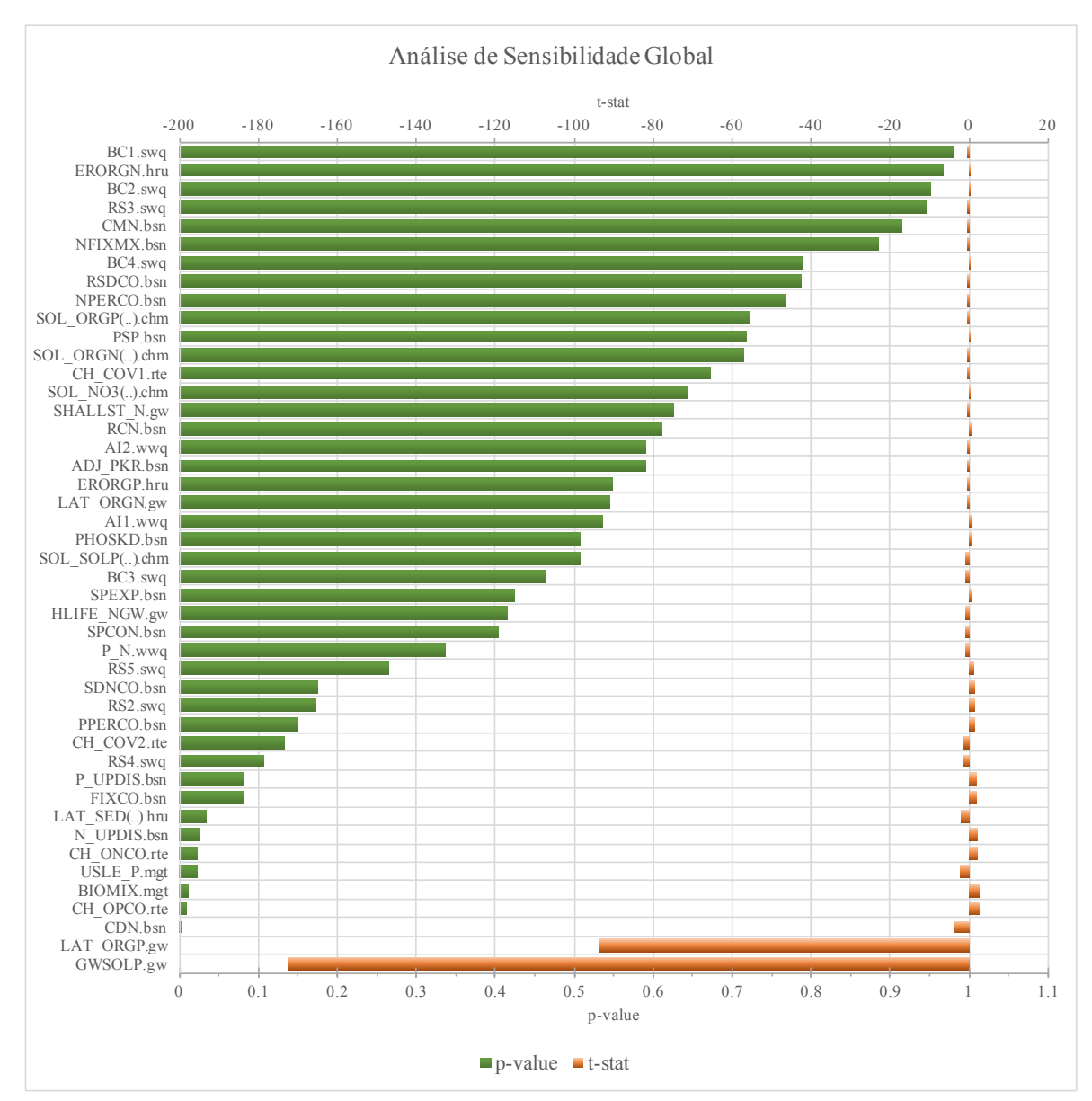

Figura 5.18 - Análise de sensibilidade global dos 45 parâmetros relacionados ao aporte de nutrientes na bacia do córrego Rodeador.

 Os parâmetros mais sensíveis foram: GWSOLP, LAT\_ORGP, CDN, CH\_OPCO, BIOMIX, USLE P, CH\_ONCO, N\_UPDIS, LAT\_SED e FIXCO. Enquanto os de menor sensibilidade foram BC1, ERORGN, BC2, RS3, CMN, NFIXMX, BC4, RSDCO, NPERCO e SOL\_ORGP.

 Entre os 10 parâmetros mais sensíveis, 4 estão ligados a geração de sedimentos na bacia (BIOMIX, USLE\_P e LAT\_SED). Já entre os 10 parâmetros menos sensíveis, 6 são relativos à cinética das reações físico-químicas (BC1, BC2, RS3, CMN, BC4 e RDSCO).

 Dessa forma, conclui-se que a geração de sedimentos na bacia é muito significativa para o aporte de nutrientes. Provavelmente, se a calibração por sedimentos fosse realizado antes da calibração por qualidade, o resultado desta seria melhor, mas o processo exigiria mais dados de monitoramento do aporte de sólidos no corpo hídrico. Além disso, nota-se que os parâmetros ligados às concentrações iniciais de nutrientes aparentam ser muito influentes no aporte desses na bacia, provavelmente devido ao período de modelagem e à execução de apenas um ano de aquecimento. A realização de um monitoramento em campo que abarcasse esses parâmetros poderia implicar maior rendimento do modelo.

5.1.2.3. Verificação

 Os valores dos coeficientes estatísticos obtidos no período de verificação da vazão (janeiro a julho de 2016) foram NSE=0,39, RSR=0,78 e PBIAS=46,93, todos considerados como insatisfatórios por Moriasi *et al.* (2007).

 A verificação do rendimento do modelo calibrado por vazão para a simulação de fósforo total e nitrogênio total é apresentada na figura 5.19. A verificação incluiu o período que foi inicialmente utilizado para calibração (2006-2015) e o ano de 2016, até novembro.

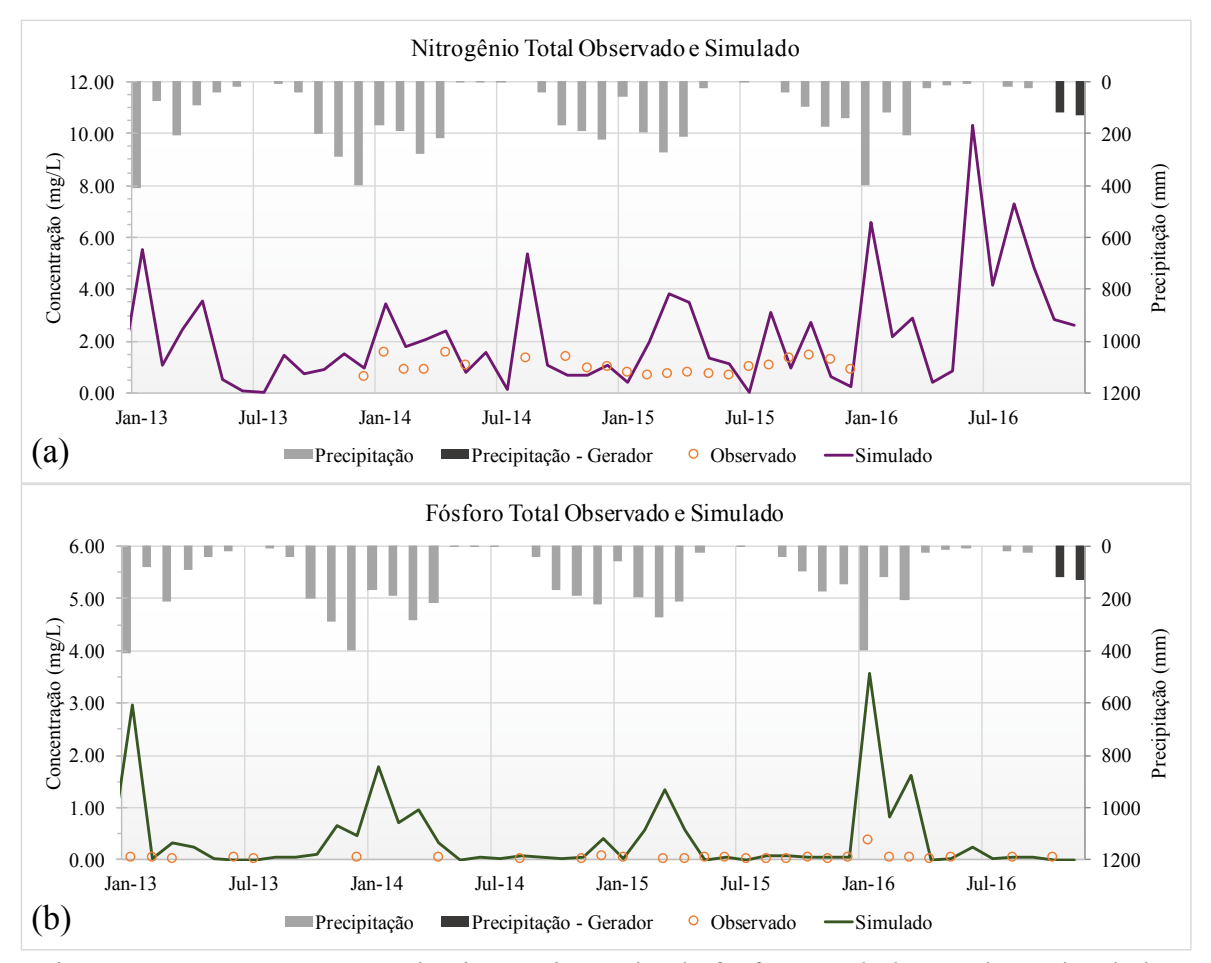

Figura 5.19 - Concentrações de nitrogênio total e de fósforo total observadas e simuladas com calibração por vazão para a bacia do córrego Rodeador.

 Comparando os gráficos contidos nas figuras 5.16 e 5.19, nota-se a redução dos valores máximos atingidos pelas concentrações de nitrogênio total e de fósforo total entre 2006 e 2015. Essa variação foi considerada positiva, pois os valores mensurados pelas CAESB foram normalmente menores do que aqueles simulados pelo modelo. Além disso, nota-se que as concentrações de nitrogênio total não foram medidas em 2016. Os coeficientes PBIAS, quando comparados àqueles obtidos na avaliação preliminar, foram ligeiramente melhores (PBIAS( $N_{tot}$ )=226,02; PBIAS( $P_{tot}$ )=2481,97), mas os valores se mantiveram bastante insatisfatórios.

 Na verificação diária para o final de 2016, possibilitada pelo trabalho em campo (figura 5.20), nota-se que as concentrações observadas de nitrogênio amoniacal e nitrito foram subestimadas pelo modelo, enquanto as de nitrato foram superestimadas.

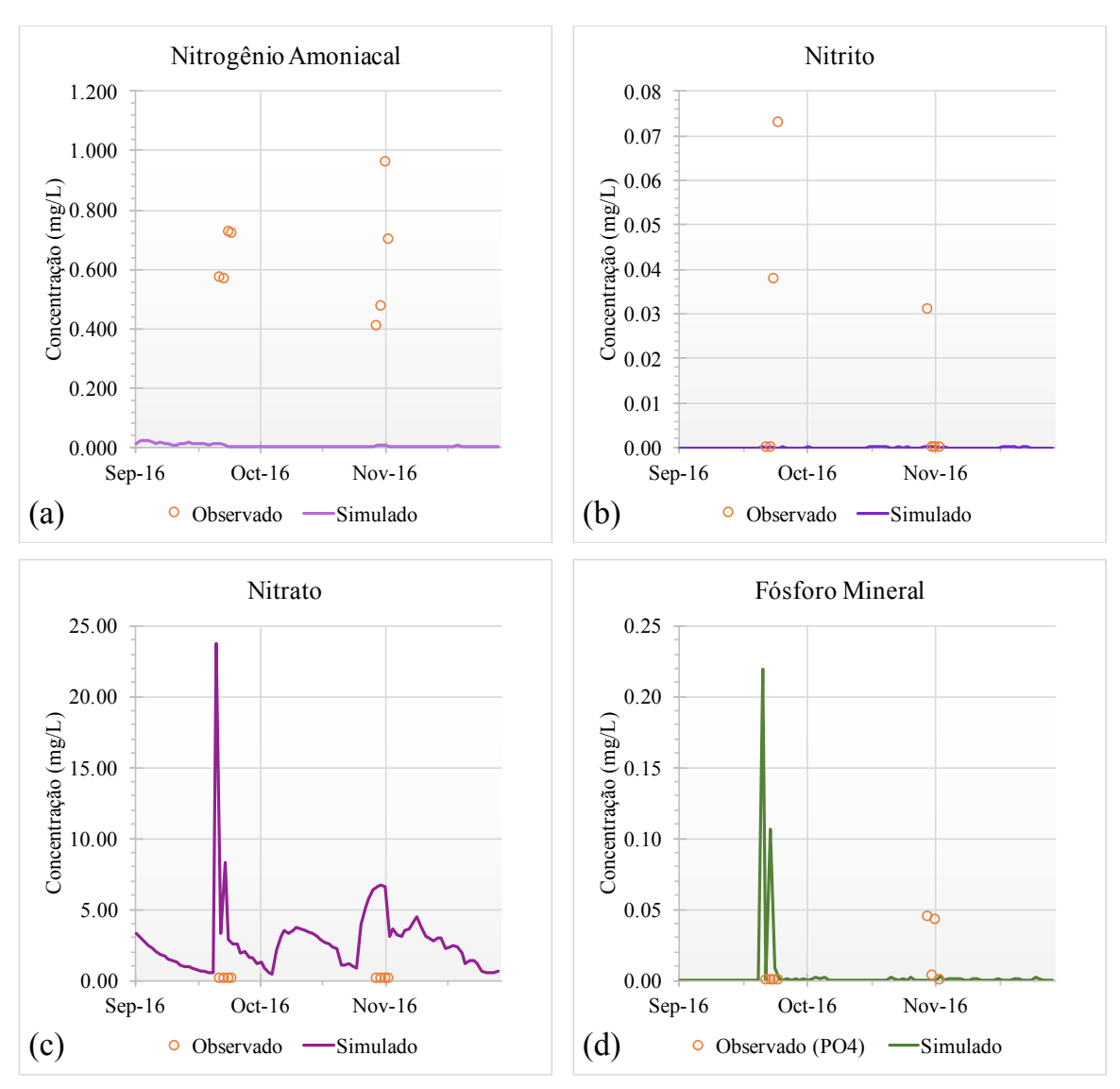

Figura 5.20 - Concentrações de nitrogênio amoniacal, nitrito, nitrato e fósforo inorgânico em campo e simuladas com calibração por vazão para a bacia do córrego Rodeador.

 Esse fato pode ser indicativo que: (1) as fontes de nitrogênio amoniacal não foram contempladas adequadamente pelo modelo; (2) as taxas de nitrificação modeladas foram maiores que as reais; e (3) a velocidade de crescimento da biomassa modelada foi inferior àquela que ocorreu na realidade, resultando em menores taxas de absorção de  $NO<sub>3</sub>$ .

 Na análise do fósforo mineral, observa-se que o pico do modelo foi anterior àquele que ocorreu na realidade, além de atingir valores superiores àqueles mensurados em campo. A antecipação do pico provavelmente ocorreu graças aos dados de precipitação de outubro e novembro utilizados na modelagem. Os índices pluviométricos diários desses meses não foram medidos nas estações, mas sim simulados no gerador climático do SWAT, o que pode ter causado o adiantamento do início do período de chuvas e, consequentemente, do pico de fósforo mineral.

#### **5.2. CARGAS**

 Como a calibração por qualidade não foi bem sucedida, os resultados das seções seguintes foram interpretados em termos qualitativos do que quantitativos.

#### **5.2.1. Análise e espacialização das cargas**

 A figura 5.21 mostra a carga mensal de nitrogênio amoniacal (a), nitrito (b), nitrato (c) e fósforo total (d) que chega ao lago Descoberto, calculada por meio do modelo SWAT calibrado por vazão.

Para o N-NH<sub>3</sub>, NO<sub>2</sub> e P<sub>tot</sub>, são observados os mesmos padrões temporais: cargas majoritariamente baixas com picos no período de chuva. Ocorrem diferenças significativas nas magnitudes e nas durações dos picos ao longo dos anos. Os maiores valores foram atingidos no início de 2013 e no final de 2016, nos quais a concentração de um dos meses foi muito superior aos demais. Em 2011, 2012 e 2014, os picos atingiram valores menores, mas o aporte elevado ocorreu durante 6 meses.

Para o NO<sub>3</sub>, os picos também ocorrem no mesmo período, mas os valores são mais instáveis. A instabilidade pode ter sido originada das diferentes taxas de geração (nitrificação, escoamento superficial, escoamento subterrâneo) e remoção (absorção pelas algas) do composto, abordadas no item 3.3.3.1.

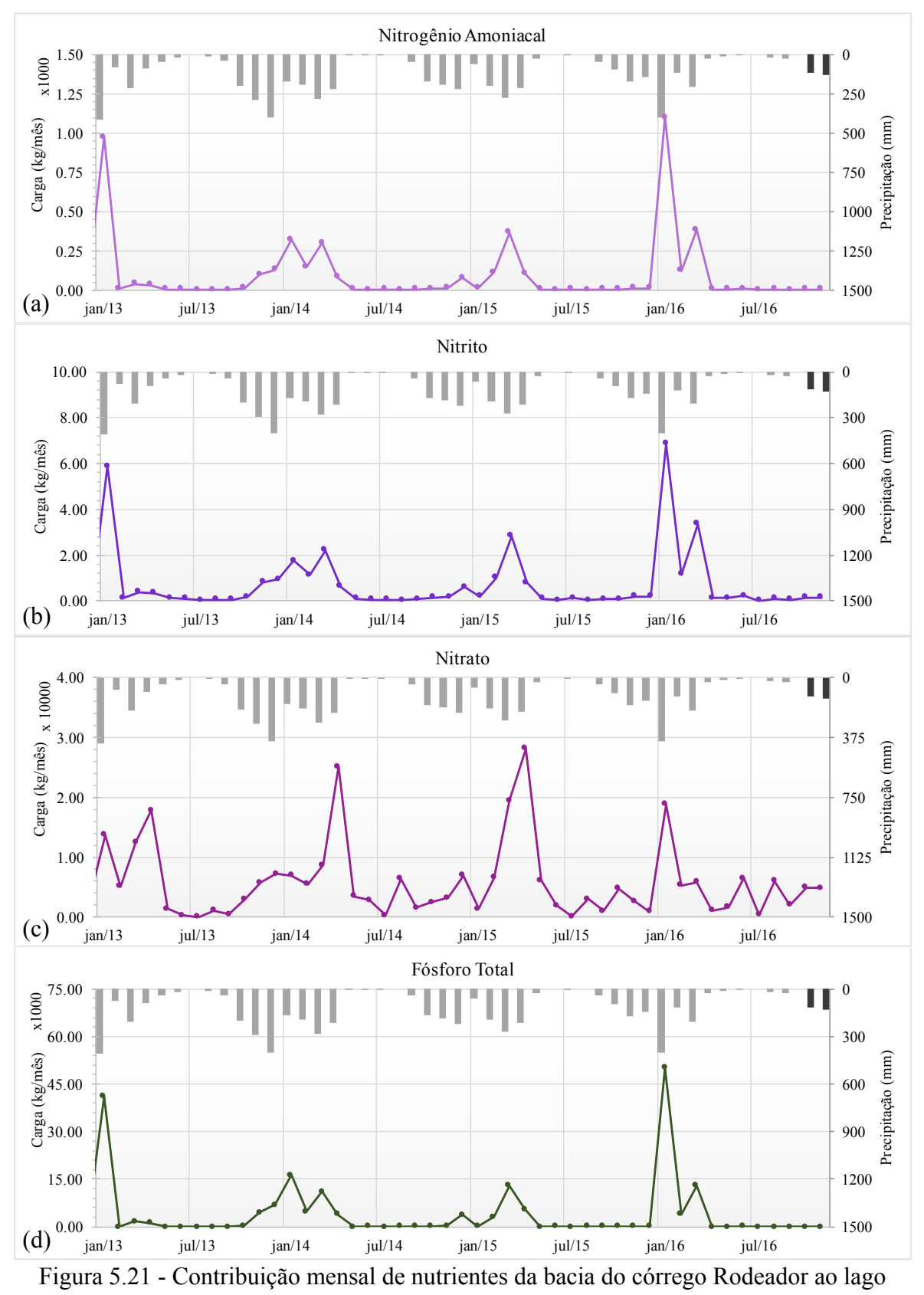

Descoberto.

 Para melhor compreensão da dinâmica espacial dos nutrientes da bacia, foram construídos mapas com a geração por área de nitrogênio total e fósforo total em cada subbacia (figura 5.22). Os mapas foram construídos considerando a geração média interanual de cada sub-bacia.

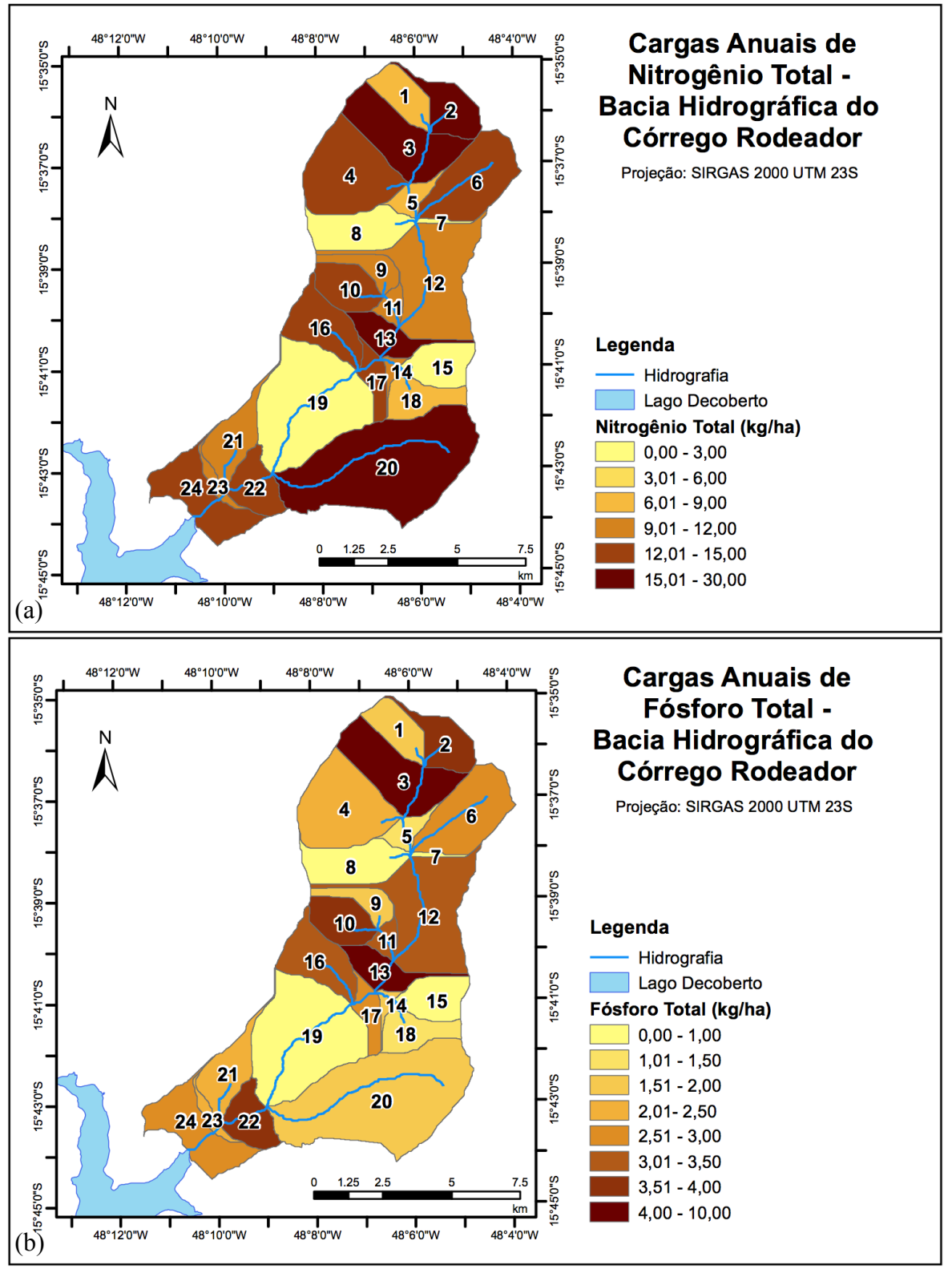

Figura 5.22 - Espacialização da geração de nutrientes na bacia do córrego Rodeador.

 Observa-se que, para nitrogênio total (figura 5.22a), as sub-bacias que apresentam as maiores taxas de geração são: 3 (30 kg $N_{\text{tot}}/h$ a); 13 (26,82 kg $N_{\text{tot}}/h$ a); 2 (27,76 kg $N_{\text{tot}}/h$ ha); 20 (21,10 kgN<sub>tot</sub>/ha); e 10 (14,90 kgN<sub>tot</sub>/ha). Enquanto as de menor taxa são: 15 (0,32 kgN<sub>tot</sub>/ha); 19 (0,55 kgN<sub>tot</sub>/ha); 8 (1,40 kgN<sub>tot</sub>/ha); 7 (2,92 kgN<sub>tot</sub>/ha); e 5 (6,01 kgN<sub>tot</sub>/ha). No caso da geração de fósforo total (figura 5.22b), as bacias 3, 13 e 2 também apresentam taxas de geração significativas, de 7,98, 7,11 e 3,81 kg $P_{tot}/ha$ , respectivamente. A quarta e a quinta sub-bacias com as maiores taxas foram a 22, com  $3,80 \text{ kgP}_{\text{tot}}$ /ha e a 10, com  $3,61$ kgP<sub>tot</sub>/ha. As bacias com as menores taxas foram: 15 (0,02 kgP<sub>tot</sub>/ha); 8 e 19 (0,05 kgP<sub>tot</sub>/ ha); 7 (0,37 kgP<sub>tot</sub>/ha); e 18 (1,47 kgP<sub>tot</sub>/ha). A tabela 5.4 contém as informações de uso e tipo de solos predominantes para cada umas dessas sub-bacias.

| Sub-<br>bacia |                |                   | <b>Tipos de Solo</b> |         |                |                    |                              |              |            |
|---------------|----------------|-------------------|----------------------|---------|----------------|--------------------|------------------------------|--------------|------------|
|               |                | Horti-<br>cultura | Pomar                | Cerrado | Campo<br>Limpo | Mata de<br>Galeria | <b>Eucalipto</b><br>ou Pinus | Predominante |            |
|               | $\overline{2}$ | 64,52%            | 1,68%                | 17,19%  | 4,94%          | 3,41%              | $0,00\%$                     | LV           |            |
|               | 3              | 47,92%            | 0,84%                | 25,94%  | 8,19%          | 8,67%              | $0,00\%$                     | LVA          | FX         |
| Taxas         | 10             | 22,06%            | 6,40%                | 14,60%  | 14,06%         | 9,75%              | 27,28%                       | LV           | <b>LVA</b> |
| Maiores       | 13             | 44,39%            | 0,19%                | 14,42%  | 20,19%         | 6,60%              | $0,00\%$                     | <b>LVA</b>   | <b>CX</b>  |
|               | 20             | 25,83%            | 0,56%                | 34,40%  | 23,62%         | 4,41%              | $0,00\%$                     | LV           | <b>LVA</b> |
|               | 22             | 30,16%            | 6,85%                | 28,74%  | 19,42%         | 6,19%              | $0,00\%$                     | LV           | <b>CX</b>  |
|               | 5              | 14,52%            | 0,00%                |         | 39,80%         | 13,19%             | 0,00%                        | <b>CX</b>    |            |
| Taxas         | 7              | 11,62%            | 3,09%                | 60,49%  | 18,26%         | 4,51%              | $0,00\%$                     |              | <b>LVA</b> |
| Menores       | 8              | 7,89%             | 0,69%                | 8,51%   | 13,36%         | 6,66%              | 58,50%                       | LV           | <b>LVA</b> |
|               | 15             | 8,78%<br>3,68%    |                      | 66,81%  | 5,76%          | 10,26%             | $0,00\%$                     | LV           |            |
|               | 18             | 21,38%            | 1,36%                | 38,75%  | 17,06%         | 3,61%              | 0,00%                        | LV           | <b>LVA</b> |
|               | 19             | 7,65%             | 1,84%                | 47,14%  | 16,03%         | 2,41%              | 14,93%                       | <b>CX</b>    | <b>LVA</b> |

Tabela 5.4 - Uso e cobertura do solo e tipo de solo para as sub-bacias de maiores e menores taxas de geração de nutrientes.

As sub-bacias de maiores taxas de geração de nutrientes sempre apresentam mais de 25% do seu território composto por terras agrícolas (horticulturas e pomares), enquanto nas de menores taxas, o percentual de cerrado, campo limpo, mata de galeria e reflorestamento de eucalipto ou pinus costuma ser maior do que 60%.

 Para associação da dinâmica temporal e espacial, foram construídos gráficos com as cargas médias mensais nos exutórios das bacias 3, 12, 19 e 24 ponderadas por suas áreas de contribuição (figura 5.23). O exutório 24 coincide com o exutório da bacia do córrego Rodeador. A tabela 5.5 contém informações sobre a área drenante de cada um desses pontos.

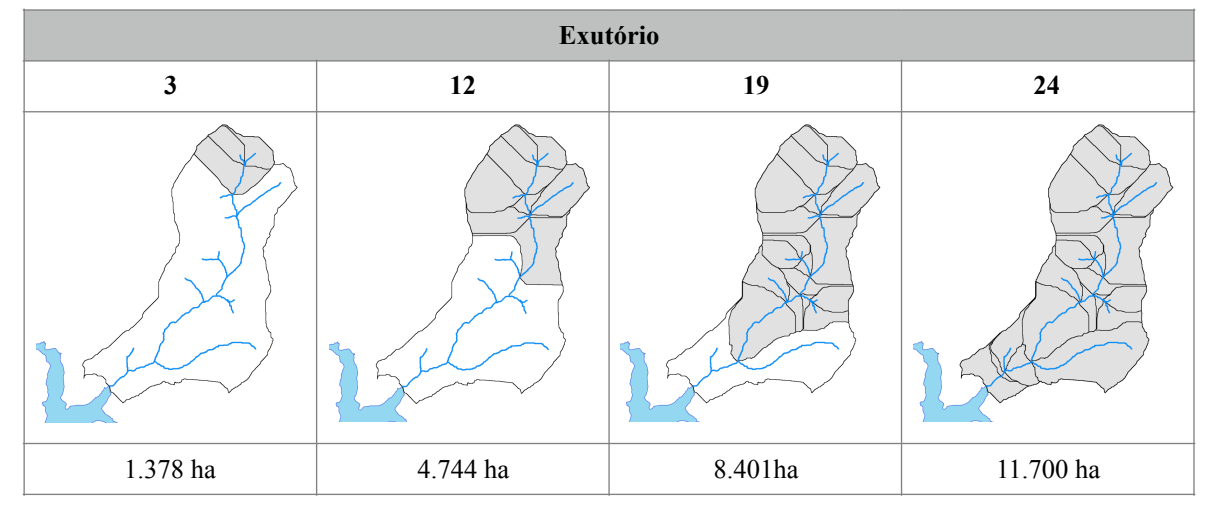

Tabela 5.5 - Área drenante aos exutórios das sub-bacias.

 O aporte de nitrogênio amoniacal (figura 5.23a) é bem baixo no período de seca, começando a aumentar em outubro, até atingir seus valores máximos em janeiro. A carga decresce entre fevereiro e maio, com exceção do mês de março, em que ocorre um segundo pico. Até a sub-bacia 3, o aporte é quase nulo, apesar de duas das sub-bacias que apresentam maior taxa de geração de nitrogênio total por hectare se localizarem a montante desse ponto. O aporte apresenta uma tendência de crescimento ao longo do córrego, os maiores incrementos se localizam entre as sub-bacias 12-19 e 19-24.

 A única fonte e perda do nitrito (figura 5.23b) nos copos hídricos simulada pelo SWAT é a nitrificação. Isso justifica o crescimento significativo nas cargas desse composto somente na última seção do córrego, em que o tempo de detenção foi suficiente para que as taxas de nitrificação de amônia para nitrito possuíssem efeitos relevantes.

 Assim como observado na figura 5.21c, a dinâmica de nitrato ao longo do córrego (figura 5.23c) possui padrões espaciais e temporais complexos. As maiores taxas ocorrem até a sub-bacia 3, diferente do que ocorre com o nitrogênio amoniacal e com o nitrito, indicando que a grande contribuição das bacias 2 e 3 ocorre predominantemente na forma de nitrato. Ao contrário dos outros compostos, os picos do NO3- ocorrem no período de

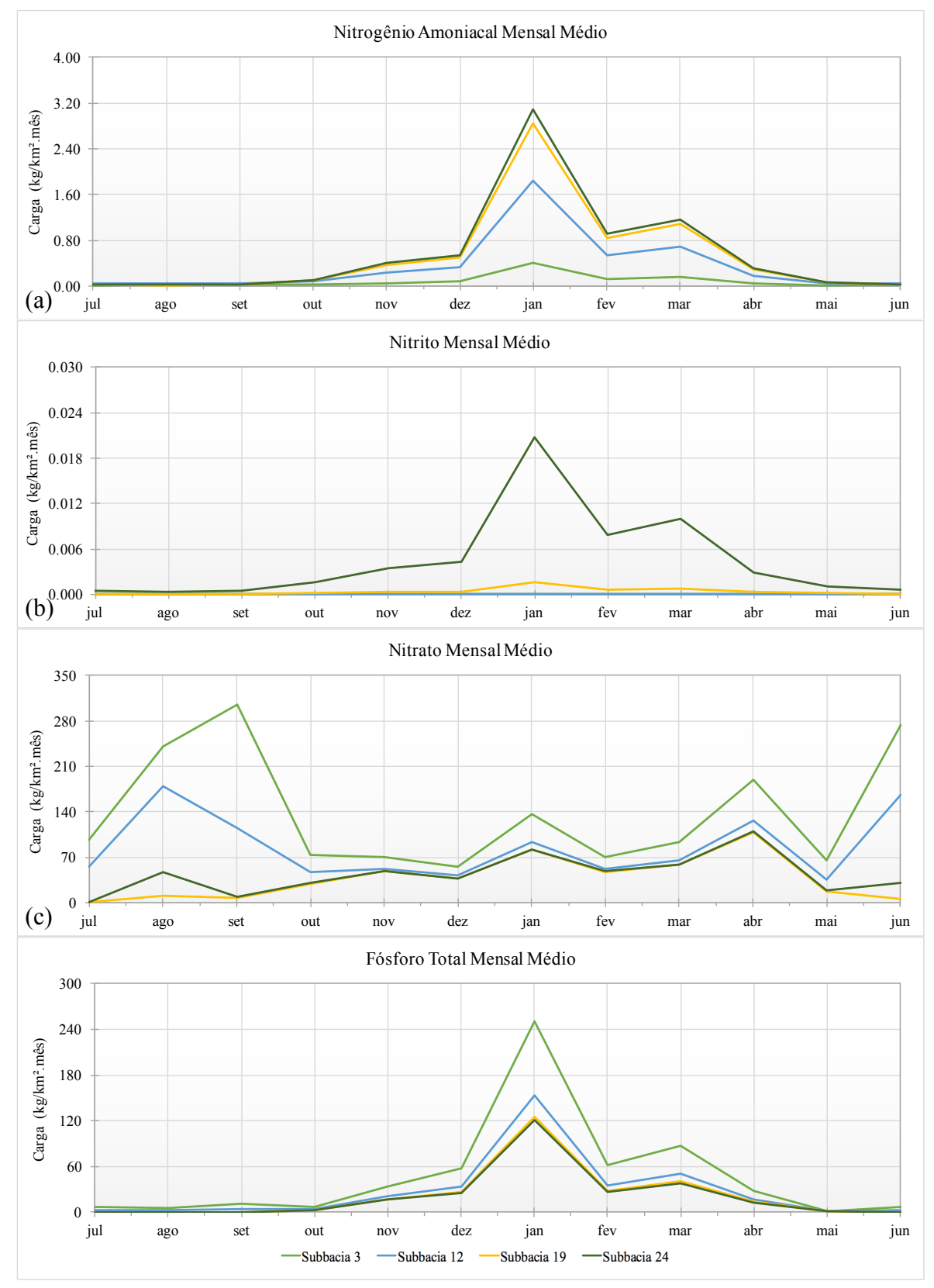

seca. As cargas de nitrato diminuem ao longo do córrego, mostrando que os processos de perda no canal se sobrepõem àqueles de geração de nitrato nesse período.

Figura 5.23 - Variação da carga de nutrientes ao longo do córrego Rodeador.

 O fósforo total (figura 5.23d) apresenta uma dinâmica temporal bastante parecida com aquela do nitrogênio amoniacal, mostrando os efeitos da lavagem no período de chuva. Assim como o nitrato, as maiores contribuições ocorrem até a sub-bacia 3, onde se localizam duas das maiores fontes de  $P_{tot}$  (figura 5.22b). Nota-se que a geração de fósforo total por sub-bacia apresenta papel relevante no aporte desse nutriente ao reservatório do lago Descoberto.

#### **5.2.2. Carga adequada ao enquadramento e reduções necessárias**

 A carga média mensal adequada ao enquadramento de corpos hídricos de classe 2 presente na Resolução CONAMA nº 357/2005 para os compostos nitrogenados e fosfatados no córrego Rodeador é apresentada na tabela 5.6. Comparando as ordens de grandeza dos dados da tabela com aqueles da figura 5.23, nota-se claramente que as cargas de nitrogênio amoniacal e nitrito estão muito abaixo do adequado. As cargas de nitrato  $(NO<sub>3</sub>)$  apresentam valores relativamente próximos, enquanto as de fósforo total  $(P<sub>tot</sub>)$ simuladas são muito superiores àquelas permitidas pela Resolução.

 Para melhor identificação das reduções necessárias, foram feiras análises visuais comparando as cargas mensais de  $NO<sub>3</sub>$  e P<sub>tot</sub> com aquelas permitidas pela Resolução (figura 5.24).

| <b>Mês</b>      | Nitrogênio<br>Amoniacal (kg/mês) | Nitrito (kg/mês) | Nitrato (kg/mês) | Fósforo Total (kg/<br>mês) |
|-----------------|----------------------------------|------------------|------------------|----------------------------|
| Julho           | 3.775,4                          | 1.020,38         | 10.203,78        | 51,02                      |
| <b>Agosto</b>   | 2.475,13                         | 668,95           | 6.689,55         | 33,45                      |
| <b>Setembro</b> | 3.315,17                         | 895,99           | 8.959,93         | 44,80                      |
| Outubro         | 10.077,38                        | 2.723,62         | 27.236,16        | 136,18                     |
| <b>Novembro</b> | 18.695,53                        | 5.052,84         | 50.528,45        | 252,64                     |
| <b>Dezembro</b> | 29.909,61                        | 8.083,68         | 80.836,79        | 404,18                     |
| Janeiro         | 29.754,56                        | 8.041,77         | 80.417,74        | 402,09                     |
| Fevereiro       | 20.220,4                         | 5.464,97         | 54.649,73        | 273,25                     |
| Março           | 23.756,26                        | 6.420,61         | 64.206,12        | 321,03                     |
| Abril           | 20.400,79                        | 5.513,73         | 55.137,26        | 275,69                     |
| <b>Maio</b>     | 9.764,31                         | 2.639            | 26.390,03        | 131,95                     |
| Junho           | 3.987,78                         | 1.077,78         | 10.777,77        | 53,89                      |

Tabela 5.6. - Carga média mensal adequada ao enquadramento.

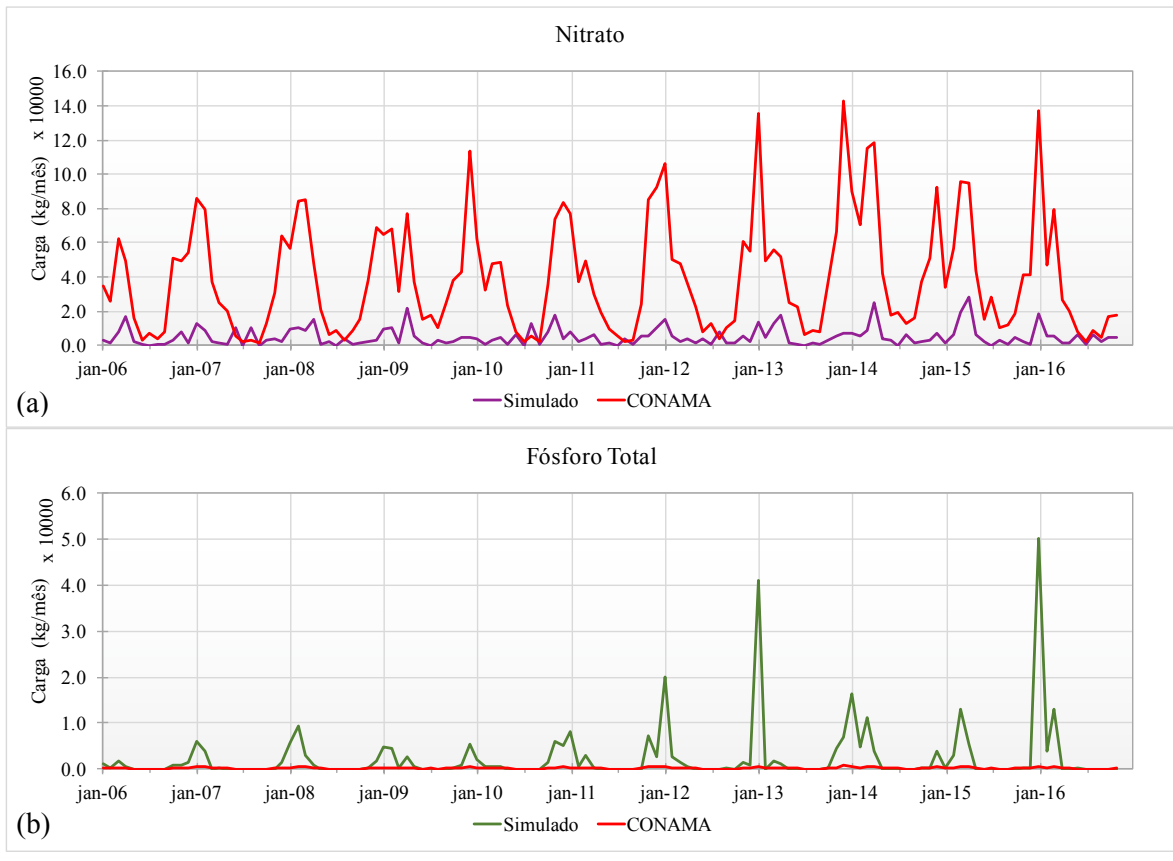

Figura 5.24 - Comparação das cargas mensais de nutrientes simuladas e adequadas ao enquadramento.

 Para o nitrato (5.24a), observa-se a necessidade de pequenas intervenções pontuais no período de seca; pois, no período de cheia, devido a maior vazão, as cargas permitidas estão bem acima daquelas simuladas para a bacia.

 Já para o fósforo total (figura 5.24b) , as intervenções devem recair no período de cheia, no qual a lavagem do solo pela água de chuva acarreta cargas muito superiores às permitidas.

#### **5.2.3. Análise da alternativa de redução**

 Foi proposto apenas um cenário de alternativa de redução que consistiu no recomposição da mata ciliar ao longo de toda a rede de drenagem definida no SWAT com uma largura constante de 100m, assim como aquela simulada no trabalho de Bittencourt & Gobbi (2006). A faixa adotada foi bastante preservacionista e serviu como teste inicial para quantificação das reduções. Com essa alteração, a área total de mata ciliar na bacia do córrego Rodeador passou de 5,36% para 10,08%.Os resultados dessa intervenção foram obtidos por meio do modelo calibrado.

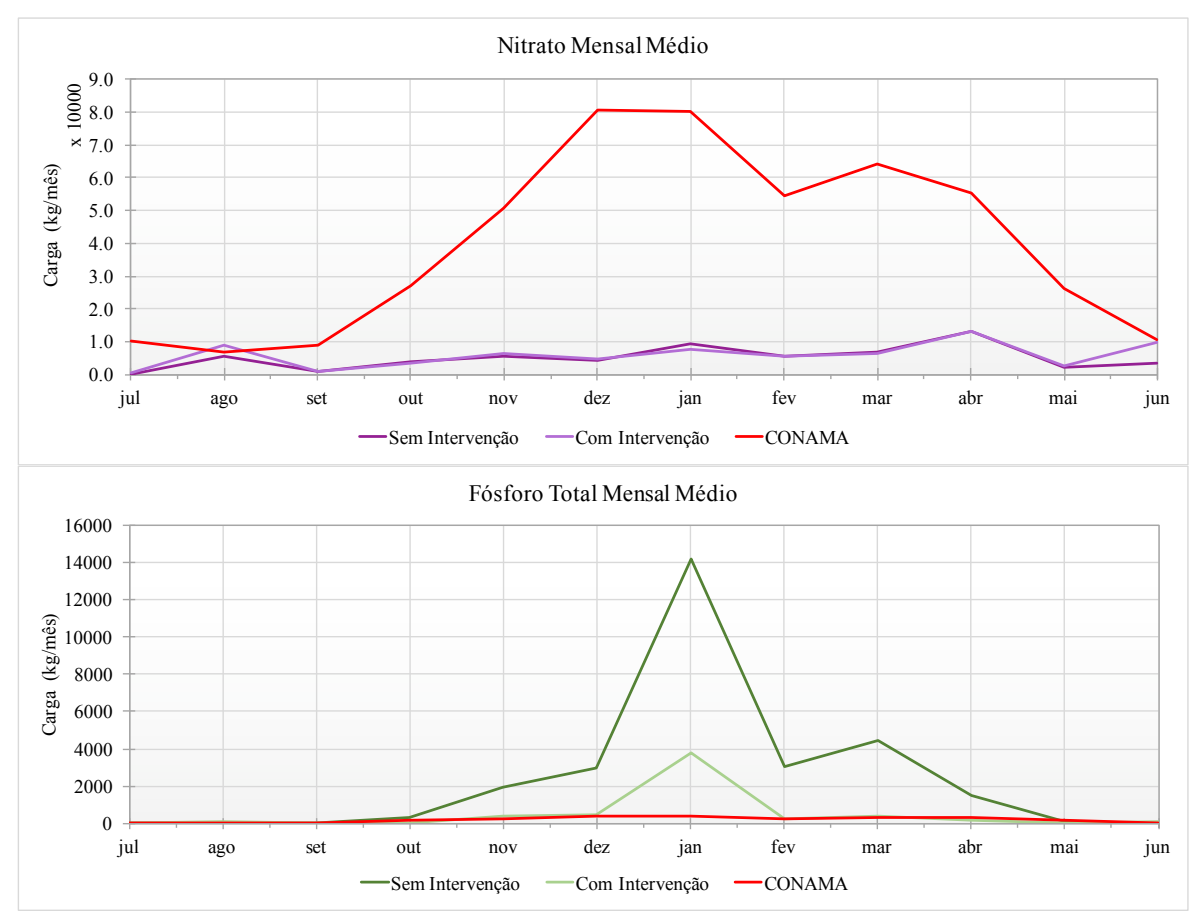

Figura 5.25 - Comparação das alterações das cargas mensais médias de nitrato e fósforo total geradas com e sem intervenção.

 Foi realizada uma comparação das cargas mensais médias dos nutrientes cujos aportes eram superiores àqueles preconizados pelo CONAMA com e sem a intervenção (figura 5.25).

 Observa-se que a intervenção simulada foi suficiente para adequar a carga de fósforo total ( $P_{tot}$ ) ao enquadramento em 11 meses do ano (figura 5.25b), mas não foi satisfatória para o mês de janeiro, quando ocorre o pico da carga. Enquanto a carga de fósforo total apresentou reduções significativas (variação anual média = -80,58%), a carga de nitrato (figura 5.25a) na verdade aumentou (variação anual média = +15,20%).

Como discutido na seção 5.2.1, a dinâmica do  $NO<sub>3</sub>$  ao longo do córrego não apresenta padrões tão lineares quanto o  $P_{tot}$ , que cresce conforme a geração de cargas em cada sub-bacia se transporta até o córrego. Esse pode ser um dos motivos para o acréscimo da carga de nitrato no Rodeador. Para verificar se a faixa de mata ciliar reflorestada estava diminuindo a concentração de nitrogênio total  $(N_{tot})$ , também foi realizada uma comparação das suas cargas geradas com e sem a intervenção (figura 5.26).

 Nesse caso, as reduções ocorreram entre novembro e abril, enquanto em junho, julho e agosto, a carga de nitrogênio total na bacia aumentou. A variação anual média foi de -22,71%. Os resultados obtidos nessa etapa estão de acordo com aqueles de Bittencourt & Gobbi (2006) e Lee *et al.* (2010). Os primeiros simularam os efeitos de uma faixa de 100m de mata ciliar circundando um reservatório na redução da concentração de fósforo total nesse corpo hídrico. Os autores obtiveram cerca de 50% de redução anual. Com essa medida, em apenas dois meses do período simulado as concentrações foram acima daquelas desejadas. Lee *et al.* (2010) modelaram os efeitos de uma faixa de 60 metros de vegetação na redução das cargas de  $N_{tot}$  e  $P_{tot}$  em um corpo hídrico, obtendo reduções médias de 9,6 e 10,2%, respectivamente.

 Um dos problemas da reconstituição da mata ciliar como alternativa de controle e melhoria da qualidade da água está associado à equidade dos custos e benefícios. No caso de fontes difusas de poluição de áreas agrícolas, os produtores localizados às margens do corpo d'água são os únicos que arcam com os custos da perda da área produtiva para a preservação do manancial, o que pode se tornar um empecilho na implementação caso não existam medidas compensatórias.

 Por isso, soluções como as melhores práticas de manejo, abordadas na seção 3.1.3, também devem ser analisadas para que a aquela de menor custo possa ser identificada e implementada, conforme recomendado por Brites (2010). No processo decisório, a participação dos *stakeholders* da bacia é essencial para que a solução mais eficiente economicamente seja adotada e ocorram mudanças significativas na qualidade da água da bacia (Chen *et al.*, 1999).

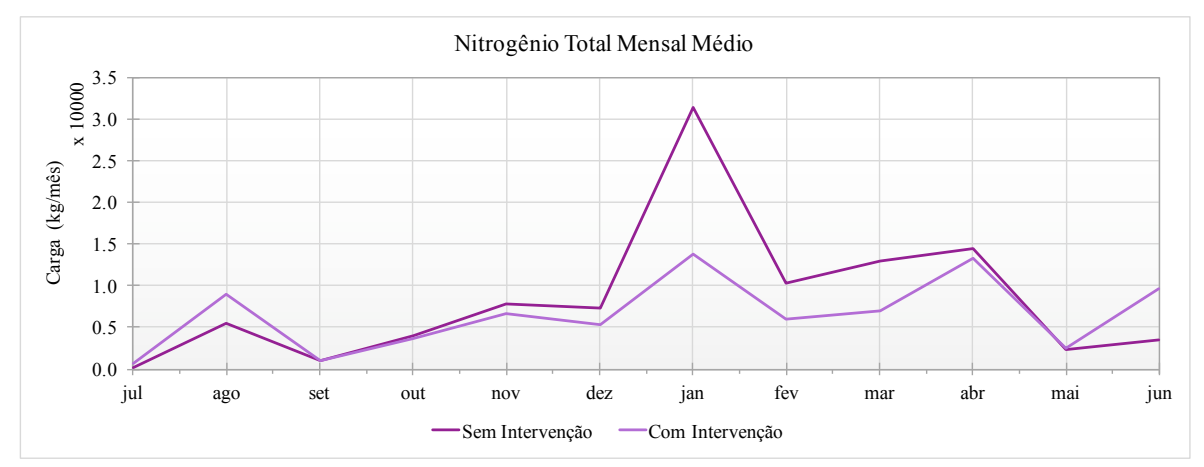

Figura 5.26 - Comparação da alteração das cargas mensais médias de nitrogênio total geradas com e sem intervenção.

### **6. CONCLUSÕES E RECOMENDAÇÕES**

 O modelo *Soil and Water Assessment Tool* (SWAT) representou satisfatoriamente a vazão da bacia do córrego Rodeador após a calibração.

 A calibração dos nutrientes não foi possível devido, provavelmente, à baixa frequência e qualidade das análises de monitoramento. Em estudos futuros, espera-se que, com maior disponibilidade e confiabilidade de dados e de tempo para pesquisa, a representação adequada das cargas de nutrientes seja possível. Por meio da análise de sensibilidade global, foram observados quais foram os parâmetros de qualidade mais sensíveis, estão relacionados às condições iniciais e ao aporte de sedimentos da bacia.

 O trabalho de campo, realizado no período de seca e no início da estação chuvosa, possibilitou maior compreensão do corpo hídrico em questão, tanto em termos de vazão quanto de aporte de nutrientes, alertando para as condições quantitativas e qualitativas do lago Descoberto.

 A aplicação do SWAT se mostrou adequada na utilização do processo de cargas máximas totais diárias (TMDLs). Por meio do modelo, foi possível a compreensão das dinâmicas temporais e espaciais de geração de nutrientes da bacia, viabilizando a identificação de área prioritárias para a intervenção.

 Trabalhos futuros visando à compreensão da resiliência do ambiente são necessários para complementação do processo TMDL.

 Foram apontadas as cargas máximas permitidas para o adequação do córrego Rodeador ao enquadramento. Foi identificada a necessidade de redução do aporte de fósforo total e de nitrato em alguns momentos. A alternativa de redução modelada foi a reconstituição de 100m de mata ciliar. Ela foi capaz de reduzir significativamente o aporte de fósforo total, mas a carga gerada no mês de pico ainda foi superior àquela permitida pela legislação; houve redução no aporte de nitrogênio total, mas o mesmo não aconteceu com o nitrato, que apresentou pequeno acréscimo nas cargas após a intervenção.

 Como a alternativa simulada foi bastante preservacionista, devem ser realizadas análises com outras faixas, mais exequíveis na prática, além de simulações com aplicações das melhores práticas de manejo (BMPs) para que a melhor solução possível seja identificada.

## **REFERÊNCIAS BIBLIOGRÁFICAS**

 American Public Health Association - APHA. **Standard methods for the examination of water and wastewater**. American Public Health Association, American Water Works Association, Water Environmental Federation, 20 ed., Washington, DC, 2005.

 ABBASPOUR, K. C.; YANG, J.; MAXIMOV, I.; SIBER, R.; BOGNER, K.; MIELEITNER, J.; ZOBRIST, J.; SRINIVASAN, R. Modelling hydrology and water quality in the pre-alpine/alpine Thur watershed using SWAT. **Journal of hydrology**, n. 333, v.2, pp. 413-430, 2007.

 ABBASPOUR, K. C. **SWAT-CUP: SWAT Calibration and Uncertainty Programs - a user manual**. Department of Systems Analysis, Integrated Assessment and Modelling (SIAM), Eawag, Swiss Federal Institute of Aquatic Science and Technology, Duebendorf, Switzerland, 100 p, 2015.

 ARABI, M.; FRANKENBERGER, J. R.; ENGEL, B. A.; ARNOLD J. Representation of agricultural conservation practices with SWAT. **Hydrological Processes**, n. 22, p. 3042-3055, 2008.

 ARNOLD, J. G.; SRINIVASAN, R.; MUTTIAH, R. S.; WILLIAMS, J. R. Large Area Hydrologic Modeling and Assessment: Part I. Model Development. **Journal of the American Water Resources Association**, n. 34, v. 1, p. 73-89, 1998.

 ARNOLD, J. G.; KINIRY J. R.; SRINIVASAN, R. WILLIAMS, J. R.; HANEY, E. B.; NEITSCH, S. L. **Soil & Water Assessment Tool: Input/Output Documentation Version 2012**. Texas Water Resources Institute, 650p, 2012.

 BALTOKOSKI, V., TAVARES; M. H. F.; MACHADO, R. E.; OLIVEIRA, M. D. Calibração de modelo para simulação de vazão e fósforo total nas sub-bacias dos rios Conrado e Pinheiro - Pato Branco (PR). **Revista Brasileira de Ciência do Solo**, v. 34, p. 253-261, 2010.

 BITTENCOURT, S.; GOBBI, E. F. Carga máxima de fósforo admissível ao reservatório Piraquara II, uma aplicação do processo TMDL. **Revista Brasileira de Ciência do Solo**, v. 30, p. 595-603, 2006.

 BRASIL. Lei nº 9.433, de 8 de janeiro de 1997. Institui a Política Nacional de Recursos Hídricos, cria o Sistema Nacional de Gerenciamento de Recursos Hídricos. **Diário Oficial da União**, Brasília, DF, 9 jan. 1997.

 BRASIL. Ministério do Meio Ambiente. Conselho Nacional do Meio Ambiente. Resolução n. 357 de 17 de março de 2005. Dispõe sobre a classificação dos corpos de água e diretrizes ambientais para o seu enquadramento. **Diário Oficial da União**, Brasília, DF, 18 mar. 2005.

 BRASIL. Ministério do Meio Ambiente. Conselho Nacional de Recursos Hídricos. Resolução n. 91 de 05 de novembro de 2008. Dispões sobre procedimentos gerais para o enquadramento dos corpos de água superficiais e subterrâneos. **Diário Oficial da União**, Brasília, DF, 06 fev. 2009.

 BRASIL. Agência Nacional de Águas. **Implementação do enquadramento em bacias hidrográficas no Brasil; Sistema nacional de informações sobre recursos hídricos – SNIRH no Brasil: arquitetura computacional e sistêmica**. Agência Nacional de Águas, Brasília, DF, 2009.

 BRASIL. Empresa Brasileira de Pesquisa Agropecuária. Serviço Brasileiro de Apoio às Micro e Pequenas Empresas. **Catálogo brasileiro de hortaliças: saiba como plantar e e aproveitar 50 das espécies mais comercializadas no País**. Brasília, EMBRAPA, 2010. 60p.

 BRASIL. Conselho Nacional do Meio Ambiente. Resolução n. 430, de 13 de maio de 2011. Dispõe sobre as condições e padrões de lançamento de efluentes. **Diário Oficial da União**, Brasília, DF, 16 mai. 2011.

 BRESSIANI, D. de A.; GASSMAN, P. W.; FERNANDES, J. G.; GARBOSSA, L. H. P.; SRINIVASAN, R., BONUMÁ, N. B.; MENDIONDO, E. M. A review of Soil and Water Assessment Tool (SWAT) applications in Brazil: challenges and prospects. **International Journal of Agricultural and Biological Engineering**, v. 8, n. 3, 2015a.

 BRESSIANI, D. de A.; SRINIVASAN, R.; JONES, C. A.; MENDIONDO, E. M. Effects of different spatial and temporal weather data resolutions on the streamflow modeling of a semi-arid basin, Northeast Brazil. **International Journal of Agricultural and Biological Engineering**, v. 8, n. 3, 2015b.

 BRITES, A. P. Z. **Enquadramento dos corpos de água através de metas progressivas: probabilidade de ocorrência e custos de despoluição hídrica**. 2010. 205 p. Tese de Doutorado em Engenharia Hidráulica, Departamento de Engenharia Hidráulica e Sanitária, Escola Politécnica da Universidade de São Paulo, São Paulo, SP, 2010.

 CALIJURI, M. do C.; CUNHA, D. G. F. Sistemas Aquáticos Continentais. In: \_\_\_\_\_\_. **Engenharia Ambiental: Conceitos, Tecnologia e Gestão**. Rio de Janeiro: Editora Elsevier, 2006.

 CAMPOS, C. A.; WELBER, F. A.; FREITAS, E. Y.; CARNEIRO, D. DE C.; LEEUWENBERG, C. L. R. Avaliação da situação da qualidade das águas do Distrito Federal frente às classes de enquadramento propostas. In: CONGRESSO BRASILEIRO DE REGULAÇÃO, 9., 2015, Brasília. **Anais…** Brasília: Associação Brasileira de Agências de Regulação, 2015.

 CARVALHO, F. 2010. **Utilização do modelo SWAT para estimativa da produção de sedimentos em uma sub-bacia hidrográfica contribuinte ao lago do Descoberto-DF.** Monografia de conclusão de curso de especialização, Instituto de Geociências, Universidade de Brasília, Brasília, DF. 60p.

 CASTRO, K. B. **Avaliação do modelo SWAT na simulação da vazão em bacia agrícola do cerrado intensamente monitorada**. 2013. 141 p. Dissertação de Mestrado em Geociências, Instituto de Geociências Aplicadas da Universidade de Brasília, Brasília, DF, 2013.

 CHAPRA, S. C. Engineering water quality models and TMDLs. **Journal of Water Resources Planning and Management**, v. 129, n. 4, p. 247-256, ago. 2003.

 CHEN, C. W.; HERR, J.; ZIEMELIS, L.; GOLDSTEIN, R. A.; OLMSTED, L. Decision support system for total maximum daily load. **Journal of Environmental Engineering**, v. 125, n. 7, p. 653-659, 1999.

 CHO, J. H,; LEE, J. H. Watershed model calibration framework developed using an influence coefficient algorithm and a genetic algorithm and analysis of pollutant discharge characteristics and load reduction in a TMDL planning area. **Journal of Environmental Management**, n. 163, p. 2-10, 2015.

 COPELAND, C. Clean Water Act and Pollutant Total Maximum Daily Loads (TMDLs). **US Congressional Research Service**, Set. 2012. Disponível em: <https:// www.fas.org/sgp/crs/misc/R42752.pdf>. Acesso em: 04 jun. 2016.

 DISTRITO FEDERAL. Conselho de Recursos Hídricos de Distrito Federal. Resolução n. 2, de 17 de Dezembro de 2014. Aprova o enquadramento dos corpos de água superficiais do Distrito Federal em classes, segundo os usos preponderantes, e dá encaminhamentos. Brasília, DF, 2014.

 DISTRITO FEDRAL. Agência Reguladora de Águas, Energia e Saneamento Básico do Distrito Federal. Resolução n. 20, de 07 de Novembro de 2016. Declara o estado de restrição de uso dos recursos hídricos, estabelece o regime de racionamento do serviço de abastecimento de água nas localidades atendidas pelos reservatórios do Descoberto e Santa Maria e dá outras providências. Brasília, DF, 2016.

 DISTRITO FEDERAL. Secretaria de Estado de Gestão do Território e Habitação/ SEGETH. Geoportal: Infraestrutura de dados espaciais. Mapa hidrográfico do DF. Disponível em: <http://www.geoservicos.segeth.df.gov.br/ArcGIS/rest/services/ Operational/HIDROGRAFIA\_RIOS/MapServer?f=jsapi>. Acesso em 08 de novembro de 2016.

 EL-SADEK, A.; RADWAN, M.; ABDEL-GAWAD, S. Analysis of load versus concentration as water quality measures. In: INTERNATIONAL WATER TECHNOLOGY CONFERENCE, 09., 2005, Sharm El-Sheikh, Egypt. **Anais…** International Water Technology Association, 2005.

 ELSHORBAGY, A.; TEEGAVARAPU, R. S. V.; ORMSBEE, L. Total Maximum Daily Load (TMDL) approach to surface water quality management: concepts, issues, and applications. **Canadian Journal of Civil Engineering**, n. 32, p. 442-448, 2005.

 FERRIGO, S.; MINOTI R.; KOIDE, S. Utilização do modelo SWAT na estimativa de produção de sedimentos decorrentes de diferentes cenários de uso do solo na bacia do córrego Capão Comprido no Distrito Federal. In: SIMPÓSIO BRASILEIRO DE RECURSOS HÍDRICOS, 19., 2011, Maceió. **Anais…** Maceió: Associação Brasileira de Recursos Hídricos, 2011.

 FERRIGO, S. **Análise de consistência dos parâmetros do modelo SWAT obtidos por calibração automática - estudo de caso da bacia do lago Descoberto - DF.** 2014.

165 p. Dissertação de Mestrado em Tecnologia Ambiental e Recursos Hídricos, Departamento de Engenharia Civil e Ambiental da Universidade de Brasília, Brasília, DF, 2014.

 FINOTTI, A. R.; FINKLER, R.; SILVA, M. D.; CEMIN, G*.* **Monitoramento de recursos hídricos em áreas urbanas**. Caxias do Sul: EDUCS, 2009. 270 p.

 GOMEZ, J. A. Clean Water Act: changes needed if key EPA program is to help fulfill the nation's water quality goals. **US Government Accountability Office**, Dez. 2013. Disponível em: <http://www.gao.gov/assets/660/659496.pdf>. Acesso em: 04 jun. 2016.

 GORDON, L. J.; PETERSON, G. D.; BENNETT, E. M. Agricultural modifications of hydrological flows create ecological surprises. **Trends in Ecology and Evolution**, v. 23, n. 4, p. 211-219, abr. 2008.

 INTERGOVERNMENTAL PANEL ON CLIMATE CHANGE (IPCC). IPCC Fourth Assessment Report: Climate Change 2007. Climate Change 2007: Working Group I: The Physical Science Basis. Changes in the Tropics and Subtropics, and in the Monsoons. Disponível em: <https://www.ipcc.ch/publications and data/ar4/wg1/en/ ch3s3-7.html>. Acesso em 08 de novembro de 2016.

 JAYAKRISHNAN, R. S. R. S.; SRINIVASAN, R.; SANTHI, C.; ARNOLD, J. G. Advances in the application of the SWAT model for water resources management. **Hydrological Processes**, n. 19, p. 749-762, 2005.

 LEE, M.; PARK, G.; PARK, M.; PARK, J.; LEE, J.; KIM, S. Evaluation of nonpoint source pollution reduction by applying Best Management Practices using a SWAT model and QuickBird high resolution satellite imagery. **Journal of Environmental Science**, v. 22, n. 6, p. 826-833, 2010.

 LIMA, J. E. F. W.; MONTENEGRO, S. M. G. L.; MONTENEGRO, A. A. de A.; KOIDE, S. Comparative hydrology: relationships among physical characteristics, hydrological behavior ans results of the SWAT model in different regions of Brazil. **Revista Brasileira de Geografia Física**, v. 7, n. 6, p. 1187-1195, 2014a.

 LIMA. J. E. F.; DA SILVA, E. M.; STRAUCH, M.; LORZ, C. Desenvolvimento de base de dados de solos para a aplicação do modelo SWAT em bacia do bioma cerrado. In: SIMPÓSIO BRASILEIRO DE RECURSOS HÍDRICOS, 20., 2014, Bento Gonçalves. **Anais**… Bento Gonçalves: Associação Brasileira de Recursos Hídricos, 2014b.

 MINOTI R.; KOIDE, S.; LIPORONI, L. M. Estimativa das cargas de sedimentos e nutrientes em duas sub-bacias do lago Paranoá (Brasília/DF). In: SIMPÓSIO BRASILEIRO DE RECURSOS HÍDRICOS, 19., 2011, Maceió. **Anais…** Maceió: Associação Brasileira de Recursos Hídricos, 2011.

 MORIASI, D. N.; ARNOLD, J. G.; VAN LIEW, M. W.; BINGNER, R. L.; HARMEL, R. D.; VEITH, T. L. Model evaluation guidelines for systematic quantification of accuracy in watershed simulations. American Society of Agricultural and Biological Engineers, **Transactions of ASABE**, v. 50, n. 3, p. 885-900, 2007.

 NEITSCH, S. L.; WILLIAMS, J. R.; ARNOLD, J. G.; KINIRY, J. R. **Soil and water assessment tool - Theoretical documentation version 2009**. Temple, Blackland Research Center, Texas Agricultural Experiment Station, 2009. 654p.

 NUNES, G. **Aplicação do modelo SWAT no estudo hidrológico e de qualidade de água da Bacia Hidrográfica do lago Paranoá - DF**. 2016. 148p. Dissertação de Mestrado em Tecnologia Ambiental e Recursos Hídricos, Departamento de Engenharia Civil e Ambiental da Universidade de Brasília, Brasília, DF, 2016.

 KANG, M. S.; PARK, S. W.; LEE, J. J.; YOO, K. H. Applying SWAT for TMDL programs to a small watershed containing rice paddy fields. **Agricultural Water Management**, n. 79, p. 72–92, 2006.

 PIVELI, R. P.; KATO, M. T. Nutrientes: compostos de nitrogênio e fósforo em Águas. In: \_\_\_\_\_\_. **Qualidade das águas e poluição: aspectos físico-químicos**. São Paulo: Associação Brasileira de Engenharia Sanitária e Ambiental, 2006.

RAO, N. S.; EASTON, Z. M.; SCHNEIDERMAN, E. M.; ZION, M. S.; LEE, D. R.; STEENHUIS, T. S. Modeling watershed-scale effectiveness of agricultural best management practices do reduce phosphorus loadings. **Journal of Environmental Management**, n. 90, p. 1385-1395, 2009.

 REATTO, A.; MARTINS, E. S.; CARDOSO, E. A.; SPERA, S. T.; CARVALHO JÚNIOR; O. A. C.; SILVA, A. V.; FARIAS, M. F. R. Levantamento de reconhecimento de solos de alta intensidade do alto curso do Rio Descoberto, DF/GO, escala 1:100000. **Boletim de Pesquisa e Desenvolvimento**, n. 92. EMBRAPA Cerrados, Distrito Federal, 2003.

 RENNÓ, C. D.; SOARES, J. V. 2000. **Modelos hidrológicos para gestão ambiental. Programa de Ciência e Tecnologia para Gestão de Ecossistemas - relatório técnico parcial**. MCT/INPE. São José dos Campos: INPE, 2000. 60p.

 ROCHA, E. O. The contribution of conservation Practices in reducing runoff, soil loss, and transport of nutrients at the watershed level. Water Resources Management, n. 26, p. 3831–3852, 2012.

 SALLES, L. de A. **Calibração e validação do modelo SWAT para a predição de vazões na bacia do ribeirão Pipiripau**. 2012. 114 p. Dissertação de Mestrado em Ciências Florestais, Departamento de Engenharia Florestal da Universidade de Brasília, Brasília, DF, 2012.

 SALLES, L. de A.; LIMA, J. E. F. W.; CHAVES, H. M. L.; FERRIGO, S.; CARVALHO, H. D. E. S. Impacts of using different soil databases on streamflow simulation in an experimental rural catchment of the western savanna. **Revista Brasileira de Geografia Física**, v. 8, n. 1, p. 187-195, 2015.

 SANTHI, C.; ARNOLD, J. G.; WILLIAMS, J. R.; DUGAS, W. A.; SRINIVASAN, R.; HAUCK, L. M. Validation of the SWAT model on a large river basin with point and nonpoint sources. **Journal of the American Water Resources Association**, v. 37, n. 5, 2001.

 SÃO PAULO (Estado). Companhia Ambiental do Estado de São Paulo. **Guia nacional de coleta e preservação de amostras: água, sedimento, comunidades aquáticas, e efluentes líquidos**. São Paulo: CETESB; Brasília: ANA, 2011. 326p.

 SILVEIRA, A. L. L. da. Ciclo Hidrológico e Bacia Hidrográfica. In: TUCCI, C. E. M (Org). **Hidrologia: Ciência e aplicação**. 4 ed., 6 reimp. Porto Alegre: Ed. Universidade UFRGS – ABRH. 2014. 941p.

 STRAUCH, M; BERNHOFER, C.; KOIDE, S.; VOLK, M.; LORZ, C.; MAKESCHIN, F. Using precipitation data ensemble for uncertainty analysis in SWAT streamflow simulation. **Journal of Hydrology**, v. 414–415, p. 413–424. 2012.

 STRAUCH, M.; LIMA, J. E.; VOLK, M.; LORZ, C.; MAKESCHIN, F. The impact of Best Management Practices on simulated streamflow and sediment load in a Central Brazilian catchment. **Journal of Environmental Management**, v. 127, p. 24-36, 2013.

 TUCCI, C. E. M. **Modelos hidrológicos**. 2a ed. Porto Alegre: Ed. Universidade UFRGS – ABRH, 2005. 678p.

 TUNDISI, J. G.; TUNDISI, T. M. Rios. In:\_\_\_\_\_\_. **Limnologia**. São Paulo: Oficina de Textos, 2008.

 US Environmental Protection Agency (USEPA). Program Overview: Total Maximum Daily Loads (TMDL). 2015a. Disponível em <https://www.epa.gov/tmdl/ program-overview-total-maximum-daily-loads-tmdl>. Acesso em: 04 jun. 2016.

 US Environmental Protection Agency (USEPA). Summary of the Clean Water Act. 2015b. Disponível em <https://www.epa.gov/laws-regulations/summary-clean-water-act>. Acesso em: 04 jun, 2016.

 VON SPERLING, M. **Estudos e modelagem da qualidade da água de rios**. 2 ed. Belo Horizonte: Editora UFMG, 2014. 588p.

 VÖRÖSMARTY, C. J.; SAHAGIAN D. Anthropogenic disturbance of the terrestrial water cycle. **BioScience**, v. 50, n. 9, p. 753-765, set. 2000.

WHITE, K. L.; CHAUBEY, I. Sensitivity Analysis, Calibration and Validation for a Multisite and Multivariable SWAT Model. **Journal of the American Water Resources Association**, p. 1077– 1089, 2005.

# **APÊNDICE A - Tabelas**

## Tabela A.1 - Nomenclatura empregada no SWAT.

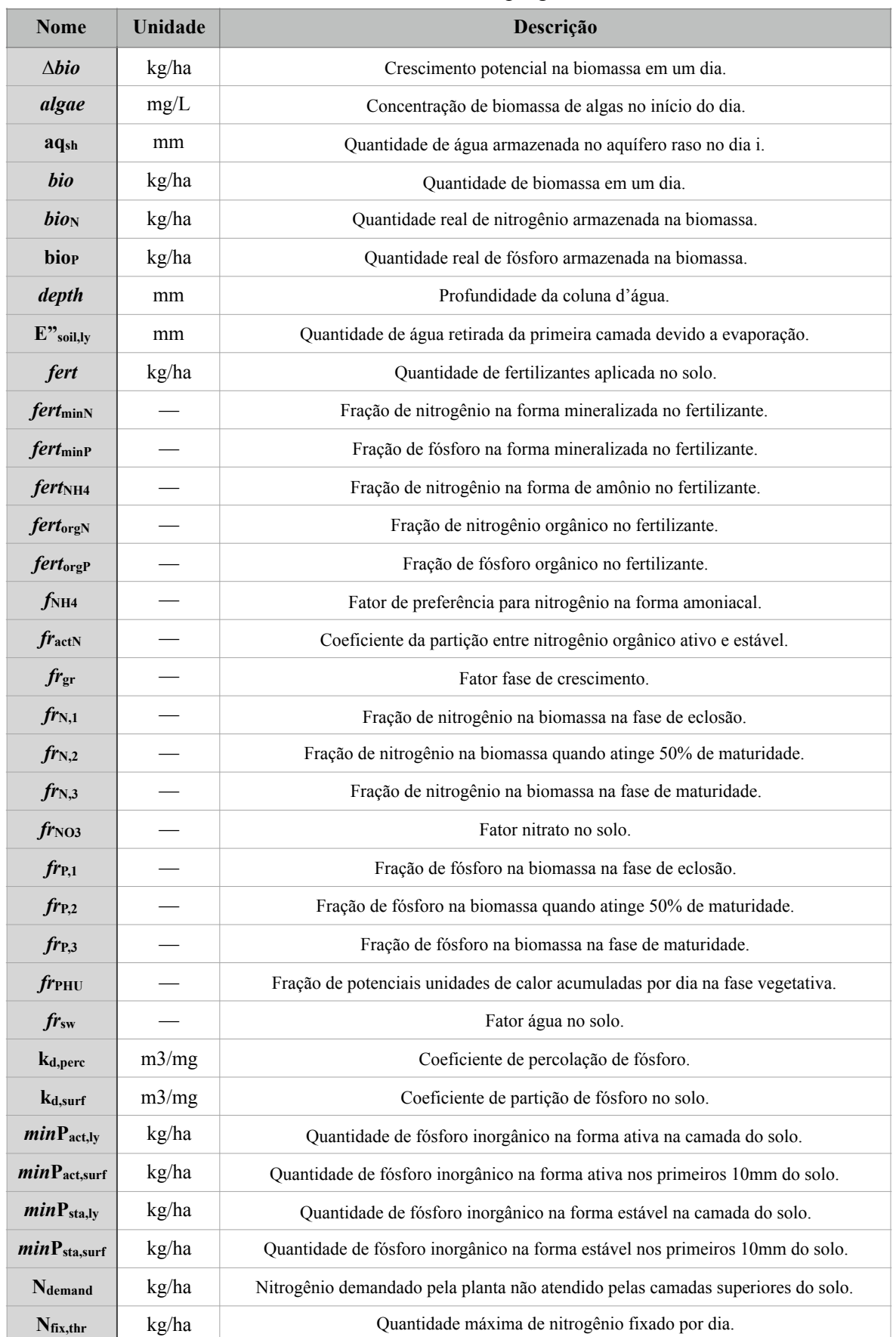

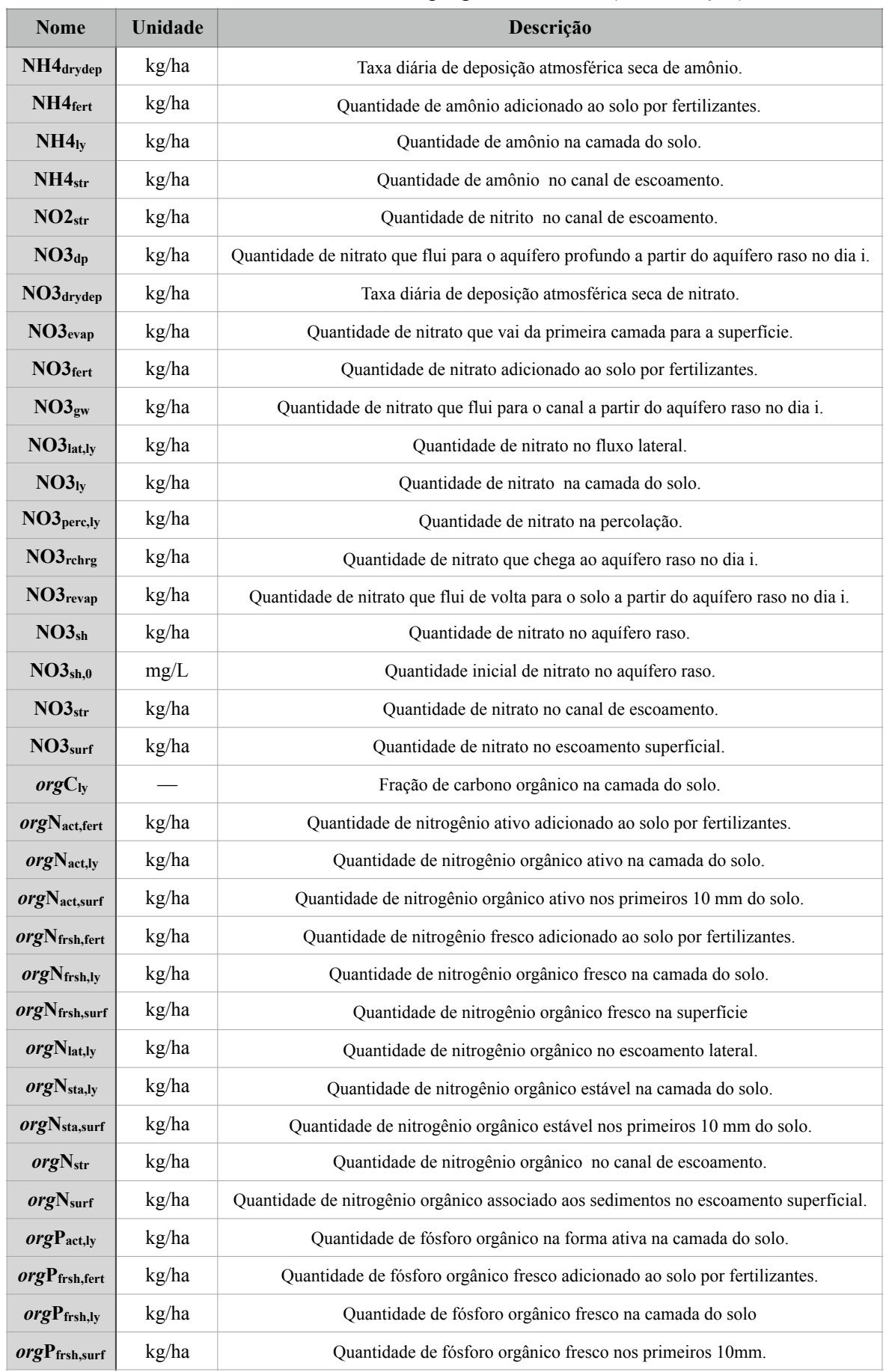

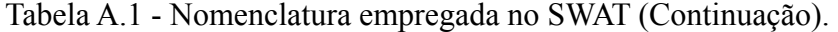

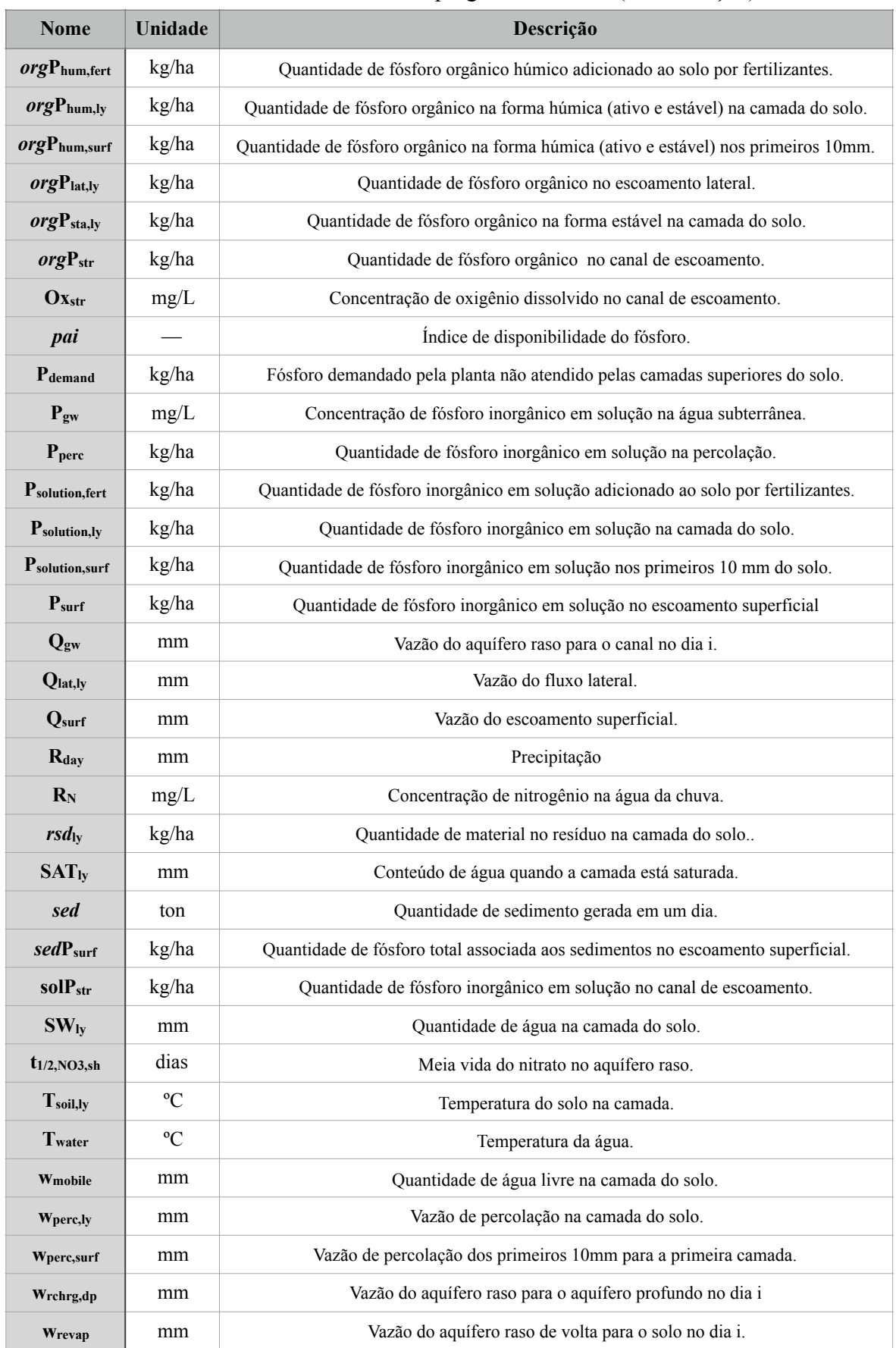

## Tabela A.1 - Nomenclatura empregada no SWAT (Continuação).

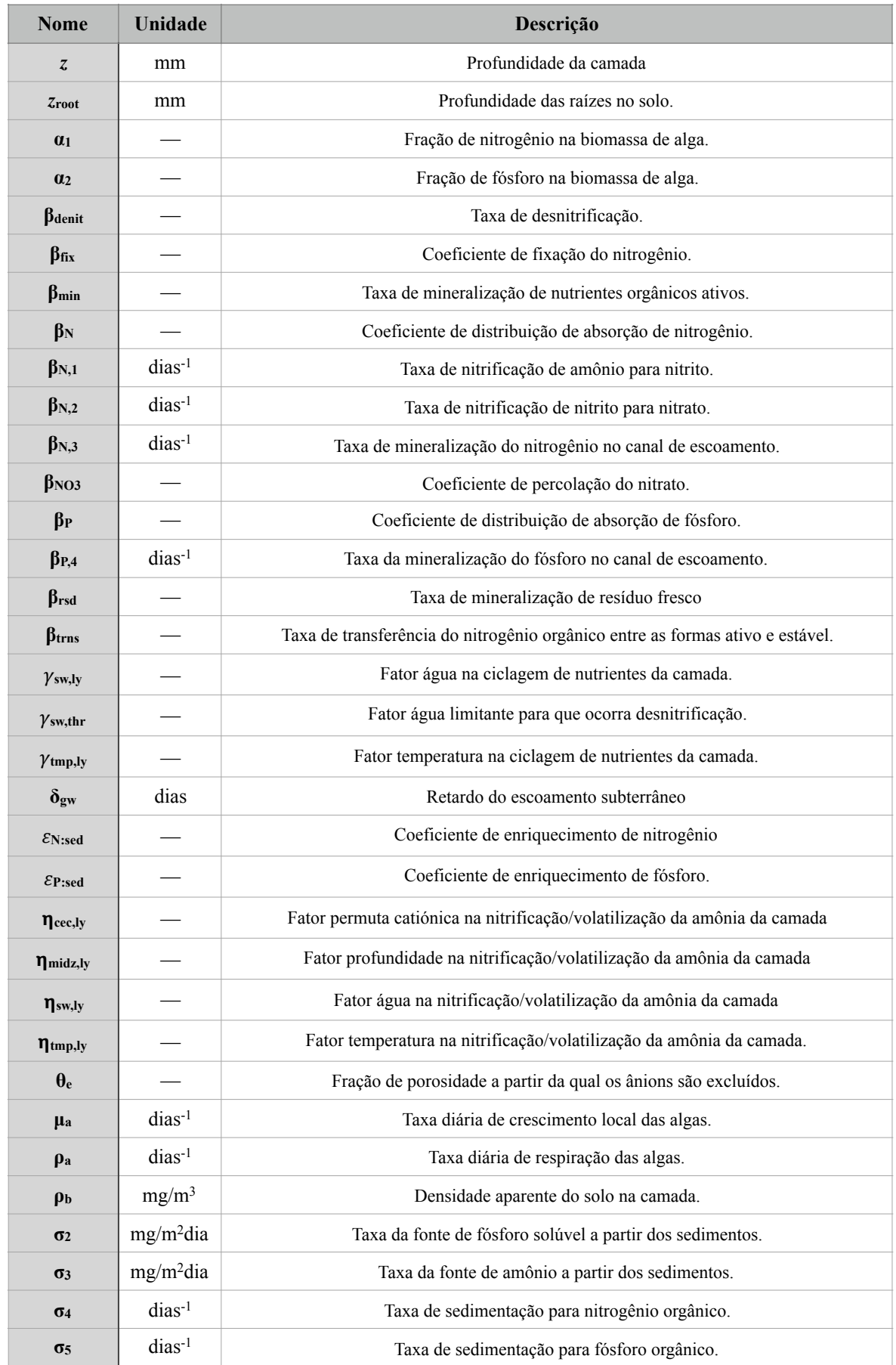

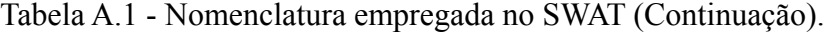

| Parâmetro        |      |                  | <b>Valores</b> |         |                                                                                                    |  |  |
|------------------|------|------------------|----------------|---------|----------------------------------------------------------------------------------------------------|--|--|
| <b>Name</b>      | File | Mín.             | Máx.           | Unidade | Descrição                                                                                                    |  |  |
| <b>SPEXP</b>     | .bsn | 1,0              | 1,5            |         | Parâmetro exponencial de cálculo de sedimentos<br>reconduzido ao canal.                                                                 |  |  |
| <b>SPCON</b>     | .bsn | 0,0001           | 0,01           |         | Parâmetro linear para o cálculo do montante<br>máximo de sedimento que pode ser contido durante<br>o roteamento de canal de sedimentos. |  |  |
| CH COV1          | .rte | $-0,05$          | 0,6            |         | Fator de Erodibilidade do Canal.                                                                                                    |  |  |
| CH COV2          | .rte | $-0,001$         | 1,0            |         | Fator de Cobertura do Canal.                                                                                                    |  |  |
| <b>LAT_SED</b>   | .hru | $\boldsymbol{0}$ | 5.000          |         | Concentração de sedimentos no fluxo lateral e no<br>fluxo subterrâneo.                                                                  |  |  |
| USLE_P           | .mgt | $\boldsymbol{0}$ | 1              |         | Fator de práticas conservacionistas da equação<br>universal de perda de solo.                                                           |  |  |
| <b>ADJ_PKR</b>   | .bsn | 0,5              | $\overline{2}$ |         | Fator de ajuste de taxa de pico para o<br>direcionamento de sedimentos na sub-bacia<br>(tributários).                                   |  |  |
| <b>BIOMIX</b>    | .mgt | $\boldsymbol{0}$ | 1,0            |         | Eficiência da mistura biológica.                                                                                                    |  |  |
| <b>NFIXMX</b>    | .bsn | 1,0              | 20,0           | kg/ha   | Quantidade máxima de nitrogênio fixado por dia.                                                                                         |  |  |
| <b>PPERCO</b>    | .bsn | 10,0             | 17,5           | m3/mg   | Coeficiente de percolação de fósforo.                                                                                                   |  |  |
| <b>PHOSKD</b>    | .bsn | 100,0            | 200,0          | m3/mg   | Coeficiente de partição de fósforo no solo.                                                                                             |  |  |
| <b>RCN</b>       | .bsn | 0,0              | 15,0           | mg/L    | Concentração de nitrogênio na água da chuva.                                                                                            |  |  |
| <b>PSP</b>       | .bsn | 0,01             | 0,7            |         | Índice de disponibilidade do fósforo.                                                                                                   |  |  |
| <b>FIXCO</b>     | .bsn | 0,0              | 1,0            |         | Coeficiente de fixação do nitrogênio.                                                                                                   |  |  |
| <b>CDN</b>       | .bsn | 0,0              | 0,3            |         | Taxa de desnitrificação.                                                                                                    |  |  |
| <b>CMN</b>       | .bsn | 0,001            | 0,003          |         | Taxa de mineralização de nutrientes orgânicos<br>ativos.                                                                                |  |  |
| <b>N_UPDIS</b>   | .bsn | 0,0              | 100,0          |         | Coeficiente de distribuição de absorção de<br>nitrogênio.                                                                               |  |  |
| <b>NPERCO</b>    | .bsn | 0,0              | 1,0            |         | Coeficiente de percolação do nitrato.                                                                                                   |  |  |
| <b>P_UPDIS</b>   | .bsn | 0,0              | 100,0          |         | Coeficiente de distribuição de absorção de fósforo.                                                                                     |  |  |
| <b>RSDCO</b>     | .bsn | 0,02             | 0,1            |         | Taxa de mineralização de resíduo fresco                                                                                                 |  |  |
| <b>SDNCO</b>     | .bsn | 0,0              | 1,0            |         | Fator água limitante para que ocorra<br>desnitrificação.                                                                                |  |  |
| SOL NO3          | .chm | 0,0              | 100,0          | mg/kg   | Concentração inicial de nitrato na superfície do<br>solo.                                                                               |  |  |
| <b>SOL ORGN</b>  | .chm | 0,0              | 100,0          | mg/kg   | Concentração inicial de nitrogênio orgânico húmico<br>no solo.                                                                          |  |  |
| <b>SOL ORGP</b>  | .chm | 0,0              | 100,0          | mg/kg   | Concentração inicial de fósforo orgânico húmico no<br>solo.                                                                             |  |  |
| <b>SOL LABP</b>  | .chm | 0,0              | 100,0          | mg/kg   | Concentração inicial de fósforo inorgânico em<br>solução no solo.                                                                       |  |  |
| <b>SHALLST_N</b> | .gw  | 0,0              | 1000,0         | mg/L    | Quantidade inicial de nitrato no aquífero raso.                                                                                         |  |  |
| <b>LAT ORGN</b>  | .gw  | 0,0              | 200,0          | mg/L    | Concentração inicial de nitrogênio orgânico no<br>escoamento lateral.                                                                   |  |  |
| <b>LAT ORGP</b>  | .gw  | 0,0              | 200,0          | mg/L    | Concentração inicial de fósforo orgânico no<br>escoamento lateral.                                                                      |  |  |

Tabela A.2 - Parâmetros utilizados na calibração por qualidade

| Parâmetro            |      |       | <b>Valores</b> |                           |                                                                        |  |
|----------------------|------|-------|----------------|---------------------------|------------------------------------------------------------------------|--|
| <b>Name</b>          | File | Mín.  | Máx.           | Unidade                   | Descrição                                                              |  |
| <b>GWSOLP</b>        | .gw  | 0,0   | 1000,0         | mg/L                      | Concentração de fósforo inorgânicoem solução na<br>água subterrânea.   |  |
| <b>HLIFE NG</b><br>W | .gw  | 0,0   | 200,0          | dia                       | Meia vida do nitrato no aquífero raso.                                 |  |
| <b>ERORGN</b>        | .hru | 0,0   | 5,0            |                           | Coeficiente de enriquecimento de nitrogênio                            |  |
| <b>ERORGP</b>        | .hru | 0,0   | 5,0            |                           | Coeficiente de enriquecimento de fósforo.                              |  |
| CH OPCO              | .rte | 0,0   | 100,0          | mg/L                      | Concentração inicial de nitrogênio orgânico no<br>canal de escoamento. |  |
| <b>CH_ONCO</b>       | .rte | 0,0   | 100,0          | mg/L                      | Concentração inicial de fósforo orgânico no canal<br>de escoamento.    |  |
| BC1                  | .swq | 0,1   | 1,0            | $dia^{-1}$                | Taxa de nitrificação de amônio para nitrito.                           |  |
| BC2                  | .swq | 0,2   | 2,0            | $dia^{-1}$                | Taxa de nitrificação de nitrito para nitrato.                          |  |
| BC <sub>3</sub>      | .swq | 0,2   | 0,4            | $dia^{-1}$                | Taxa de mineralização do nitrogênio no canal de<br>escoamento.         |  |
| BC4                  | .swq | 0,1   | 0,7            | $dia^{-1}$                | Taxa da mineralização do fósforo no canal de<br>escoamento.            |  |
| RS <sub>2</sub>      | .swq | 0,001 | 0,1            | mg/<br>m <sup>2</sup> dia | Taxa da fonte de fósforo solúvel a partir dos<br>sedimentos.           |  |
| RS3                  | .swq | 0,0   | 1,0            | mg/<br>$m^2$ dia          | Taxa da fonte de amônio a partir dos sedimentos.                       |  |
| RS4                  | .swq | 0,001 | 0,1            | $dia^{-1}$                | Taxa de sedimentação para nitrogênio orgânico.                         |  |
| RS <sub>5</sub>      | .swq | 0,001 | 0,1            | $dia^{-1}$                | Taxa de sedimentação para fósforo orgânico.                            |  |
| $P_N$                | .wwq | 0,0   | 1,0            |                           | Fator de preferência para nitrogênio na forma<br>amoniacal.            |  |
| AI1                  | .wwq | 0,07  | 0,09           |                           | Fração de nitrogênio na biomassa de alga.                              |  |
| AI2                  | .wwq | 0,01  | 0,02           |                           | Fração de fósforo na biomassa de alga.                                 |  |

Tabela A.2 - Parâmetros utilizados na calibração por qualidade (Continuação)

# **APÊNDICE B - Figuras**

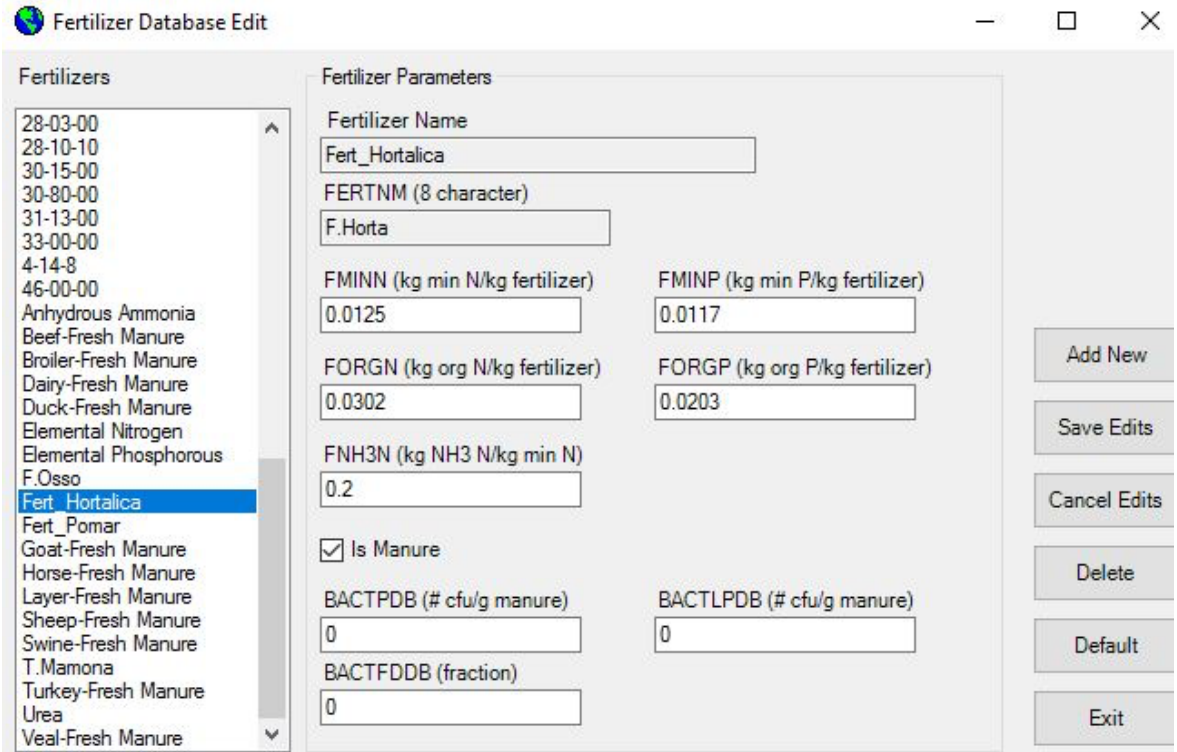

Figura B.1 - Fertilizante fictício "Fert\_Hortaliça" adicionado à base do SWAT

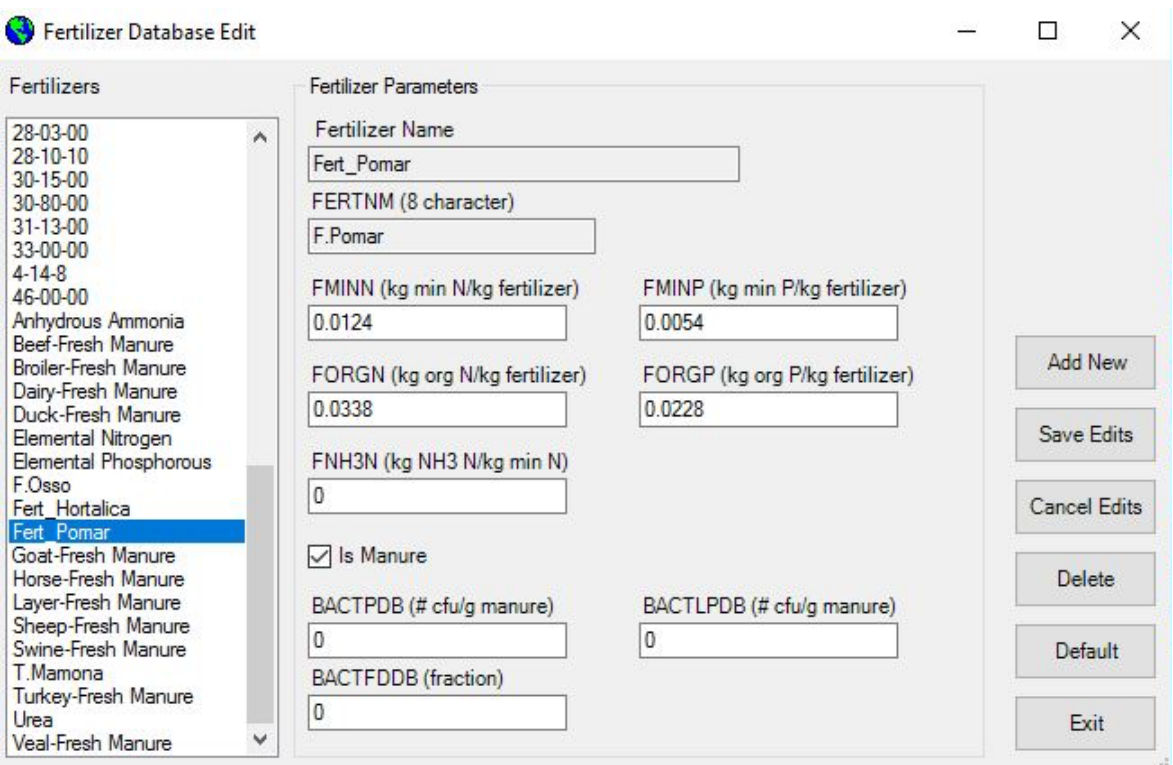

Figura B.2 - Fertilizante fictício "Fert\_Pomar" adicionado à base do SWAT

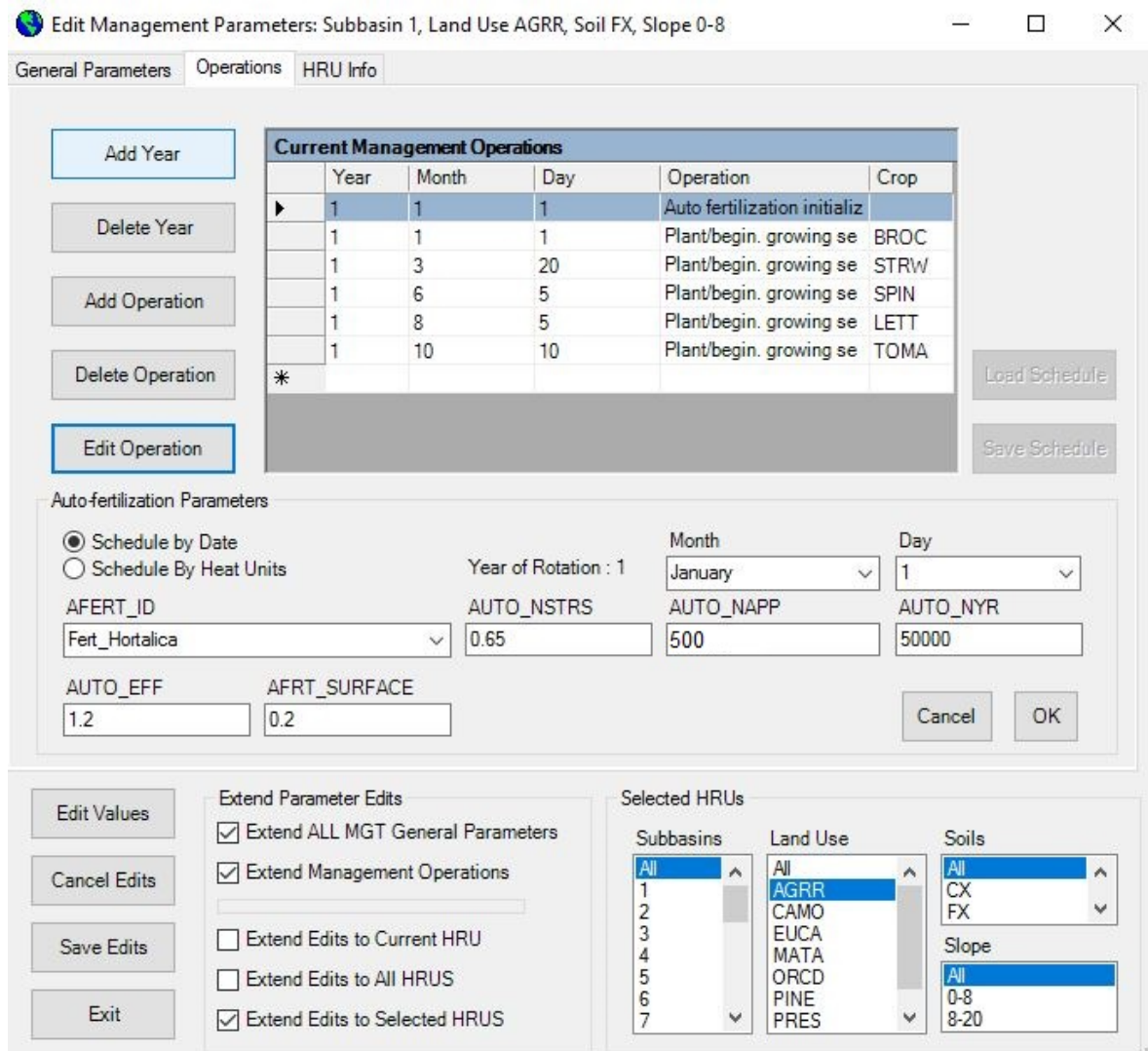

Figura B.3 - Opções de manejo: Inserção da rotatividade de plantio de culturas e da autofertilização.

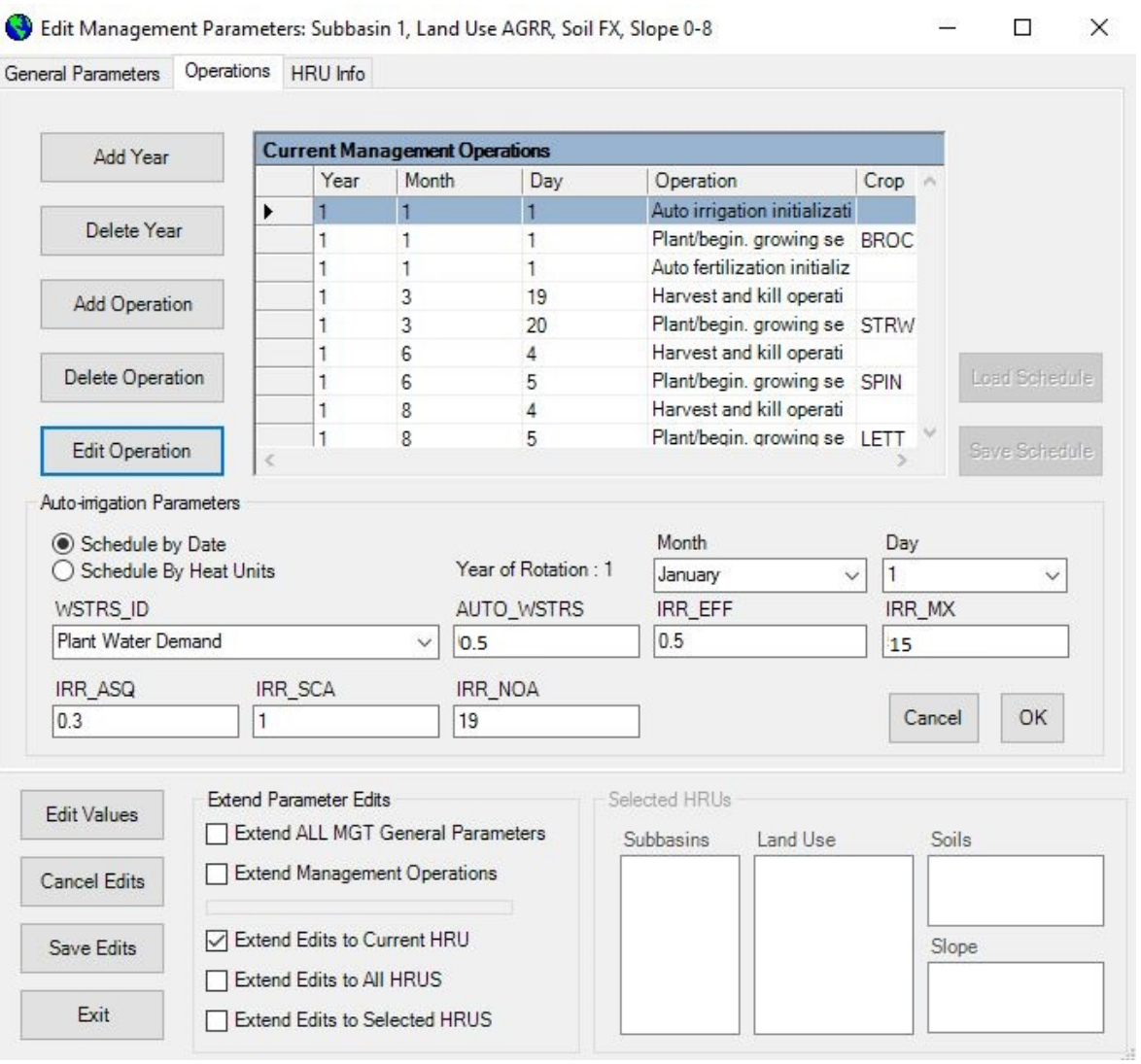

Figura B.4 - Opções de manejo: Inserção da rotatividade de colheita de culturas e da autoirrigação.